# Interface Specification Latvian Post CSP e-Signature Application Software

*Prepared for* **Latvian Post Wednesday, 20 December 2006 Version 1.4 Released**

> *Prepared by* **Raimonds Rudmanis Senior Consultant** rairud@microsoft.com

> > *Contributors* **Aldis Viļums**

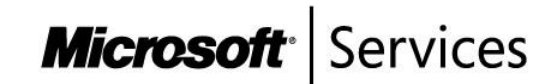

The information contained in this document represents the current view of Microsoft Corporation on the issues discussed as of the date of publication and is subject to change at any time without notice to you. This document and its contents are provided AS IS without warranty of any kind, and should not be interpreted as an offer or commitment on the part of Microsoft, and Microsoft cannot guarantee the accuracy of any information presented. MICROSOFT MAKES NO WARRANTIES, EXPRESS OR IMPLIED, IN THIS DOCUMENT.

The descriptions of other companies' products in this document, if any, are provided only as a convenience to you. Any such references should not be considered an endorsement or support by Microsoft. Microsoft cannot guarantee their accuracy, and the products may change over time. Also, the descriptions are intended as brief highlights to aid understanding, rather than as thorough coverage. For authoritative descriptions of these products, please consult their respective manufacturers.

This deliverable is provided AS IS without warranty of any kind and MICROSOFT MAKES NO WARRANTIES, EXPRESS OR IMPLIED, OR OTHERWISE.

All trademarks are the property of their respective companies.

©2005 Microsoft Corporation. All rights reserved.

Microsoft and Windows are either registered trademarks or trademarks of Microsoft Corporation in the United States and/or other countries.

The names of actual companies and products mentioned herein may be the trademarks of their respective owners.

**Microsoft** Services

Interface Specification, Latvian Post CSP e-Signature Application Software, Version 1.4 Relea Prepared by Raimonds Rudmanis "CSP IS Project - Public interfaces for 3rd parties v1.4.doc" last modified on 20 Dec. 06, Rev 321

## **Revision and Signoff Sheet**

## **Change Record**

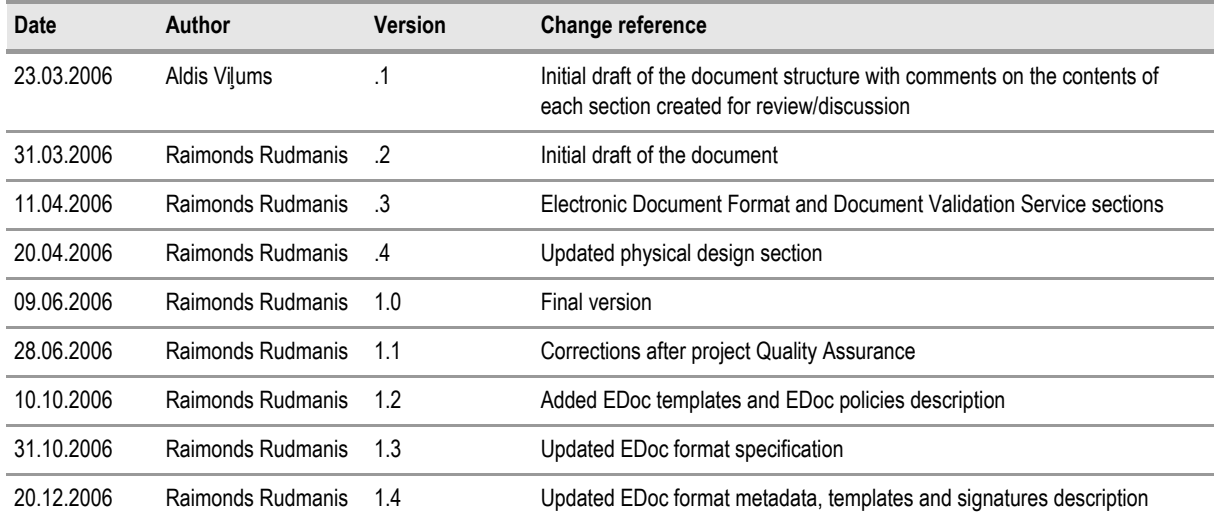

### **Reviewers**

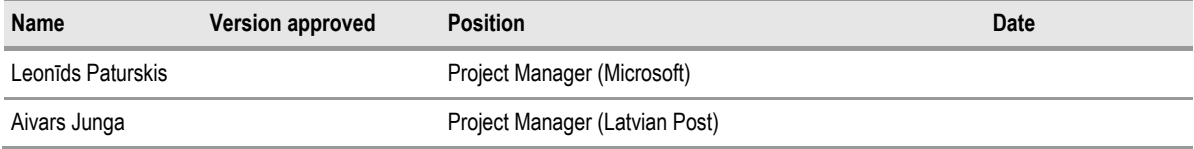

## **Table of Contents**

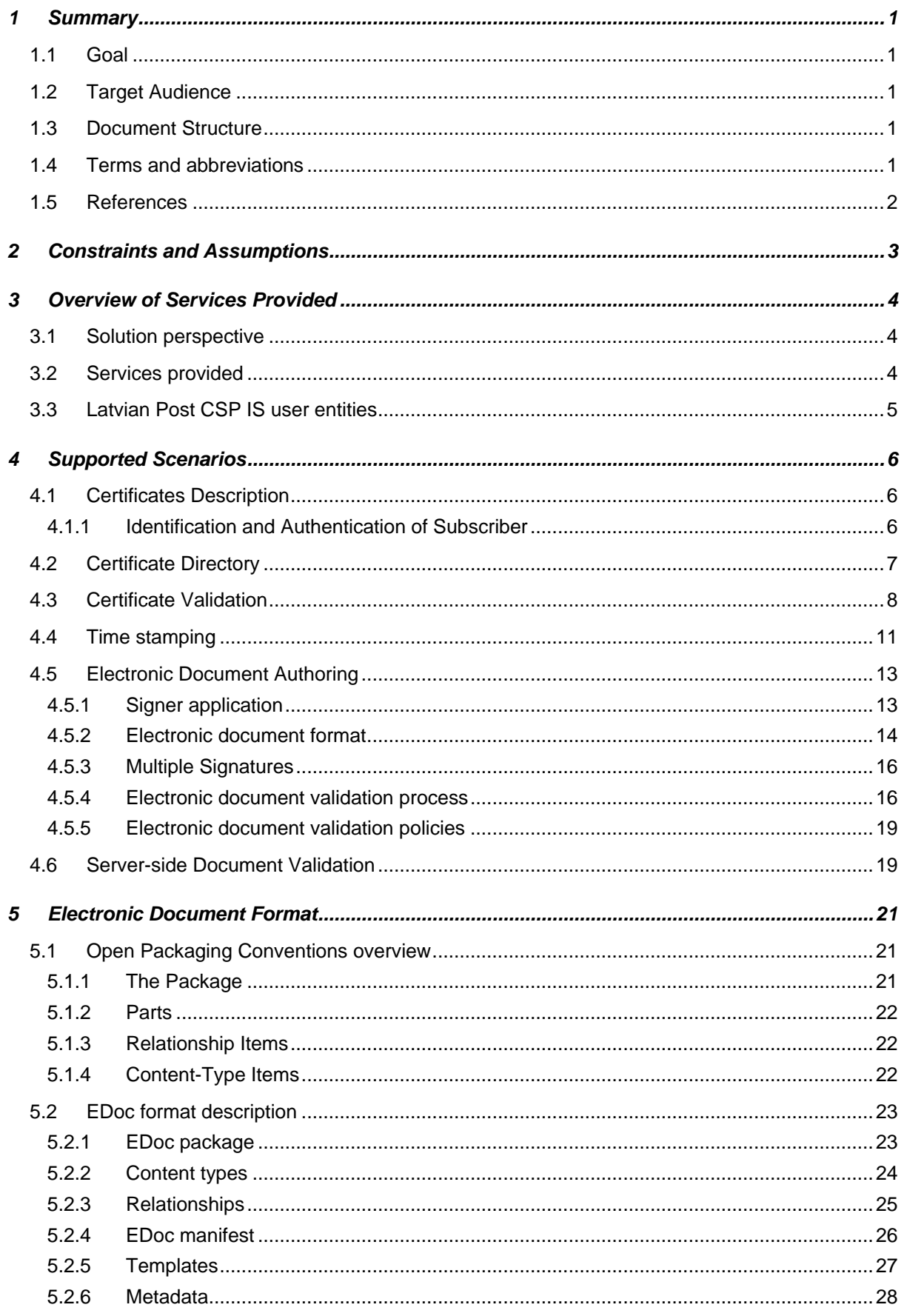

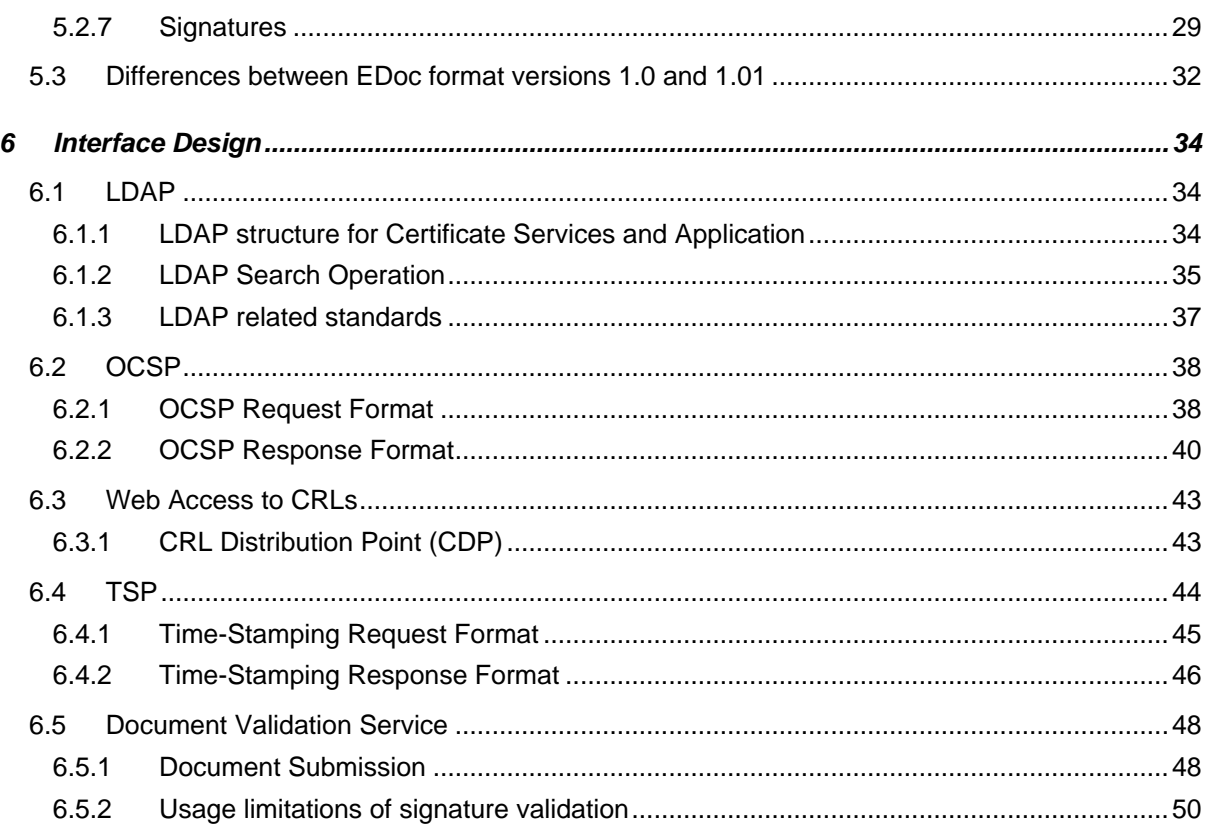

## <span id="page-5-0"></span>1 SUMMARY

Interface specification is a design document defining the process, technologies, data and infrastructure required to meet the integration goals between multiple systems.

Interface specification does not define how endpoints integrating are implemented – it defines the requirements that endpoints involved in the integration process should meet and the way in which these endpoints should communicate.

This document describes the specification of the interfaces that can be used by the external parties and customers of the Latvian Post Certification Service Provider (LP CSP) to communicate with public services (authenticated and non-authenticated) exposed by LP CSP information system (IS).

## <span id="page-5-1"></span>**1.1 Goal**

The goal of the document is to define the ways in which software developers companies can leverage the services provided by various publicly exposed components of the CSP IS.

## <span id="page-5-2"></span>**1.2 Target Audience**

Document is primarily intended for the developers and software architects of companies building software to integrate with Latvian Post CSP IS.

It is also intended for technical and business decision makers that need to understand the approaches and implications of integrating their systems with and using services of Latvian Post CSP IS.

## <span id="page-5-3"></span>**1.3 Document Structure**

The document consists of three sections and a summary:

- Summary provides general information on the document including goals, target audience, terms and abbreviations and references used.
- [Constraints and Assumptions](#page-7-0) provides list of constraints and assumptions that were taken into consideration during the design of the integration interfaces. This information provides some context on why some of the design decisions are as they have been defined.
- [Overview of Services Provided](#page-8-0) is a general description of the services exposed to external parties and customers of the Latvian Post CSP. This section allows business and technical decision makers to understand which services they can get from Latvian Post CSP to bring them into the context of applications they are building.
- [Supported Scenarios](#page-10-0) describes:
	- the components of the LP CSP exposed to external parties and customers of the Latvian Post CSP,
	- the components of interest to external parties developing applications.

The section is considered to provide the overall context and information to non-technical readers.

 [Interface](#page-38-0) Design describes logical interface design of the components that can be interfaced programmatically and how the logical interfaces of the public components defined in logical design are implemented from the point of view of technologies, protocols and security.

## <span id="page-5-4"></span>**1.4 Terms and abbreviations**

Terms and abbreviations used in the document are described in the [Table 1.](#page-6-1)

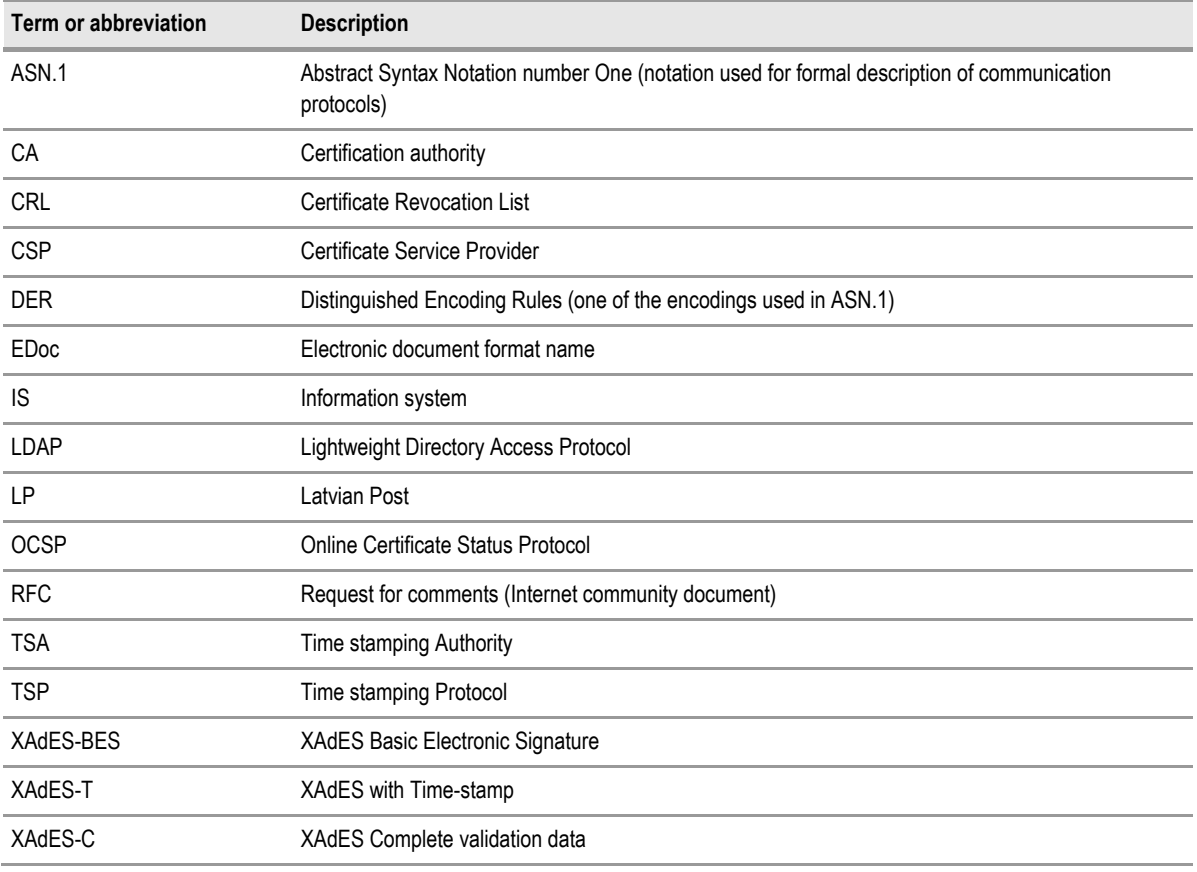

<span id="page-6-1"></span>Table 1: Terms and abbreviations used in the document

## <span id="page-6-0"></span>**1.5 References**

Details on the documents referenced are provided in [Table 2.](#page-6-2)

<span id="page-6-2"></span>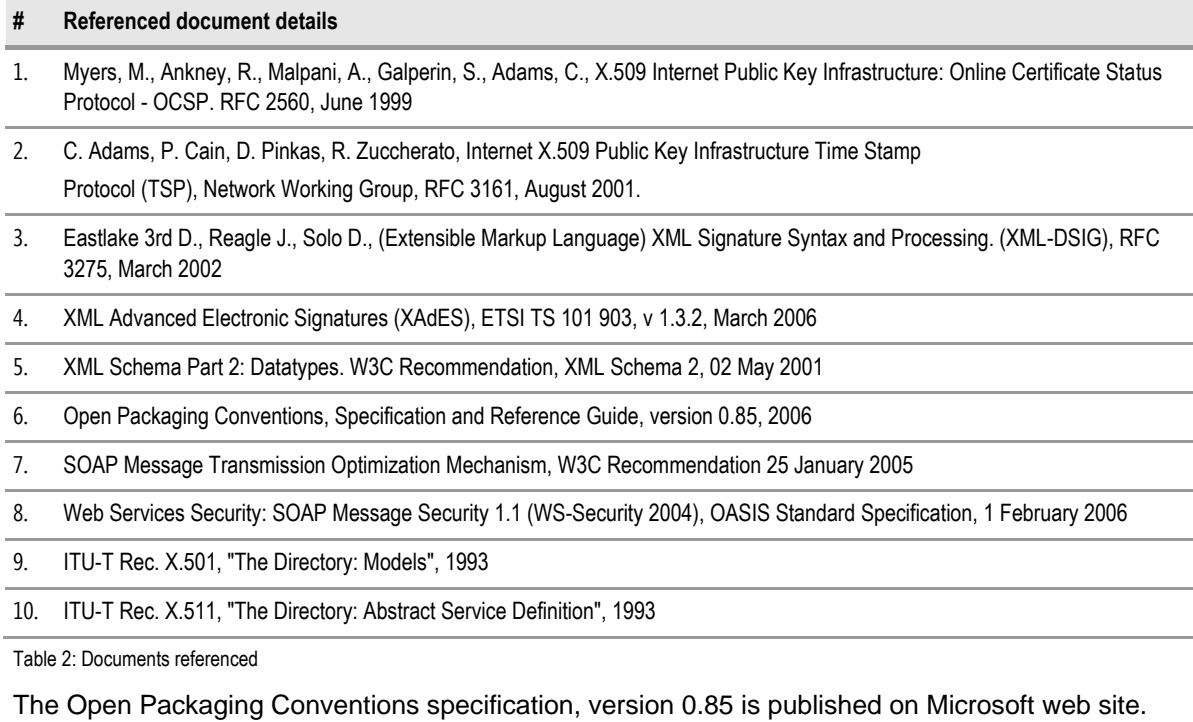

## <span id="page-7-0"></span>2 CONSTRAINTS AND ASSUMPTIONS

List of constraints and assumptions on which the interface design is based and technologies where chosen are defined in [Table 3.](#page-7-1)

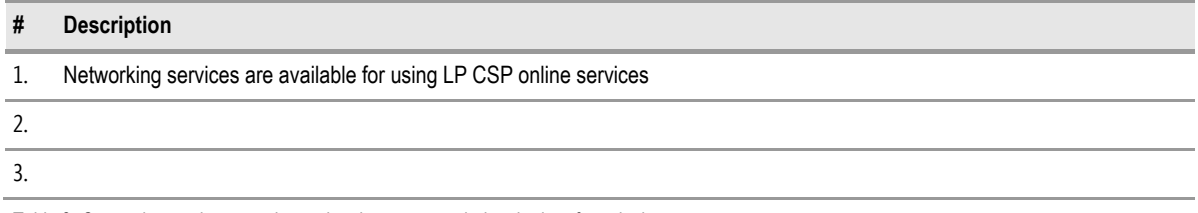

<span id="page-7-1"></span>Table 3: Constraints and assumptions taken into account during the interface design

## <span id="page-8-0"></span>3 OVERVIEW OF SERVICES PROVIDED

## <span id="page-8-1"></span>**3.1 Solution perspective**

Since year 2001 Latvian government had been developed e-government strategy, which provides a roadmap and priorities for development of e-services in different areas. LR Electronic Documents Law regulates the way of electronic documents usage in the territory of Latvia and specifically in areas regulated by central and local governments. This law is in force since January  $1<sup>st</sup>$ , 2004.

On the year 2003 government of Latvia had set priority to make e-services portfolio available for Latvian residents in 4 years. One of the prerequisites of making e-services available is to have Certification Service Provider in place. Latvijas Pasts management had made a decision to expand its services portfolio by offering certification services to Latvian residents and government organizations in the territory of Latvia. This decision had been extended by partnering with Lattelekom who agreed to become a hosting organization of LP CSP IS by providing its Data Center facilities and computing resources.

## <span id="page-8-2"></span>**3.2 Services provided**

LP CSP IS solution provides certification services for Latvia government and residents which enables the usage of electronic documents in different areas. VAS Latvijas Pasts (LP) offers certification services for use with various business applications that need user authentication or digital signature functionality.

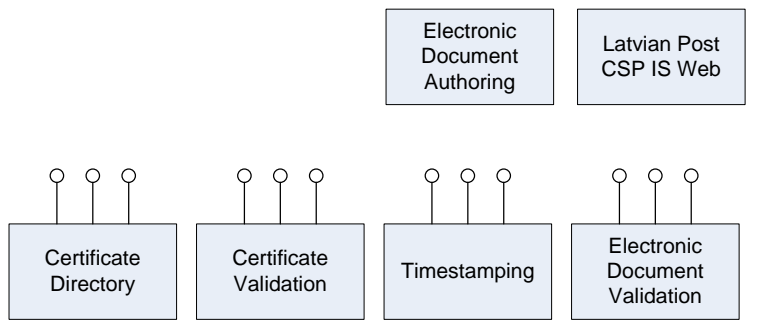

Latvian Post CSP IS public services are displayed in [Figure 1.](#page-8-3)

<span id="page-8-3"></span>Figure 1: Latvian Post CSP IS public services

LP CSP IS solution exposes the following public services:

- certificate directory services;
- $\blacksquare$  time stamping services (for authenticated users only);
- certificate validation services;
- $\blacksquare$  electronic document authoring services (as standalone application);
- digital signatures and electronic documents validation services.

Additionally LP CSP maintains a Website that provides access to the following information and services:

- access to the Certificate Validation Services (for verification of certificate validity);
- access to the Directory Services (for searching and downloading certificates);
- electronic document validation services;
- access to documents directly related to the operation of the LP CSP CA and RA;

■ downloadable software for certificate usage.

For customers of the Latvian Post CSP, Website provides additional functionality of:

- $\blacksquare$  viewing system log information relative the customer;
- changing customer details (e.g., contact information) online.

In this document the Website will not be described in details because it is not exposing interfaces for external systems - only for physical persons.

### <span id="page-9-0"></span>**3.3 Latvian Post CSP IS user entities**

User entities of the LP CSP are the ones that use LP CSP solution. Those include:

**LP CSP Customers** are residents of the Latvia who have applied for and received smart card and/or certificates from LP CSP.

These users can use LP CSP system to author and validate electronic documents (as defined by the Electronic Document Law of the Republic of Latvia). Documents can be signed on-line or offline using certificate and private key information issued to customer by LP CSP. If trusted timestamp is required, access to LP CSP is required during signature creation process. Document validation can be performed both offline (using CRL information published in the LDAP directory) and on-line (using certificate status information from OCSP responder).

LP CSP customers can use their certificates and private keys to authenticate into:

- LP CSP IS Web site and receive services provided there;
- any other external system that trusts LP CSP and accepts LP CSP issued certificates as login credentials.

They can also use LP CSP IS services available on-line to get information about certificates of other LP CSP customers and to validate certificates of other LP CSP customers.

**Relying parties** are external users and systems that use services of the LP CSP IS or certificates and CRLs issued by the LP CSP IS to:

- validate documents signed by the LP CSP Customers;
- search and validate certificates of LP CSP Customers in LDAP certificates directory;
- authenticate user accessing system using LP CSP issued authentication certificate when relying party is external system.

Because parties cannot be authenticated (they are not registered by LP CSP IS), relying party services are publicly available.

## <span id="page-10-0"></span>4 SUPPORTED SCENARIOS

## <span id="page-10-1"></span>**4.1 Certificates Description**

The LP CSP CA offers two types of certificates - one for authentication and one qualified for signature creation and verification, together on a smart card. There are also two associated private keys, protected by two separate PIN codes, on the card. Certificates issued by LP CSP CA are suitable for authentication purposes and to support digital signing.

Certificate applicability conforms to the qualified certificate requirements stated by the LR Electronic Documents Law. Certificates are issued and signed by LP CSP CA and consist of the attributes in compliance with the LR Electronic Documents Law.

Qualified certificate contains the following mandatory attributes:

- User notice, that the certificate is qualified;
- LP CSP organization name, registration number and country;
- Subject first name, last name or pseudonym;
- Subject personal code, assigned to a person by Latvian Residents Register (ledzīvotāju reģistrs);
- Certificate validity period:
- Unique certificate ID;
- Subject RSA public key.

All certificates are signed by LP CSP CA.

Certificates issued by LP CSP must be used according to the X.509 v3 key usage field as set by LP CSP. Certificates may contain additional attributes depending on certificate usage policy.

## <span id="page-10-2"></span>**4.1.1 Identification and Authentication of Subscriber**

### *4.1.1.1 Type of names*

All Certificates contain X.509 Distinguished Names in the **Issuer** field. The following attributes are applied:

- $\Box$  countryName = LV
- organizationName = VAS Latvijas Pasts, Vien. reģ. Nr. 40003052790
- organizationalUnitName = Uzticams sertifikācijas pakalpojumu sniedzējs
- commonName = VAS Latvijas Pasts Saknes sertifikācijas institūcija | VAS Latvijas Pasts Politikas sertifikācijas institūcija | VAS Latvijas Pasts Drošo sertifikātu dienests

All Certificates contain X.509 Distinguished Names in the **Subject** field. The following attributes are applied:

Personal certificates (contain the name of a natural person)

- countryName = <country of Subject (the ISO 3166 code)>
- qivenName =  $\leq$  Given name (as written in the document of identification)>
- $\blacksquare$  surName = <surname (as written in the document of identification)>
- $\blacksquare$  serialNumber = <unique ID Number (personal code or other system generated unique  $ID1$
- optional: organizationName = <Subject's Organization>

optional: organizationalUnitName = <Subject's Organizational Unit>]

### *4.1.1.2 Pseudonyms of Subscribers*

The Subject may choose a pseudonym during the certificate application process. If the Subject wants to use a pseudonym for qualified certificate instead of a name, it is to be indicated that is a pseudonym (names other than a Subject's true personal or organizational name by adding a prefix "PN: ".

In case of using pseudonyms, the chosen pseudonym will be put in the commonName of Subject DN. Surname and givenName will not been used then.

The use of pseudonyms for Subject authentication certificates is not permitted.

## <span id="page-11-0"></span>**4.2 Certificate Directory**

Certificate Directory Service is a service of the LP CSP which provides online access via LDAP to the following information:

- Certificate and CRL of the LP Root CA;
- Certificate and CRL of the LP Policy CA;
- Certificate and CRL of the LP CSP CA:
- Certificate of the LP CSP TSA;
- Qualified certificates for signature for which the Subject has given permission to be made publicly available;
- Authentication certificates for which the Subject has given permission to be made publicly available;
- Certificate of the OCSP-Responder(s).

Only active certificates will be available via LDAP in certificate directory. Suspended, revoked or expired certificates will not be available through this interface.

Certificate Directory service provides the required functionality of publishing certificates. It contains CA and TSA certificates and active certificates issued to LP CSP clients for which the client has given permission to be made publicly available. Certificate Directory contains also Certificate Revocation Lists (CRL) for Latvian Post CAs and TSA. LP CSP services are responsible for maintaining information in the directory up-to-date. Certificate Directory service is public and therefore is available to callers using LDAPv3 over SSL.

Certificate Directory services can be used by third party applications for searching and collecting certificates and for downloading CRLs. It can be used also for certificate validation process by applications which are not supporting real-time certificate validation protocols like OCSP (see [4.3\)](#page-12-0).

Searches are the most common certificate directory activity. The LDAP interface lets you use a wide variety of search criteria and result-retrieval methods to find directory information. Among other things, this provides everyone a chance of finding the e-mail address of LP CSP clients, if they have chosen to publish certificates and to include their e-mail addresses in them.

When doing searching in Certificate Directory the caller can specify:

- $\blacksquare$  distinguished name of the entry at which to start the search;
- $\blacksquare$  the scope of the search;
- $\blacksquare$  the search filter.

Typical certificate directory search process is displayed in [Figure 5.](#page-16-0)

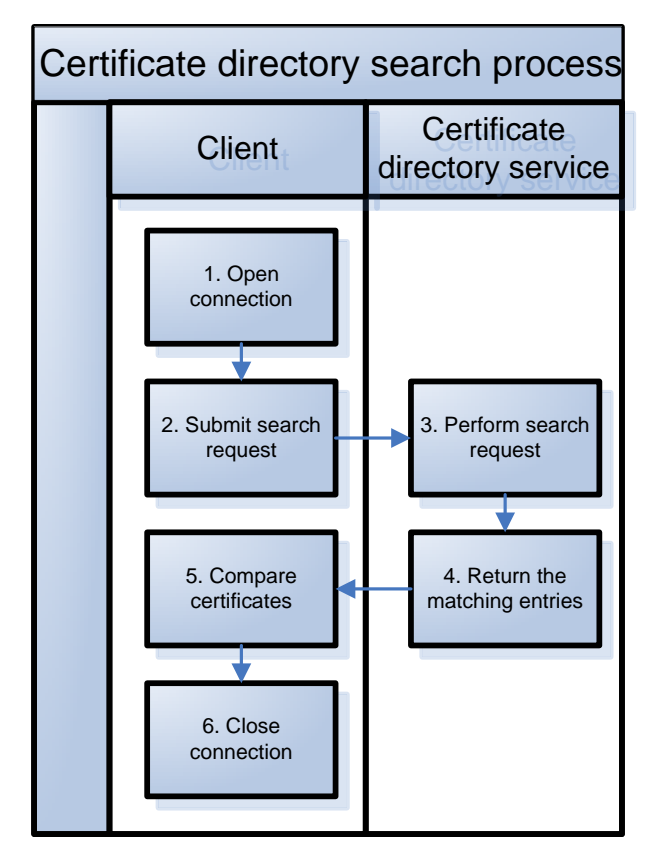

Figure 2: Certificate directory search process

Certificate directory search process consists of the following steps:

- 1) **Open connection**. The client opens a TCP connection to an LDAP server and submits a bind request. The bind operation includes the name of the directory entry;
- 2) **Submit search request**. The client submits a search request to the server;
- 3) **Perform search request**. The server performs the search request;
- 4) **Return the matching entries**. The server returns the matching entries to the client;
- 5) **Compare certificates**. The client can compare the certificate received with the one which requires validation;
- 6) **Close connection**. The client submits an unbind request to the server and closes the connection.

## <span id="page-12-0"></span>**4.3 Certificate Validation**

Certificate validation ensures that the certificate's information is authentic, that the certificate is used only for its intended purposes, and that the certificate is trusted.

LP CSP provides three ways of checking certificate validity:

1) LDAP directory contains all active certificates for which the client has given permission to be made publicly available. The directory is updated close to real time with a delay for publishing – if a certificate is activated, it becomes available in the directory, and, when it is revoked or suspended, it is removed from there. Restrictions are in effect as to the maximum number of responses returned to one LDAP query to protect against server overload.

However this is not the suggested method, because there will be valid certificates not

published in the directory and this will cause problems for those customers that do not publish their certificates;

- 2) CRLs contain the list of suspended and revoked certificates. CRLs are standard but outdated method, because they can grow very fast in size and it is not convenient to use them from third party applications. CRLs are provided mainly for backwards compatibility and standards compliance. Delta CRLs are also provided by LP CSP. This is suggested method for offline validation of the certificate status;
- 3) Alternative is to use online validation of certificates by using Online Certificate Status Protocol (OCSP). OCSP responses reflect the actual real-time certificate status. It operates directly with master LP CSP CA certificate database and does not use CRLs. It is also most convenient method of verifying certificate validity; This is suggested method of validating certificate status.

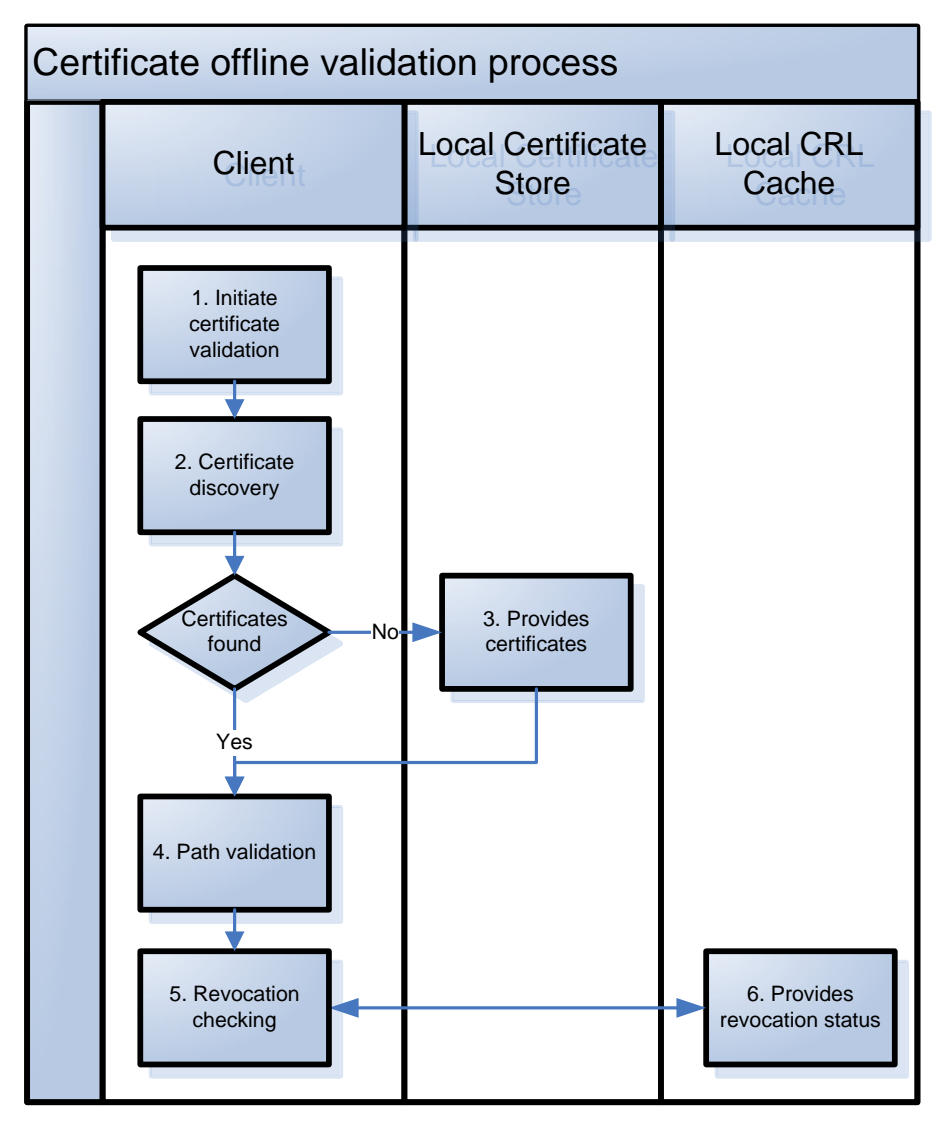

Conceptual certificate **offline** validation schema is displayed in [Figure 3.](#page-13-0)

<span id="page-13-0"></span>Figure 3: Conceptual certificate offline validation schema

Conceptual certificate validation process consists of the following steps:

1) **Initiate certificate validation**. The client initiates certificate validation process. When a certificate is presented to an application, the application must use the certificate chaining engine of operating system to determine the certificate's validity;

- 2) **Certificate discovery**. To build certificate chains, the certificate chaining engine must collect the issuing CA certificate and all CA certificates up to the root CA certificate. Normally full chain of certificates will be included already as part of electronic signature;
- 3) **Collect certificates from Local Certificate Store**. In case the CA certificates are not available in signature they can be collected from Local Certificate Store, if they have been added to Trusted Root Certification Authorities folder of the Local Certificate Store. This can be done by operating system automatically;
- 4) **Path validation**. Each certificate in the certificate chain must be validated until a selfsigned root certificate is reached. Validation tests can include verifying signatures of certificates, checking for specific application or certificate policy and determining whether certificates are included in particular certificate stores;
- 5) **Revocation checking**. In case of offline validation the application checks revocation status for each certificate against the CRL;
- 6) **Access local CRLs**. CRLs are retrieved from local operating system cache. The cached CRLs are used to prevent excess network traffic. Because CRLs are cached for some time, this method doesn't provide real-time certificate status.

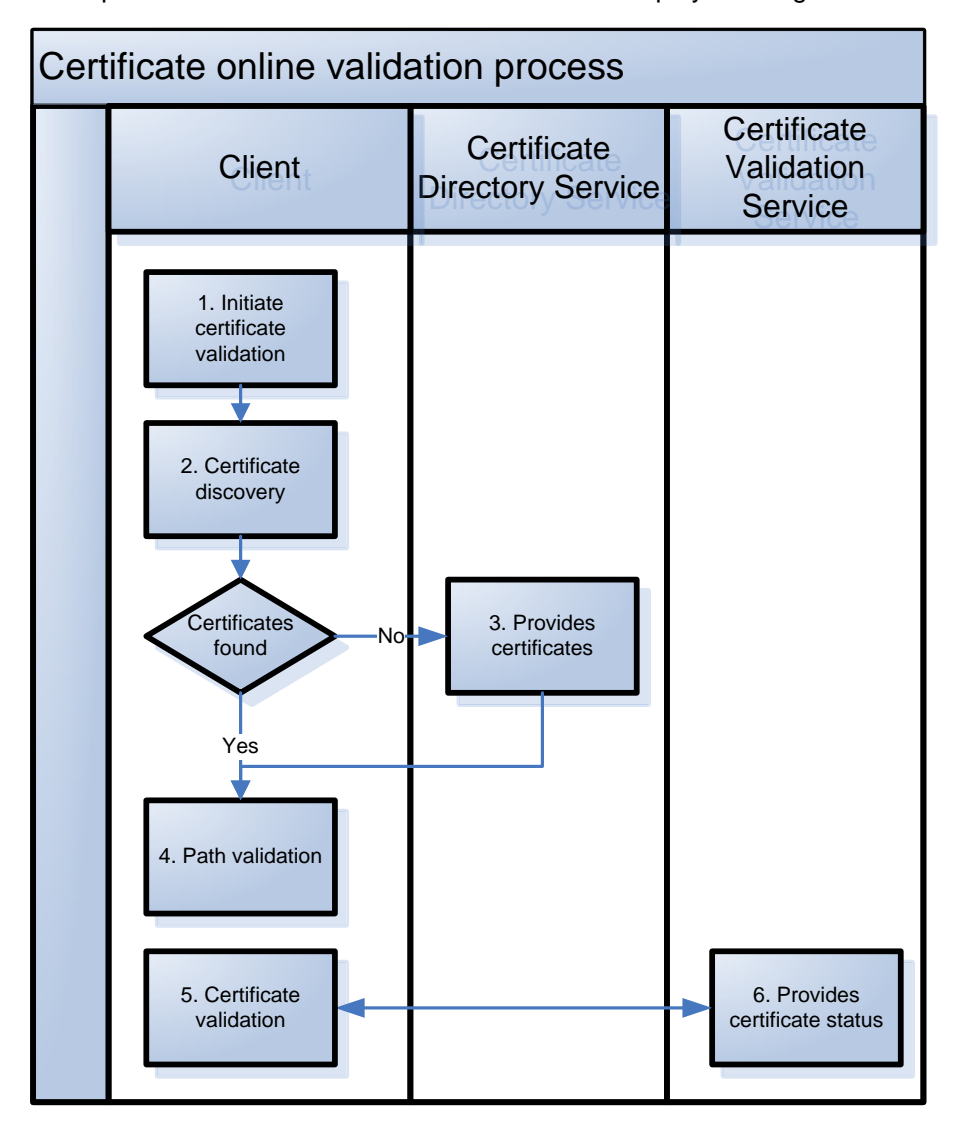

Conceptual certificate **online** validation schema is displayed in [Figure 4.](#page-14-0)

<span id="page-14-0"></span>Figure 4: Conceptual online certificate validation schema

Conceptual certificate validation process consists of the following steps:

- 1) **Initiate certificate validation**. The client initiates certificate validation process. When a certificate is presented to an application, the application must use the certificate chaining engine of operating system to determine the certificate's validity;
- 2) **Certificate discovery**. To build certificate chains, the certificate chaining engine must collect the issuing CA certificate and all CA certificates up to the root CA certificate. This can be done by third party application itself. Usually it is done by operating system;
- 3) **Collect certificates from Certificate Directory Service**. CA certificates can be collected from Certificate Directory Service or operating system cache;
- 4) **Path validation**. Each certificate in the certificate chain must be validated until a selfsigned root certificate is reached. Validation tests can include verifying signatures of certificates, checking for specific application or certificate policy and determining whether certificates are included in particular certificate stores;
- 5) **Certificate validation**. Each certificate in the certificate chain must be validated until a self-signed root certificate is reached. In online scenario the certificate status is requested by means of OCSP requests;
- 6) **Collect certificate status**. OCSP responder provides a real-time certificate status.

Certificate Validation Service provides online access to following information:

- Certificate Status of Root CA;
- Status of certificates issued by Root CA;
- Status of certificates issued by all Policy CAs;
- Status of certificates issued by all Issuing CAs.

All certificates are at any time verifiable by OCSP Validation Service. The OCSP Responder of LP CSP is based upon Online Certificate Status Protocol (OCSP) according to RFC 2560.

### <span id="page-15-0"></span>**4.4 Time stamping**

Important documents in real life (purchase orders, insurance contracts or partnership agreements) are always first dated, and then signed. Doing so, the signer acknowledges both the document is authentic and its date is valid.

Electronic document time stamping sticks to the same philosophy: a date is first appended to the document and then digitally signed. The process protects the document against both content and date forgery. A time stamp is simply a data unit that proves that certain data existed at a certain moment.

TSA component is responsible for providing the time stamping functionality to the clients of the LP CSP. It provides time stamping services for authenticated clients of the Post CSP IS. Time stamping services are based upon TSP (time stamping protocol) defined by the RFC 3161 standard, which are extended to support authentication of the timestamp requestor. LP CSP time stamping services can be used by third party applications for time stamping the electronic documents. It is used also by standalone electronic document signing application provided by Latvian Post.

Time stamping process is displayed in [Figure 5.](#page-16-0) Basically, two different entities are involved in time stamping process:

- authenticated user:
	- sends over a digitally signed time stamp request asking for one of his documents (to be precise – document or signature hash) to be time stamped;
- verifies the received timestamp and TSA signature upon response;
- a server, named time stamp authority (TSA), is responsible for time stamping. It is trusted to maintain an accurate clock and sends back a time stamp response signed by the timestamp authority.

#### **Time stamp request**

The structure of a time stamp request is very simple. It contains the hash of the document to time stamp, a protocol version number and some more optional parameters, specified in physical design section. Note the hash of the document is sent across to TSA, not the full document. As a matter of fact, for confidentiality and/or efficiency reasons, client might not wish to send over his data in clear text.

LP CSP IS extends the basic request by requiring it to be signed by the caller. This is needed for authentication purposes.

#### **Time stamp response**

The time stamp response structure is much more complicated: the document hash originally received by TSA, current date, unique response ID and optionally TSA's certificate. The response is signed using TSA private key,

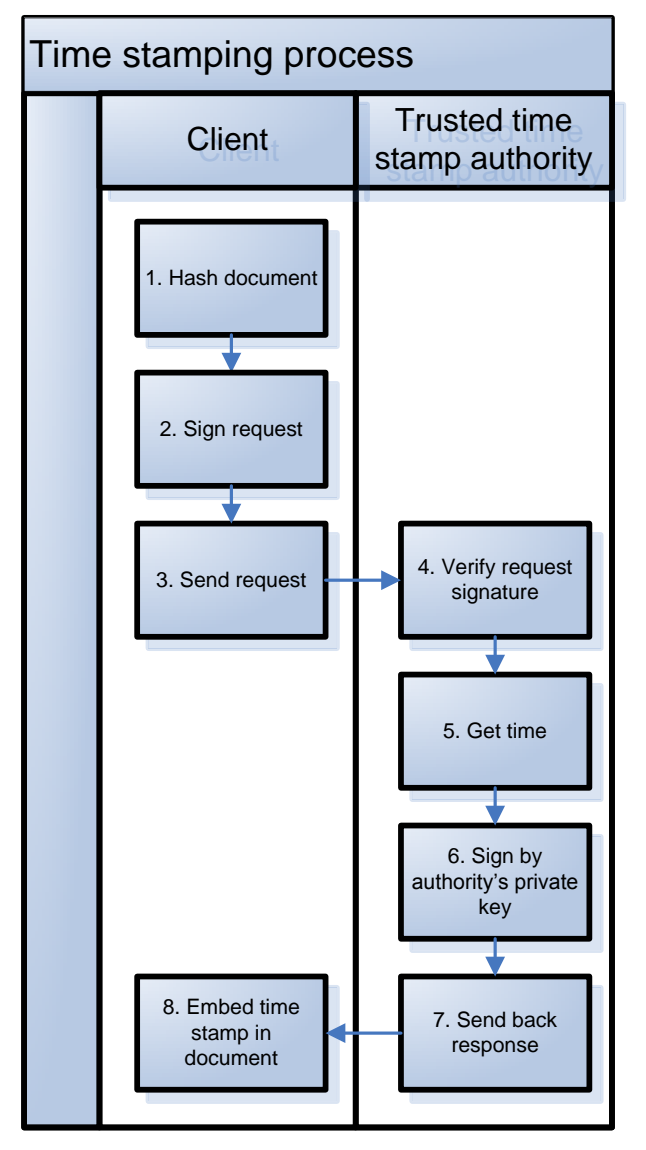

<span id="page-16-0"></span>Figure 5: Time stamping process

Time stamping process consists of the following steps:

- 1) **Hash document**. Hash is calculated for the document to be time stamped;
- 2) **Sign request**. The time stamp request has to be signed by caller for authentication purposes;
- 3) **Send request**. Time stamping request is sent to the trusted time stamp authority, using standard HTTPS protocol;
- 4) **Verify request signature**. Signature and attached certificate of time stamp request is verified by the time stamping authority. Signer's certificate is verified whether it is still valid during the time stamping process;
- 5) **Get time**. Trusted time stamp authority is responsible for getting accurate clock;
- 6) **Sign by authority's private key**. Times stamp resulting structure is encapsulated in a cryptographic message which is signed by the TSA with its private key. TSA certificate is embedded in the response as well;
- 7) **Send back response**. The time stamp is received back to caller by standard HTTPS protocol;
- 8) **Embed time stamp in document**. Resulting time stamp is usually embedded in the document to be time stamped. Then the whole document is signed by user's private key.

LP CSP provides time stamping services only for authenticated clients of the Post CSP IS.

In the Post CSP IS solution authentication for the time stamping service is implemented by wrapping the TSA request into PKCS#7 package signed using customer's non-repudiation certificate (the same used for signing the document to be time stamped).

## <span id="page-17-0"></span>**4.5 Electronic Document Authoring**

LP CSP provides standalone application for document authoring and signing (signer application) as well as electronic document format specification. The application is distributed for free.

#### <span id="page-17-1"></span>**4.5.1 Signer application**

The application for document authoring and signing provides the following functionality:

- creating electronic document, corresponding to format specified by LP CSP;
- $\blacksquare$  time stamping the electronic document;
- digitally signing the electronic document;
- verifying signature and time stamp.

Signer application is supported on Microsoft Windows 2000 and Microsoft Windows XP operating systems. It is standalone rich client application.

The typical electronic document **authoring and signing process** consists of the following steps:

- 1) The user launch application;
- 2) Choose EDoc template;
- 3) Choose one or multiple documents from file system;
- 4) Specify metadata for electronic document;
- 5) Choose the signature type (with or without time stamp);
- 6) Application requests the smartcard to be inserted in the reader;
- 7) User enters PIN code;
- 8) Application then forms the document according to specification, requests and adds time stamp to the document un digitally signs it;
- 9) User can save this document into file system or send it by e-mail to other party.

The typical electronic document **time stamp and signature verification process** consists of the following steps:

- 1) The user launch application;
- 2) Choose and open electronic document;
- 3) If the document format is correct, user can examine the original documents, metadata, time stamps and signatures, otherwise user will receive error message;
- 4) User can verify the time stamp and signature;
- 5) Application will check the status of signatures by means of OCSP responder or CRL if user is not online;
- 6) User can extract and save original documents into file system.

### <span id="page-18-0"></span>**4.5.2 Electronic document format**

Electronic document (EDoc) is hierarchical container, which contains:

- EDoc metadata:
- Original documents (files);
- Zero or more signatures.

Electronic document schematically is displayed in [Figure 6.](#page-18-1)

#### Electronic document

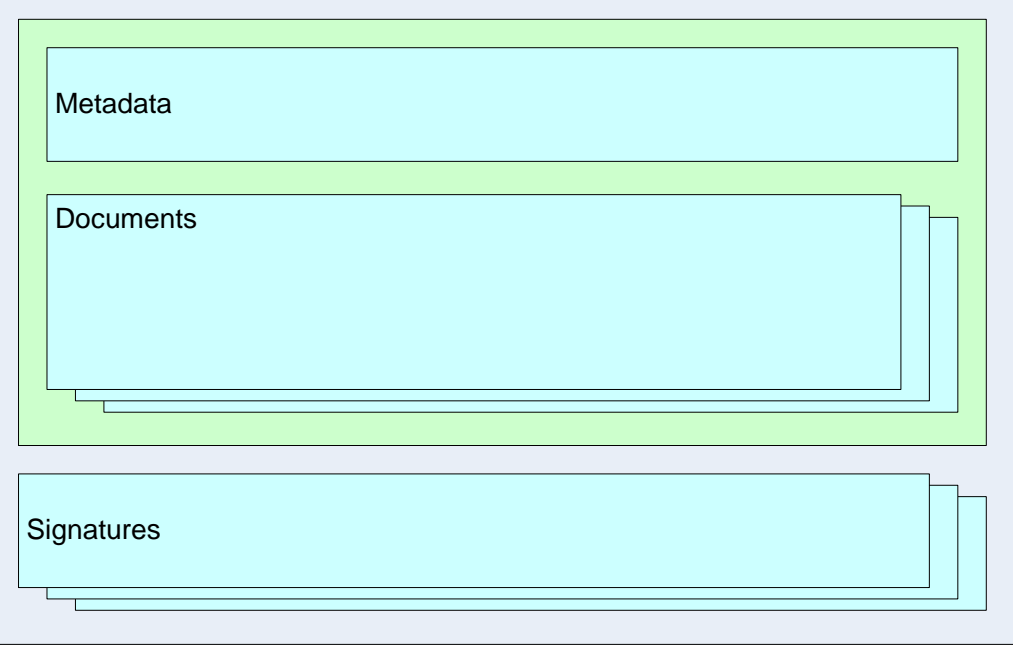

<span id="page-18-1"></span>Figure 6: Electronic document format

EDoc uses a file container that conforms to the Open Packaging Conventions. The Open Packaging Conventions, which describes the method for packaging information in a file format, describing metadata, parts, relationships and application of digital signatures. The Open Packaging Conventions use open technologies such as XML and the ZIP archive file format and is documented as part of initial draft of the Ecma standard for the Open XML Formats.

Signatures embedded in the document are based on the international standards XML-DSIG and ETSI TS 101 903. XML Advanced Electronic Signatures (XAdES) [ETSI TS 101 903] defines a format that enables structurally store signed data, signature and security attributes associated with digital signature (e.g. validity confirmations).

Electronic signature format of EDoc can be based on XAdES-BES, XAdES-T or XAdES-C profiles. Signature profile can be selected for each signature by user during document signing. The list of allowed signature profiles for specific business document is defined by EDoc template used to create the document.

XAdES-BES profile defines the basic electronic signature without a time stamp.

The main distinguished feature of XAdES-T profile is a presence of qualified time stamp. An electronic signature with timestamp adds the time-stamp to the electronic signature which is the initial step to the long-term validity of the signature. Input to the time-stamping process is the digital signature value. The XML equivalent to this structure is XAdES-T.

XML Advanced Electronic Signature with Complete validation data references (XAdES-C) additionally includes full chain of certificates used for signature as well as full certificates revocation information. This type of signature provides the highest security level as it includes all information required to validate signature even offline without certificate services involvement.

In order for a digital signature to be considered technically valid (according to the ISO definition of digital signature), the signature must be created while the signer's certificate is valid. Time-stamp can prove that fact.

EDoc format provides the following features:

- Signature can be given to one or many documents at the same time;
- $\blacksquare$  Signature can be used to sign the metadata:
- One or many signatures can be attached per container;
- Original document can be structured XML document or any binary file (Word, Excel, PDF etc).

EDoc format in future can be an interface between:

- users creating documents in signer application and sending them to users having third party application;
- users creating documents of the same format in third party application and sending them to users having application distributed by LP.

An **electronic signature** has two types of components: some components must be present (mandatory) in the electronic signature (as required by ETSI TS 101 733), while others are optional. Some of those components (when present) must be protected by a digital signature. The following [Table 4](#page-19-0) provides a list of signature components, which are mandatory in EDoc signatures. All components must be signed, i.e. protected by a digital signature.

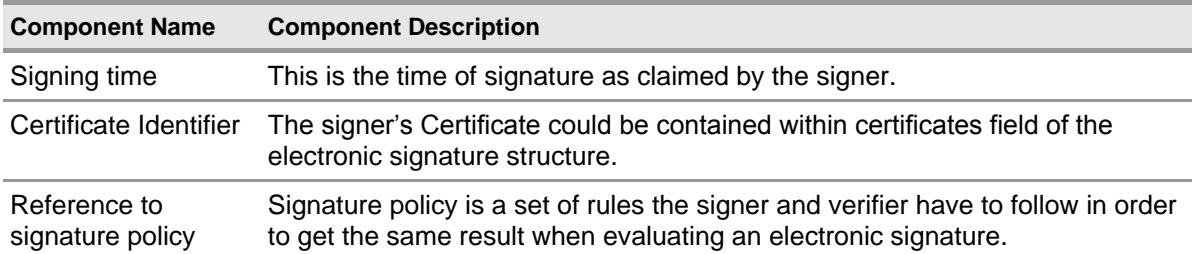

<span id="page-19-0"></span>Table 4: Overview of digital signature components

## <span id="page-20-0"></span>**4.5.3 Multiple Signatures**

In general electronic signatures can be sequential or parallel (cosigning).

#### **Co-signature**

In case of parallel signature document (shown i[n Figure 7\)](#page-20-2) each signature signs document (documents) and signed metadata sections. A co-signature is used when all parties agree on the content being signed. The validity of other signatures is not checked or confirmed. In the electronic signature structure each co-signature appears as an additional structure. All signature information structures are at the same level.

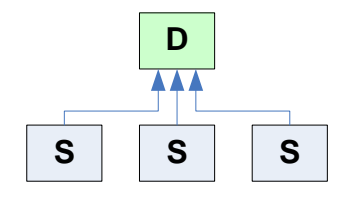

<span id="page-20-2"></span>Figure 7: Parallel signature document

#### **Counter-signature**

In case of sequential signature document (shown in [Figure 8\)](#page-20-3) first signature signs document (documents) and signed metadata sections, other signatures sign previous signature in the list. By using a counter-signature the signer confirms the content being signed and also confirms the earlier signature.

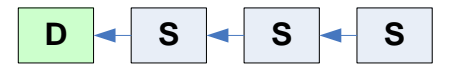

<span id="page-20-3"></span>Figure 8: Sequential signature document

EDoc solution in current version supports only counter signatures.

### <span id="page-20-1"></span>**4.5.4 Electronic document validation process**

EDoc validation consists of multiple individual checks. Each check can return the following status:

- If check is successful, it gets "**PASSED**" (or green) status;
- If check failed, it gets "**FAILED**" (or red) status. In the case of failed check additional information about the reason of failure is returned to the application or user;
- "NOT CHECKED" (or grey) status indicates that the check has not failed but there is insufficient information to determine if the check is valid. For example; OCSP service is not available. In this case EDoc can be validated again at some later time when additional validation information becomes available. Also, in the case of incomplete validation, additional information is returned to the application or user, thus allowing the application or user to decide what to do with partially correct EDoc.

EDoc validation consists of the following checks:

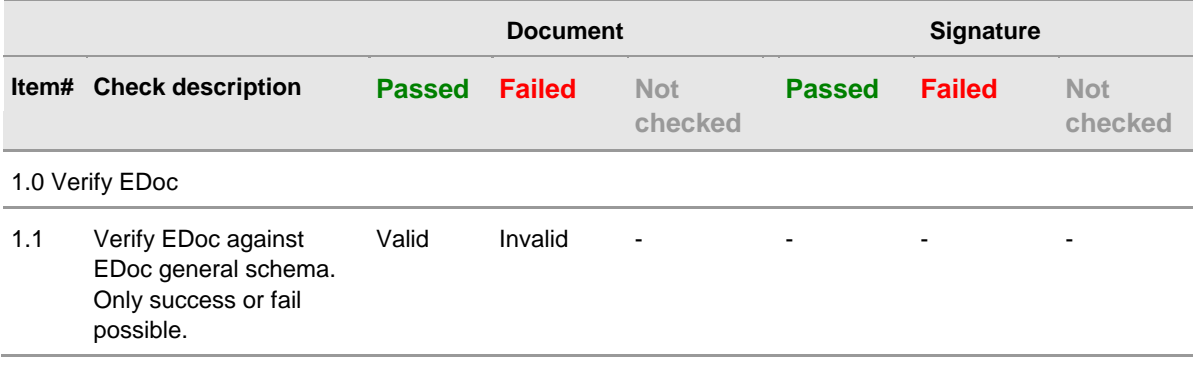

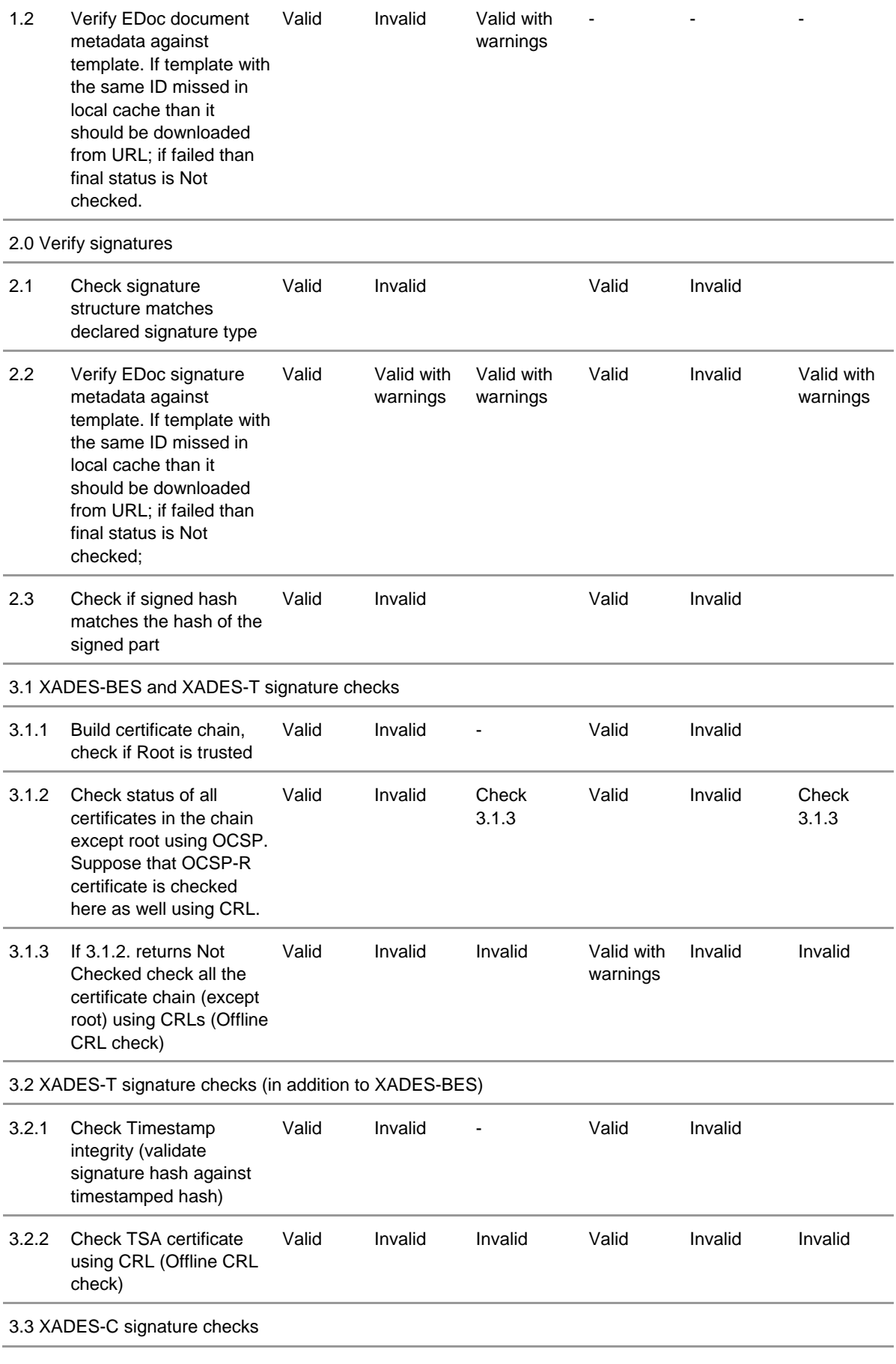

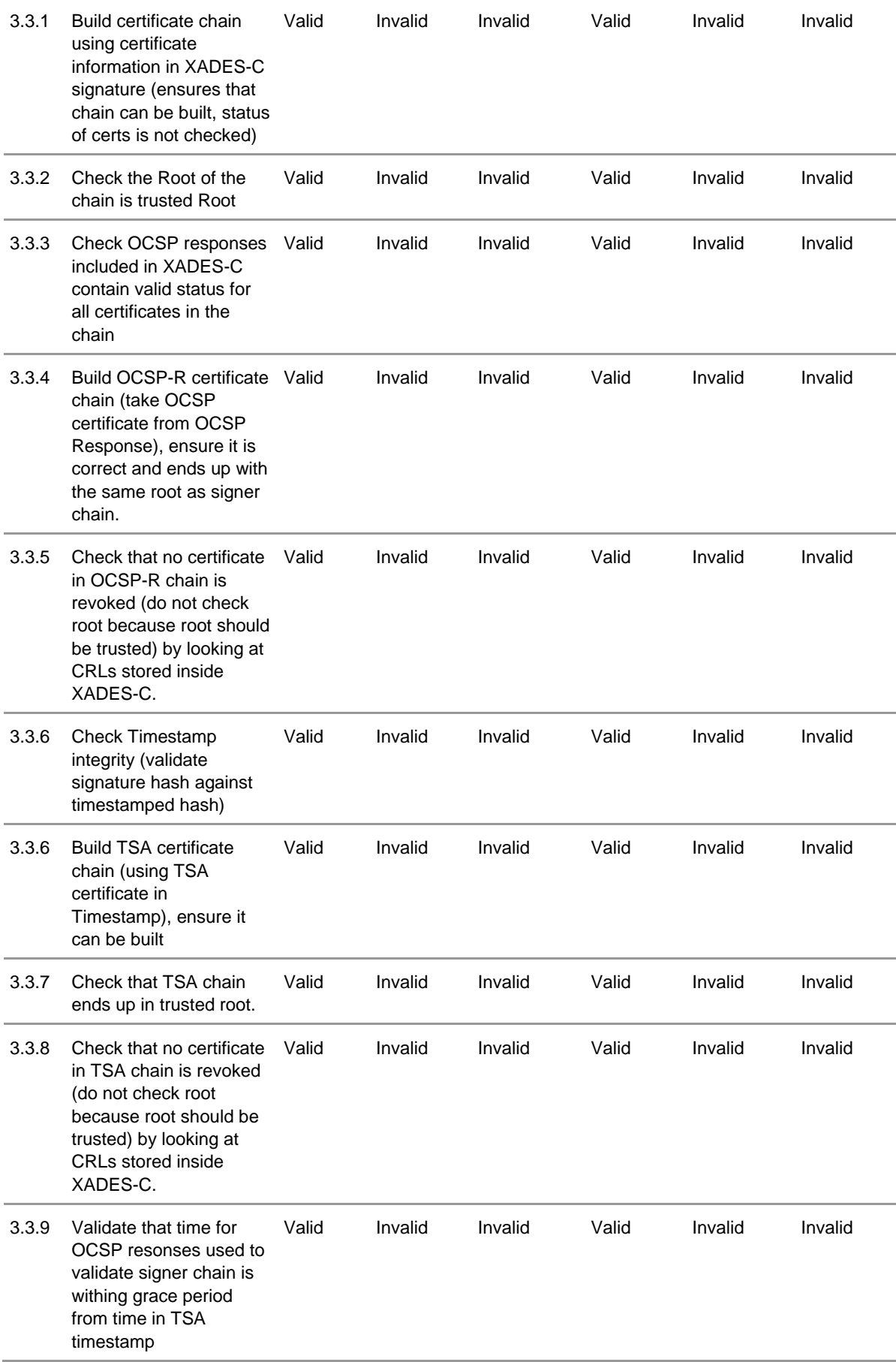

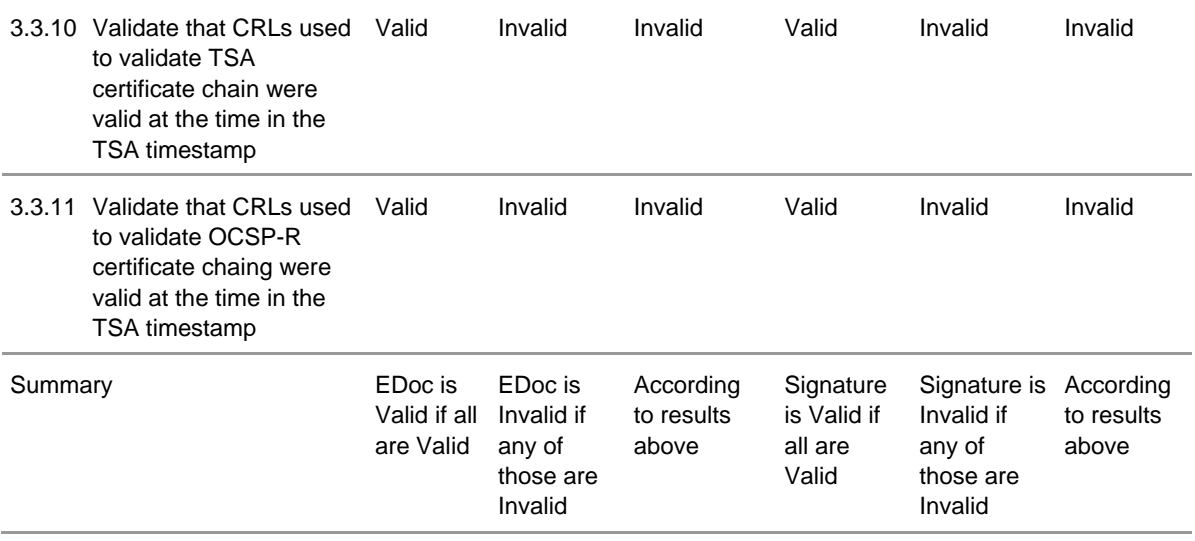

Table 5: EDoc validation checks

It is possible to perform full validation of EDoc with all attached signatures or to validate each particular signature separately in which case only appropriate list of checks will be performed (see Signatures subsections in table 5).

As a result of EDoc validation output status of the EDoc or signature validation process can be:

- "VALID" (or green) status. A Valid response indicates that the EDoc has passed verification and it complies with the EDoc validation policy;
- "VALID with WARNINGS" (or yellow) status. Typically it means that some minor checks have failed or returned "NOT CHECKED" status. It allows the application or user to decide what to do with partially correct EDoc or signature. The exact meaning of this status is defined by EDoc validation policy;
- "**INVALID**" (or red) status. An Invalid response indicates that the EDoc has failed verification according to EDoc validation policy.

### <span id="page-23-0"></span>**4.5.5 Electronic document validation policies**

EDoc validation policies are required to establish technical consistency when validating EDoc. When a comprehensive EDoc policy used by the verifier is either explicitly indicated by the signer or implied by the data being signed, then a consistent result can be obtained when validating the EDoc and attached signatures. When the EDoc policy being used by the verifier is neither indicated by the signer nor can be derived from other data then verifiers, including arbitrators, may obtain different results when validating an EDoc. Therefore, comprehensive EDoc policies that ensure consistency of EDoc validation are recommended from both the signers and verifiers point of view.

The EDoc validation policy defines a number of rules that have to be followed by both the signer when producing the EDoc and by the verifier when verifying such an EDoc. A given legal/contractual context may recognize a particular EDoc validation policy as meeting its requirements. Currently EDoc library supports only one built-in policy described in chapter 4.5.4.

## <span id="page-23-1"></span>**4.6 Server-side Document Validation**

LP CSP provides two mechanisms of server-side document validation:

- user is able to upload the electronic document to LP CSP IS Website and validate the document there;
- for external systems server-side document validation interface is provided.

LP CSP IS Website document validation service can be used in the following scenarios:

- $\blacksquare$  the user receives digitally signed document and he doesn't have the offline application available for document validation;
- document can be validated from internet café or kiosk;
- $\blacksquare$  there is no offline application available for the operating system the user is using.

For external systems, e.g. e-services providers, LP CSP provides XML Web Services based interface, for document validation. It allows customers submitting documents for validation, reviewing the validation status and getting the validation result. This service is asynchronous. It will receive the document from caller and issue the caller unique ticket identifying the particular request. Then caller can periodically poll the service for response. When ready the service will return the status of document submitted.

LP CSP provides server-side document validation XML Web Services only for authenticated users of the Post CSP IS. For caller authentication HTTPS session based on X.509 certificate will be used.

## <span id="page-25-0"></span>5 ELECTRONIC DOCUMENT FORMAT

Electronic document (EDoc) uses a file container that conforms to the Open Packaging Conventions, which describes the method for packaging information in a file format, describing metadata, parts, relationships and application of digital signatures. EDoc implements a subset of Open Packaging Conventions features.

## <span id="page-25-1"></span>**5.1 Open Packaging Conventions overview**

## <span id="page-25-2"></span>**5.1.1 The Package**

At the highest level, each EDoc document is stored in a package, meaning a ZIP archive containing a bunch of parts and items. A package is a logical entity that holds a collection of parts. The purpose of the package is to aggregate all of the pieces of a EDoc (or other type of content) into a single object. The parts are composed, processed, and persisted according to a set of rules. Parts have relationships to each other, as well as to the package itself. Parts have content types and are unambiguously addressed using the well-defined naming guidelines.

Because the EDoc format will continue to evolve, packages are designed to accommodate extensions and support compatibility goals.

The Open Packaging Conventions specification, version 0.85 is published on Microsoft web site.

Package sample is displayed in [Figure 9.](#page-25-3)

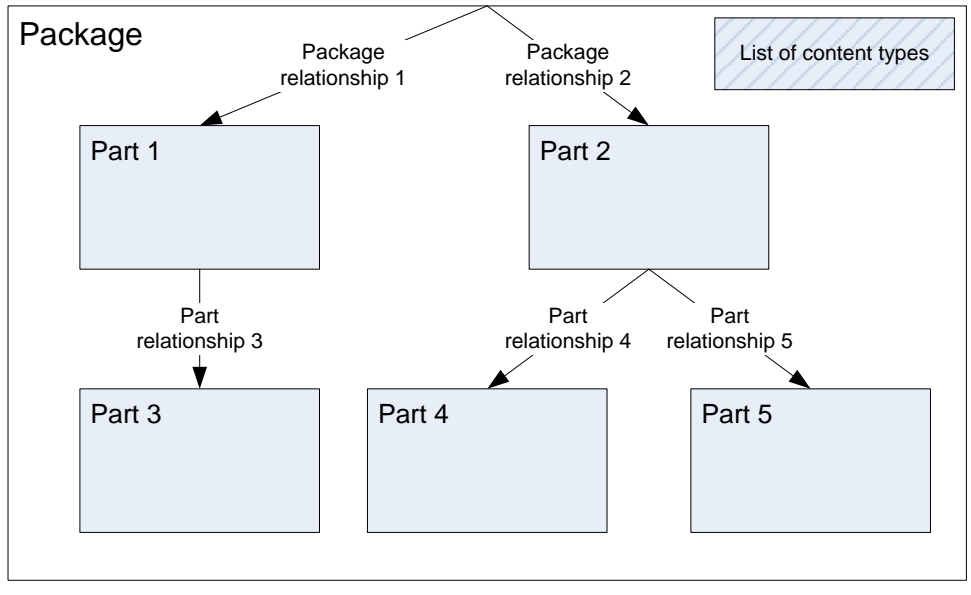

<span id="page-25-3"></span>Figure 9: Package sample

Parts are the chunks of content that make up the document, while items are descriptive metadata that defines how the parts are assembled and rendered.

Items can be divided into:

- $\blacksquare$  relationship items (defining how parts are related);
- $\blacksquare$  content-type items (defining the content type of each part).

Relationship items can be further divided into:

- package relationships (relating a part to the package);
- part relationships (relating one part to another).

#### **Package mapping to a ZIP Archive**

A ZIP archive is a ZIP file as defined in the ZIP file format specification but excluding all elements of that specification related to encryption or decryption. A ZIP archive contains ZIP items. ZIP items become files when the archive is unzipped. When users unzip a ZIP-based package, they see a set of files and folders that reflects the parts in the package and their hierarchical naming structure.

### <span id="page-26-0"></span>**5.1.2 Parts**

Each document has a main part that is the "outermost" part, and all other parts (if any) are contained or referenced within this main part. Parts may be any type of binary content.

A part is a stream of bytes with a MIME content type. A stream is a linearly ordered sequence of bytes. Parts are analogous to a file in a file system.

Each part has a name. Part names refer to parts within a package, typically as part of a URI reference. Like URIs, part names are represented by a logical hierarchy that consists of segments. Part names are case-insensitive.

Every part has a content type, which identifies the type of content that is stored in the part. Content types define a media type, a subtype, and an optional set of parameters. Content types for package parts MUST fit the definition and syntax for media types as specified in RFC 2616, Section 3.7.

All XML content of the parts defined in this specification MUST be encoded using UTF-8.

### <span id="page-26-1"></span>**5.1.3 Relationship Items**

The package introduces a higher-level mechanism to describe references from parts to other internal or external resources: relationships. Relationships represent the type of connection between a source part and a target resource. They make the connection directly discoverable without looking at the part contents, so they are independent of content-specific schemas and quick to resolve.

This relationship is stored in the ".rels" file in the "\_rels" folder. The "\_rels" folder is a fundamental concept of the packaging convention. Relationships are always defined in a " rels" folder that is directly subordinate to the folder of the source of the relationship item.

Consumers MUST NOT attempt to locate a part via a well-known part name. Consumers MUST use these package relationships to locate parts.

### <span id="page-26-2"></span>**5.1.4 Content-Type Items**

Content types are metadata describing the file type of each part in the package. Typical content types may include simple embedded objects such as "text/plain" or "image/jpeg" as well as more expansive types such as "application/xml". Note that even the relationships items have a content type (application/vnd.ms-package.relationships+xml). Content types tell the consumer of an EDoc package how to interpret or render each of the parts.

Content types are all stored together in a single item named "[Content\_Types].xml" in the root folder of the package. The types in this package apply to all of the parts throughout all levels of the package's internal hierarchy.

A default content type is typically associated with a file extension, such as xml or jpg. Override content types may also specify that a specific part is a specific content type, regardless of its file extension.

## <span id="page-27-0"></span>**5.2 EDoc format description**

## <span id="page-27-1"></span>**5.2.1 EDoc package**

EDoc package is ZIP file with extension ".edoc". All EDoc specific parts are located in folder "/EDoc". Additionally EDoc will use core properties part defined in Open Packaging Conventions. Core properties part is located in "/docProps/Core.xml" file. Core properties include a variety of metadata such as the package creator's name, the package creation time, and search keywords.

Sample EDoc package, consisting of two Microsoft Word documents and two attached signatures is shown in [Figure 10.](#page-27-2) Signed package parts are shown with striped background. Signed relationships are made bold.

After the first signature is added, all documents with corresponding relationships are signed and no new document can be added to the EDoc package. Only core properties can be changed and additional signatures can be added without breaking EDoc integrity.

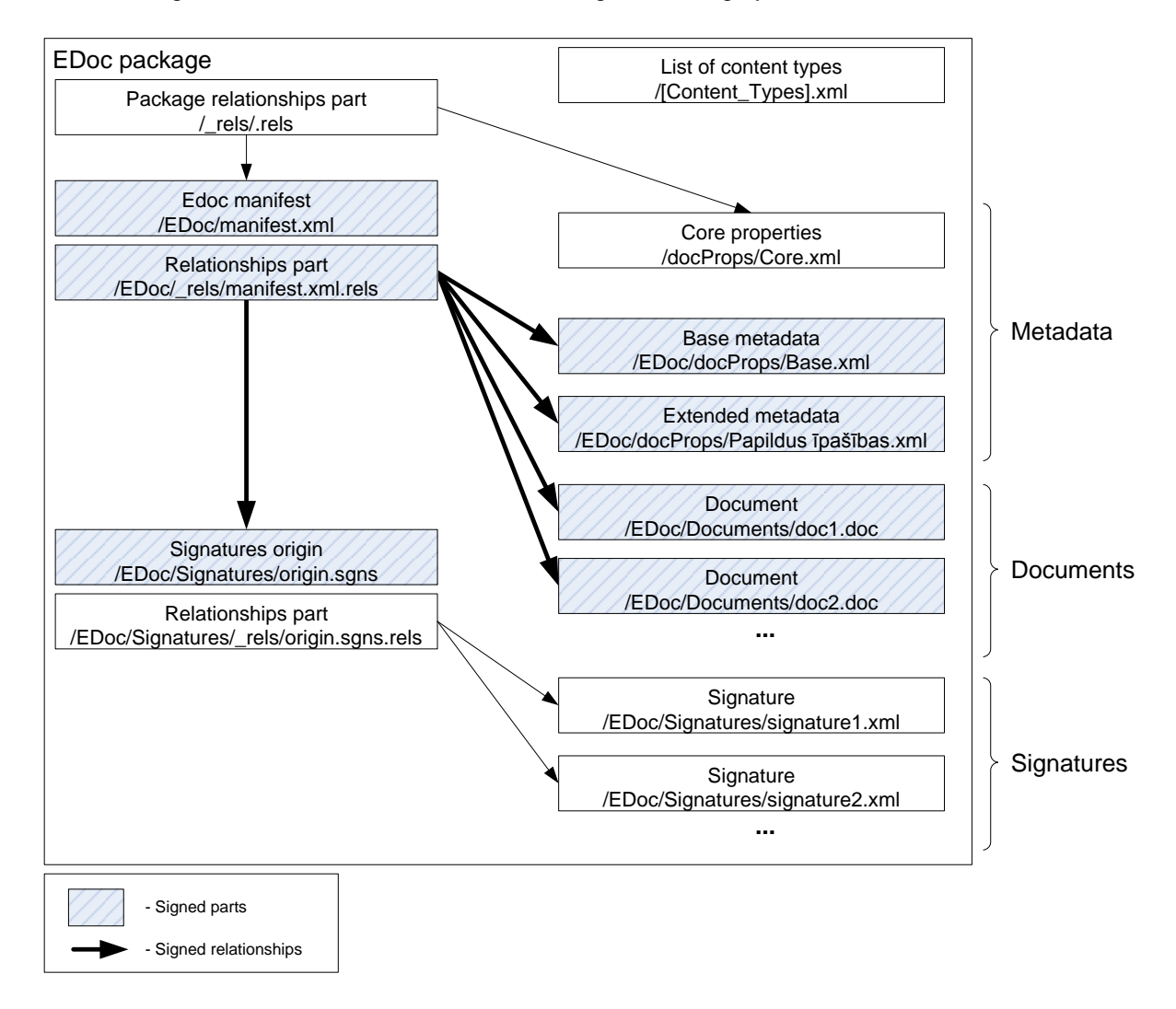

<span id="page-27-2"></span>Figure 10: EDoc package sample

EDoc package consists of the following parts and items:

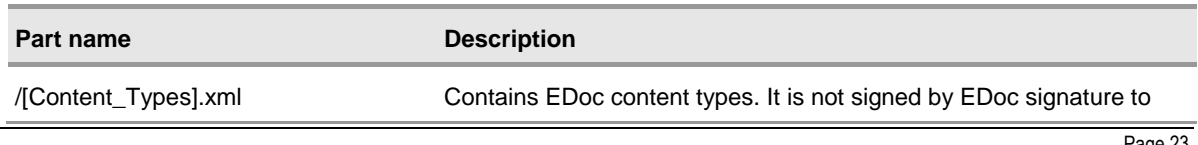

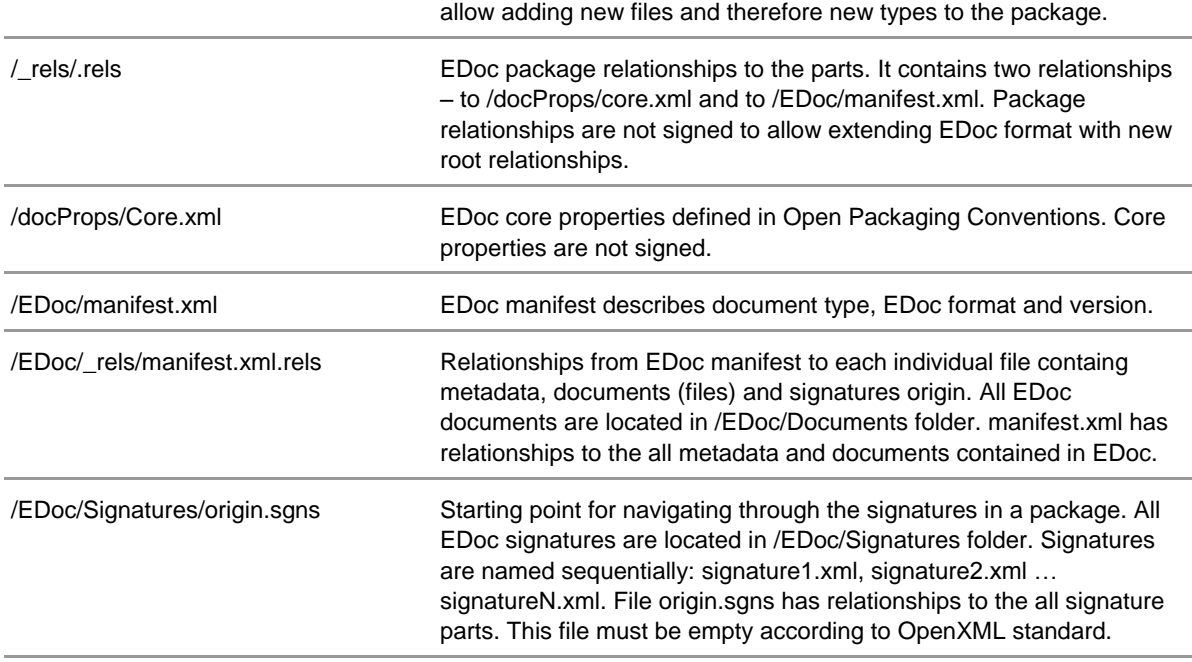

/EDoc/Signatures/\_rels/origin.sgns.rels Relationships from signatures origin to each individual signatures.

Table 6: EDoc package parts

### <span id="page-28-0"></span>**5.2.2 Content types**

Content types are stored in "/[Content\_Types].xml" file.

The Content Types stream contains XML with a top-level <Types> element, and one or more <Default> and <Override> child elements. <Default> elements define default mappings from the extensions of part names (that is, file extensions) to content types. (File extensions often correspond to content type.) <Override> elements are used to specify content types on parts that are not covered by, or are not consistent with, the default mappings. Package producers MAY use pre-defined <Default> elements to reduce the number of <Override> elements on a part, but are not required to do so.

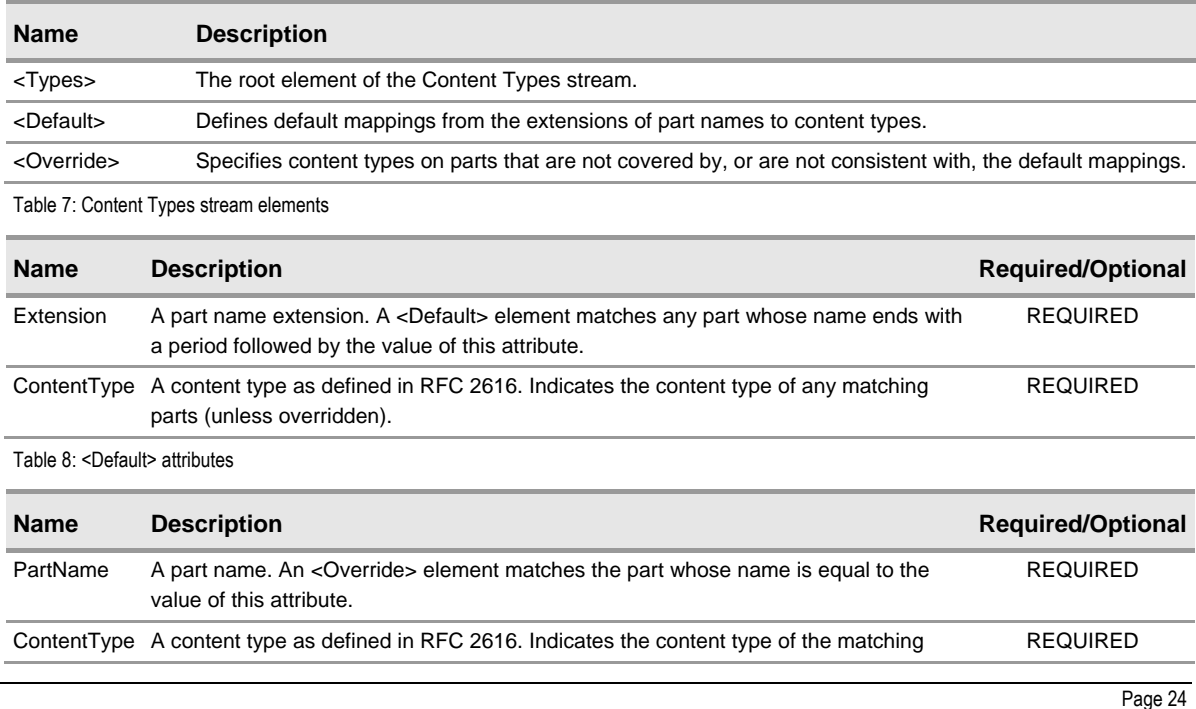

The Content Types stream maps content types and package part names.

part.

Table 9: <Override> attributes

Sample EDoc content types will contain the following elements:

```
<?xml version="1.0" encoding="UTF-8" standalone="yes"?>
<Types xmlns="http://schemas.openxmlformats.org/package/2006/content-types">
<Default Extension="rels"
     ContentType="application/vnd.openxmlformats-package.relationships+xml"/>
<Default Extension="xml" ContentType="application/xml"/>
<Default Extension="doc" ContentType="application/word"/>
<Default Extension="sgns"
    ContentType="application/vnd.microsoft-edoc.signature-origin"/>
<Override PartName="/docProps/core.xml"
    ContentType="application/vnd.openxmlformats-package.core-properties+xml"/>
<Override PartName="/EDoc/manifest.xml"
    ContentType="application/vnd.microsoft-edoc.manifest+xml"/>
<Override PartName="/EDoc/Signatures/signature1.xml"
    ContentType="application/vnd.microsoft-edoc.signature+xml"/>
<Override PartName="/EDoc/Signatures/signature2.xml"
    ContentType="application/vnd.microsoft-edoc.signature+xml"/>
</Types>
```
Content types schema is included in [APPENDIX A.](#page-56-0)

### <span id="page-29-0"></span>**5.2.3 Relationships**

Relationships are represented using <Relationship> elements nested in a single <Relationships> element.

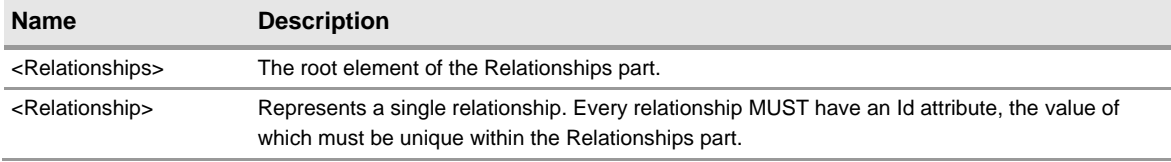

Table 10: Relationship elements

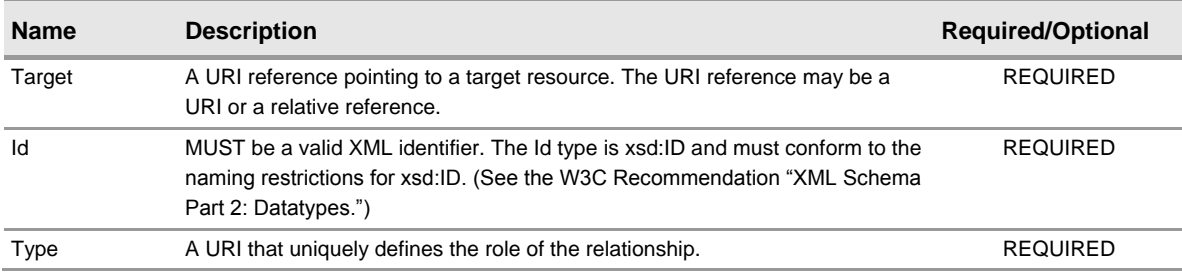

Table 11: <Relationship> element attributes

Sample EDoc package relationships file (/\_rels/.rels) will contain the following elements:

```
<?xml version="1.0" encoding="UTF-8" standalone="yes"?>
<Relationships xmlns="http://schemas.openxmlformats.org/package/2006/relationships">
<Relationship
     Id="rId1" 
    Type="http://schemas.openxmlformats.org/package/2006/relationships/metadata/core-
properties"
     Target="/docProps/core.xml"/>
<Relationship
     Id="rId2"
     Type="http://schemas.microsoft.com/edoc/2006/manifest"
     Target="/EDoc/manifest.xml"/>
</Relationships>
```
#### Sample EDoc manifest relationships file (/EDoc/\_rels/manifest.xml.rels) will contain the following elements:

```
<?xml version="1.0" encoding="UTF-8" standalone="yes"?>
<Relationships xmlns="http://schemas.openxmlformats.org/package/2006/relationships">
<Relationship
    Id="rId1"
    Type="http://schemas.microsoft.com/edoc/2006/signature/origin" 
     Target="/EDoc/Signatures/origin.sgns"/>
<Relationship
     Id="rId2
     Type="http://schemas.microsoft.com/edoc/2006/metadata/signed" 
    Target="/EDoc/docProps/Base.xml"/>
<Relationship
    Id="rId3
    Type="http://schemas.microsoft.com/edoc/2006/metadata/signed" 
    Target="/EDoc/docProps/Papildus īpašības.xml"/>
<Relationship
    Id="rId4
    Type="http://schemas.microsoft.com/edoc/2006/document" 
     Target="/EDoc/Documents/doc1.doc"/>
<Relationship
     Id="rId5
     Type="http://schemas.microsoft.com/edoc/2006/document" 
     Target="/EDoc/Documents/doc2.doc"/>
</Relationships>
```
#### Sample EDoc signatures origin relationships file (/EDoc/Signatures/\_rels/origin.sgns.rels) will contain the following elements:

```
<?xml version="1.0" encoding="UTF-8" standalone="yes"?>
<Relationships xmlns="http://schemas.openxmlformats.org/package/2006/relationships">
<Relationship
     Id="rId1"
    Type="http://schemas.microsoft.com/edoc/2006/signature"
    Target="signature1.xml"/>
<Relationship
    Id="rId2"
    Type="http://schemas.microsoft.com/edoc/2006/signature"
    Target="signature2.xml"/>
</Relationships>
```
Relationships schema is included in [APPENDIX B.](#page-58-0)

#### <span id="page-30-0"></span>**5.2.4 EDoc manifest**

EDoc manifest contains EDoc format name, format version and document type.

Sample EDoc manifest file (/EDoc/manifest.xml) will contain the following elements:

```
<?xml version="1.0" encoding="UTF-8" standalone="yes"?>
<Manifest xmlns="http://schemas.microsoft.com/edoc/2006/manifest">
  <DocumentType>URN:MICROSOFT:LV:EDOCTEMPLATE:EXTENDED</DocumentType>
  <TemplateLocation>http://server/folder/Template.edot</TemplateLocation>
  <Format>EDOC-XML</Format>
  <Version>1.01</Version>
<Manifest>
```
The root element of EDoc manifest is <Manifest>. It contains the following elements:

- DocumentType URN, which describes the document template, by default it is URN:MICROSOFT:LV:EDOCTEMPLATE:EXTENDED, which points to default template, see [APPENDIX H;](#page-68-0)
- TemplateLocation template location URL address;
- Format EDoc file format name. Current format is "EDOC-XML";
- Version EDoc file format version. Current version is "1.01".

EDoc manifest schema is included in [APPENDIX D.](#page-62-0)

### <span id="page-31-0"></span>**5.2.5 Templates**

EDoc template describes document properties and signatures. With template mechanism organizations can define their own custom business document and signature templates with additional metadata, which are saved in extended properties section of EDoc. Template is an XML document that complies with the schema EdocTemplate.xsd (see APPENDIX E).

Template contains the following information:

- Template unique identifier;
- General information about the template (organization, description, version);
- $\blacksquare$  Name of the metadata section that template defines (There are multiple metadata sections, each described with its own template – see the next section);
- URL address, where the original template is located;
- $\blacksquare$  List of the properties. For each property, template specifies its name, XML namespace, data type, allowed values, whether or not the property can be changed by the user and whether its mandatory;
- Optional list of signature types. Each signature type has name and its own set of signature properties.

Properties of EDoc metadata sections are defined in the appropriate template. Metadata sections are validated against the corresponding template, when a document is opened and during EDoc validation process.

For extended properties section EDoc signer is downloading the templates from URL address specified in EDoc manifest and storing them in local cache. Templates are stored in organizations, which is issuing the templates, web location. Alternatively templates can be stored on organizations local file server for internal use. Templates are never saved as part of EDoc document.

Document type, which uniquely identifies template and template location are specified in EDoc manifest <DocumentType> and <TemplateLocation> elements. <DocumentType> is URN specifying relationship between document and corresponding template. Each template has unique template identifier, which is referenced by <DocumentType> in EDoc. Additionally each template has "sectionName" attribute which sets a name of the metadata section created.

Templates for core properties and base properties are hardcoded in EDoc library and they are not being downloaded from URL address.

Templates are cached locally in "templates\cache" subfolder by signer application. To find a template, signer application:

- $\blacksquare$  is looking first in local cache by template unique identifier (URN);
- $\blacksquare$  if not found, application is showing user the warning, that template is not found and asking, whether it should be downloaded from the URL specified in EDoc:
- $\blacksquare$  if user chooses not to download, application is using default hard coded template;
- if user chooses to download, application is downloading template and caching it locally.

If the template can not be downloaded from the URL specified, the default EDoc template is applied to EDoc extended properties, see [APPENDIX H.](#page-68-0) Default EDoc template does not contain any properties.

### <span id="page-32-0"></span>**5.2.6 Metadata**

EDoc metadata is divided into multiple sections, each containing multiple properties. Each metadata section of the document is described by a template. Structure of core properties and base properties sections is hardcoded in EDoc solution and can not be changed. However organizations can define their own extended properties sections of EDoc metadata by using templates mechanism.

EDoc format does not limit a number of these sections and templates; however, EDoc library always creates documents with three metadata sections:

- **Core properties** are defined by OpenXml standard. They are described by the core template. That template is never saved with the document. It is hardcoded in the resources of EDoc library. Template definition can be found in APPENDIX F;
- **Base properties** are properties that every EDoc has. They are described by the base template. That template is also hardcoded in the resources of EDoc library. Template definition can be found in APPENDIX G;
- **Extended properties** are specific for each organization that uses EDocs. User selects template for extended properties when he creates the document. Allowed signature types are also defined in extended template. Extended properties structure is defined by using template mechanism.

#### *5.2.6.1 Core properties*

Core properties enable users to get and set well-known and common sets of properties within packages. Core properties are stored in /docProps/core.xml file. Some of these properties are automatically set by the application and cannot be changed by the user. Core properties used by EDoc applications are a subset of OpenXml core properties. They are described by Core template (see APPENDIX F).

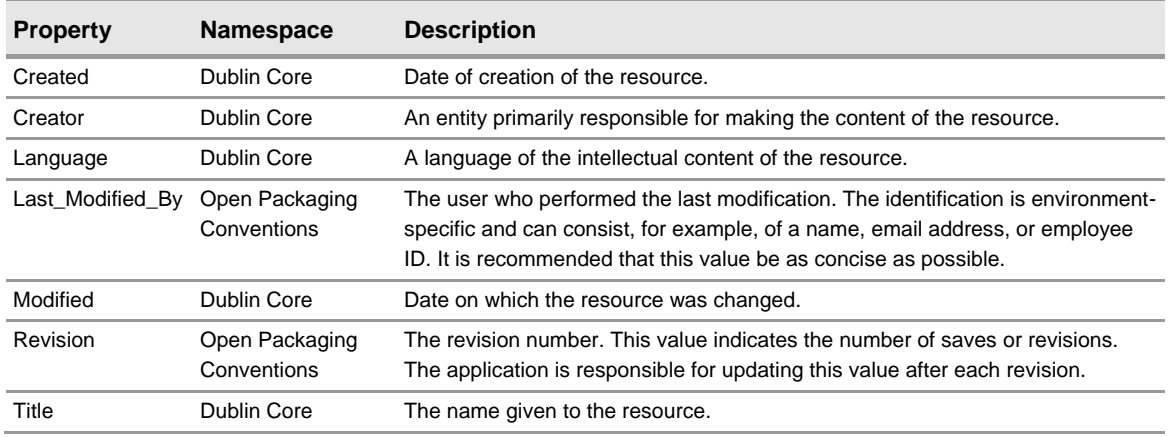

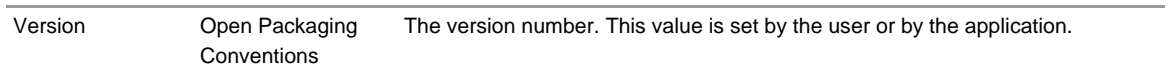

Table 12: Core properties

#### *5.2.6.2 Base properties*

Base properties are a feature of EDoc format (unlike core properties which are defined in OpenXml specification). They are defined in base template.xml (see appendix G) and stored in /Edoc/docProps/Base.xml. At the moment there is only one base property:

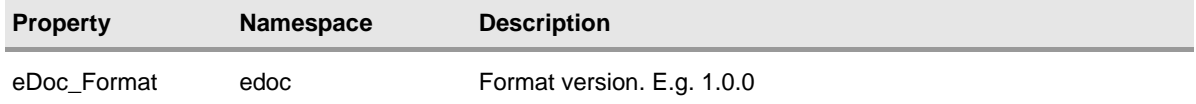

Table 13: Base properties

### *5.2.6.3 Extended properties*

Extended properties are defined by using the template mechanism described in [5.2.5.](#page-31-0)

Extended properties are stored in section Edoc/docProps/<sectionName>.xml where sectionName is taken from extended template's sectionName attribute, typically it is "Papildus īpašības".

Content of extended properties depends on the extended template used when document is created. Identifier of template is stored in EDoc manifest <DocumentType> element.

### <span id="page-33-0"></span>**5.2.7 Signatures**

Signatures embedded in the document are based on the international standards XML-DSIG and ETSI TS 101 903. XML Advanced Electronic Signatures (XAdES) [ETSI TS 101 903] defines a format that enables structurally store signed data, signature and security attributes associated with digital signature (e.g. validity confirmations).

Electronic signature format is based on XAdES-BES, XAdES-T or XAdES-C profile, depending of signature type chosen by the signer: basic, timestamped or verified. XAdES-BES, XAdES-T or XAdES-C profiles are used in EDoc according to XAdES specification.

Starting point for navigating through the signatures in a package is the Digital Signature Origin part (/EDoc/Signatures/origin.sgns file). This file has zero or more relationships to signatures files. Each signature is stored in separate file in folder /Edoc/Signatures.

Only one Digital Signature Origin part is allowed in a package and it MUST be targeted from the EDoc manifest using the well-defined relationship type with value: "http://schemas.microsoft.com/edoc/2006/signature/origin".

Relationships to the Digital Signature XML Signature parts are defined in the Relationships part. The contents of a Digital Signature Origin part itself SHOULD be empty.

### *5.2.7.1 Electronic signature with complete validation data references (XAdES-C)*

If the signer chooses verified signature type, a XAdES-C profile signature is created.

In this case CompleteCertificateRefs and CompleteRevocationRefs elements are also incorporated in the signature, containing references to all certificates and revocation values that have been used in the validation of the electronic signature.

CompleteCertificateRefs element contains a sequence of references to the full set of CA certificates that have been used to validate the electronic signature up to (but not including) the signing certificate.

CompleteRevocationRefs element contains a full set of references to the revocation data that have been used in the validation of the signer and CA certificates.

According to XAdES standard validation data can be stored outside the signature to prevent redundant storage and to reduce the size of the signatures, however in EDoc format validation data itself is also added to the signature for archiving purposes. It is necessary because certificate authority currently is not providing archiving services.

All the certificates from the certification path, starting with those from the signer and ending up with those of the certificate from one trusted root are captured and stored in CertificateValues element.

Additionally CRL and OCSP response is stored in RevocationValues element.

Therefore EDoc signature contains all mandatory elements from XAdES-C profile plus CertificateValues and RevocationValues elements.

In order to safeguard against the possibility of a CA key in the certificate chain ever being compromised electronic signatures incorporating time-stamps on validation data references are also needed. It is currently not implemented in EDoc format because timestamp requests are not free of charge.

#### *5.2.7.2 Signature parts*

Signature parts are based on XAdES schema, which is part of XML Advanced Electronic Signatures (XAdES) specification.

EDoc signature part for basic signature consists of <SignedInfo>, <SignatureValue>, <KeyInfo> and multiple <Object> elements.

For each document section being signed, a XAdES < Object is added to the signature XML. This object contains relative path to EDoc part and its digest (hash) value, see [APPENDIX I.](#page-69-0) Additionally there is one object containing XAdES signature metadata and one object containing EDoc signature metadata, see [APPENDIX J.](#page-70-0) SignedInfo element contains references to all XAdES objects being signed together with digest (hash) value, see [Figure 11](#page-35-0) as a simplified illustration of XAdES references. Each <Reference> element has an URI attribute. A value of the URI attribute is "#<object-id>".

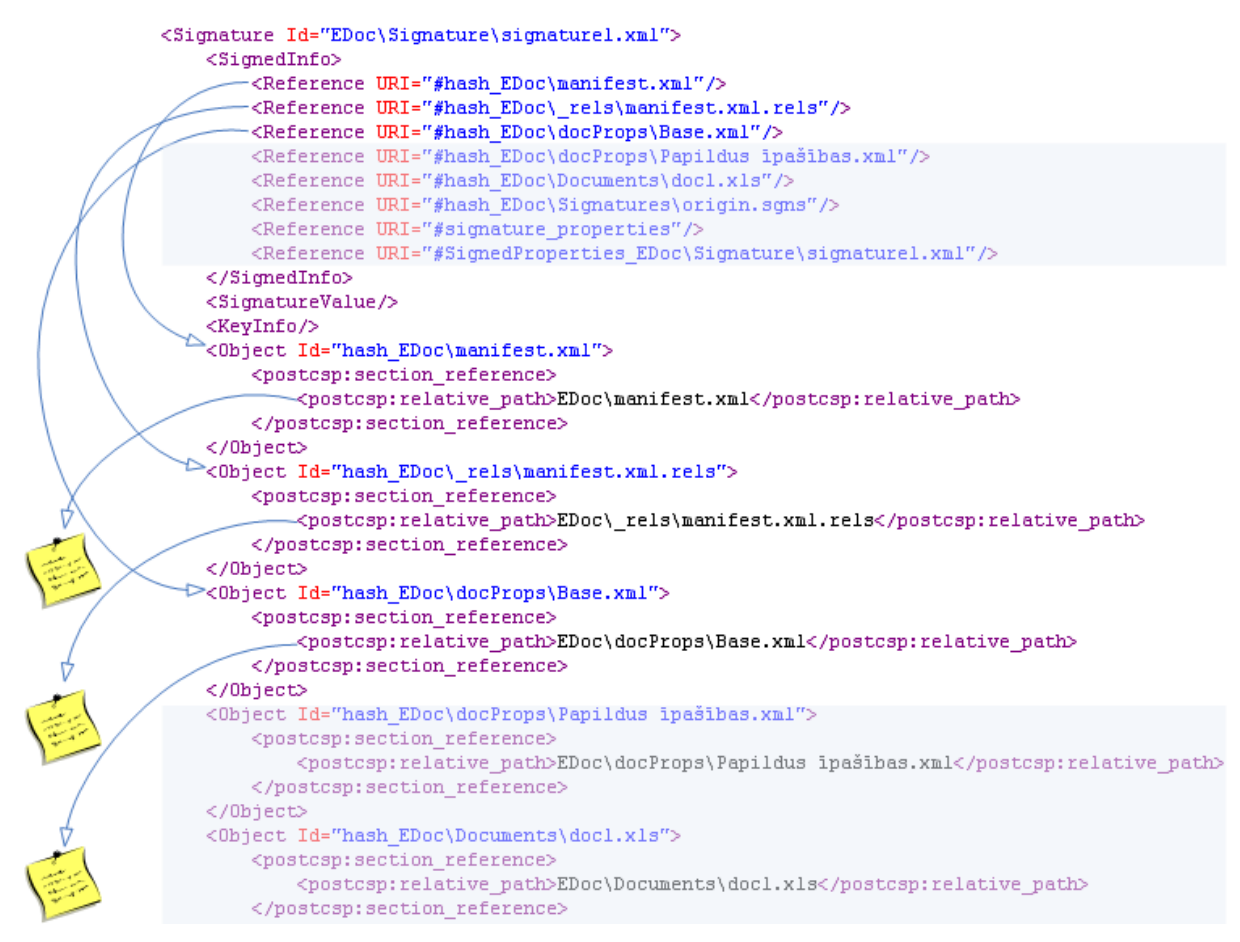

<span id="page-35-0"></span>Figure 11: EDoc signature references

XAdES signature is then created over this digest value, not the actual document content. This means that signature verification involves not only XAdES verification (to verify that the signature and digests were not tampered with) but also verification of digests against the actual document data (to verify that the document itself has not been replaced).

<SignedInfo>, <SignatureValue>, <KeyInfo> and XAdES <Object> elements are used according to the XAdES standard. <SignedInfo> is XML-DSIG block that contains the info to be signed, <SignatureValue> contains actual signature, <KeyInfo> contains the certificate used to give the signature and its RSA public key.

#### **XAdES object Id attributes**

Each signature element, which is being referenced by other elements, has Id attribute of type xsd:ID. Id attribute is used to make a reference to this element.

Each root <Signature> element has Id value the same as corresponding signature part name - EDoc\Signatures\signatureN.xml, where N is the sequential number of signature starting from 1.

<SignatureValue> element has Id with value SignatureValue\_EDoc\Signatures\signatureN.xml, where N is the sequential number of signature starting from 1.

Objects, which are referencing EDoc parts has Id with the following format: "hash  $" +$  <relative path to EDoc part>, e.g. "hash\_EDoc\docProps\Base.xml".

Object, containing EDoc signature metadata, has the following Id: "signature\_properties".

Object, containing XAdES signature metadata, has the following Id: "XadesObject\_EDoc\Signature\signatureN.xml", where N is the sequential number of signature starting from 1. XAdES object <SignedProperties> subelement has the following Id:

SignedProperties\_EDoc\Signature\signatureN.xml, where N is the sequential number of signature starting from 1.

### *5.2.7.3 Signing EDoc parts*

The following EDoc parts and relationships are always signed as shown in [Figure 10.](#page-27-2)

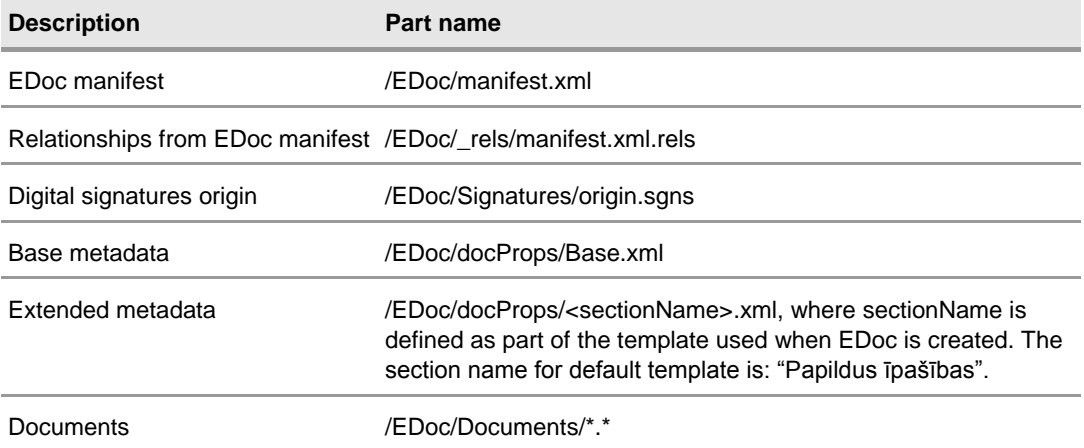

<span id="page-36-1"></span>Table 14: EDoc package signed parts

The first signature is signing all EDoc parts listed in the [Table 14.](#page-36-1) Every next signature added to the EDoc is signing all EDoc parts listed in the [Table 14](#page-36-1) plus additionally all previous signature parts. This approach corresponds to counter signatures schema described in [4.5.3.](#page-20-0) All signatures are chained. It means that no signatures can be detached from EDoc without invalidating all consecutive signatures. Only the last signature can be detached from EDoc without invalidating all other signatures.

EDoc manifest with all outgoing relationships is always signed. Core metadata are not signed and therefore can be changed even after document signing without invalidating the signatures. Digital signatures origin is signed.

Base metadata is signed. Extended metadata parts which are referenced by relationships with the type "http://schemas.microsoft.com/edoc/2006/metadata/signed" will be signed. Extended metadata parts referenced by relationships with the type

"http://schemas.microsoft.com/edoc/2006/metadata/unsigned" will not be signed.

All documents referenced by relationships with type

"http://schemas.microsoft.com/edoc/2006/document" will be signed.

Document templates are never saved with the document and therefore are not signed.

## <span id="page-36-0"></span>**5.3 Differences between EDoc format versions 1.0 and 1.01**

The document format version 1.01 fixes some minor errors from 1.0:

- In version 1.0 EDoc signatures origin relationships file: /EDoc/Signatures/\_rels/origin.sgns.rels was missing. There was no relationship from EDoc manifest to signatures origin and from signatures origin to individual signatures. Instead there were relationships directly from manifest to all individual signatures;
- In version 1.0 the following parts were not signed:
	- manifest /EDoc/manifest.xml;
	- manifest relationships /EDoc/\_rels/manifest.xml.rels;
	- signatures origin /EDoc/Signatures/origin.sgns;
- In version 1.0 folder name for signatures was "Signature", in version 1.01 it is "Signatures";

 $\blacksquare$  In version 1.0 the relationship type for signed properties was: "http://schemas.microsoft.com/edoc/2006/metadata/unsigned"

In version 1.01 the relationship type for signed properties is: "http://schemas.microsoft.com/edoc/2006/metadata/signed"

- In version 1.0 origin.sgns file was always present and not empty  $-1$  byte in size;
- In version 1.0 extended properties part name was not URL-encoded;
- In version 1.0 The content of [Content\_Types].xml file was incorrect. The following item was wrong:

<Default Extension="rels" ContentType="application/vnd.microsoft-edoc.signature-origin" />

The following items were missing:

<Default Extension="sgns" ContentType="application/vnd.microsoft-edoc.signatureorigin"/>

<Override PartName="/docProps/core.xml" ContentType="application/vnd.openxmlformatspackage.core-properties+xml"/>

<Override PartName="/Edoc/manifest.xml" ContentType="application/vnd.microsoftedoc.manifest+xml"/>

 In version 1.0 manifest.xml had xmlns="" for each element. TemplateLocation was specified also for default hardcoded template, which was not available at the URL specified.

## <span id="page-38-0"></span>6 INTERFACE DESIGN

## <span id="page-38-1"></span>**6.1 LDAP**

Certificate Directory service is available to callers using LDAPv3 over SSL.

These services of LP CSP are available online at:

- ldap://e-me.lv and
- http://www.e-me.lv

## <span id="page-38-2"></span>**6.1.1 LDAP structure for Certificate Services and Application**

The following diagram represents LDAP catalogue structure which will be publicly available for Certificate Services and Applications.

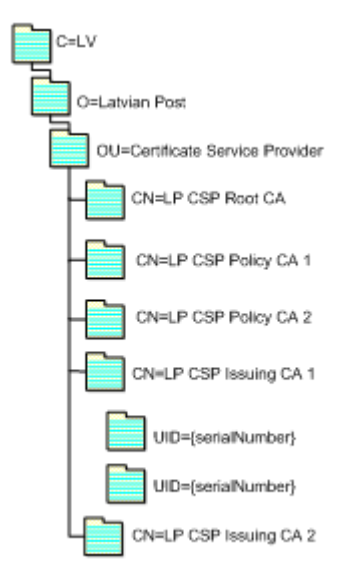

Figure 12: LDAP catalogue structure

**Microsoft** Services

The following table list Object classes and theirs purpose which will be used within LDAP directory.

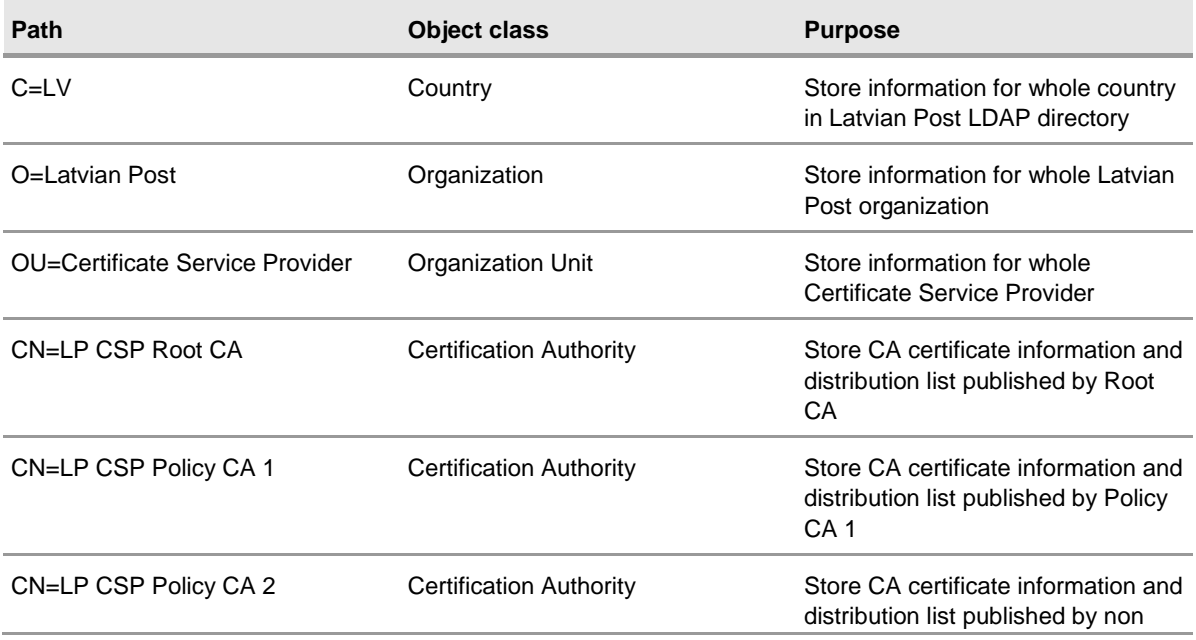

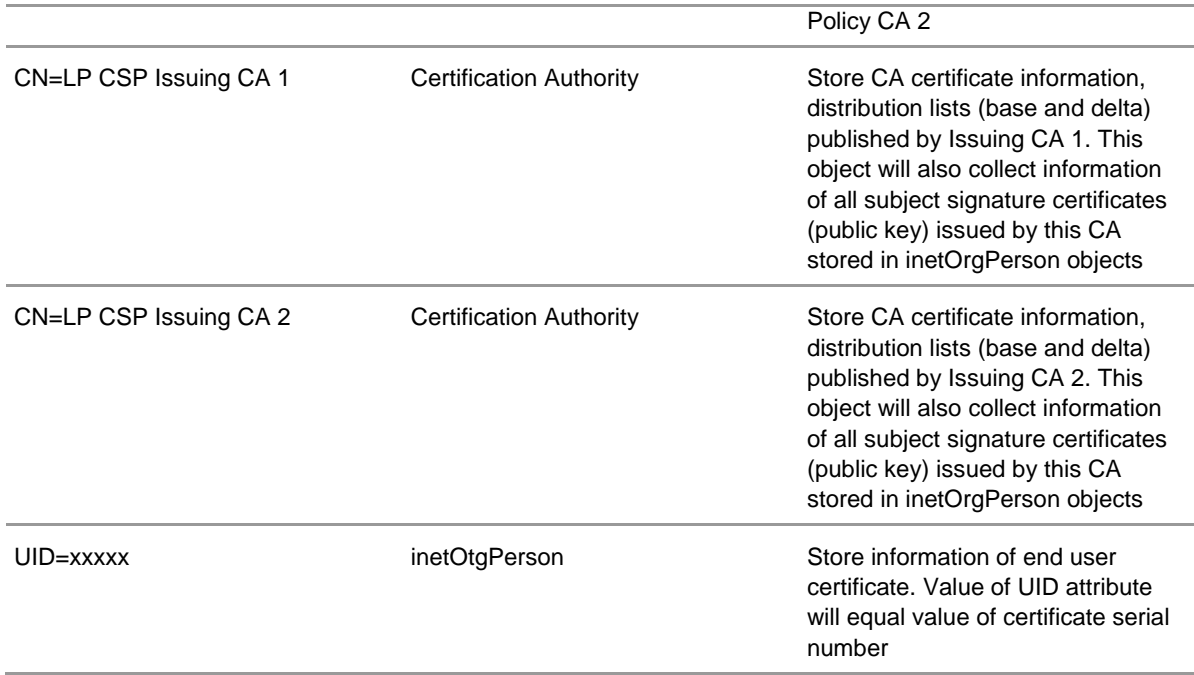

Table 15: Description of used LDAP object classes

Subject signature certificates should be searched starting from "CN=LP CSP Issuing CA 1" or "CN=LP CSP Issuing CA 2" directories.

### <span id="page-39-0"></span>**6.1.2 LDAP Search Operation**

Only search operation against LDAP directory is allowed. The Search operation allows a client to request that a search be performed on its behalf by a server. This can be used to read attributes from a single entry.

Only one of two following combinations for LDAP queries is allowed:

- Subject name + Subject surname + Subject personal code;
- Subject name + Subject surname + Certificate serial number.

All other queries will be blocked from public access.

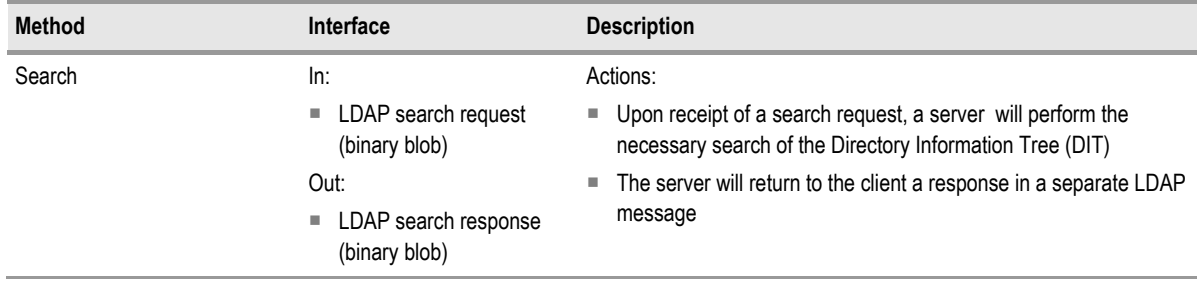

The logical interface of LDAP Search operation is defined in [Table 16.](#page-39-1)

<span id="page-39-1"></span>Table 16: LDAP Search operation interface definition

#### LDAP search request contains the following attributes:

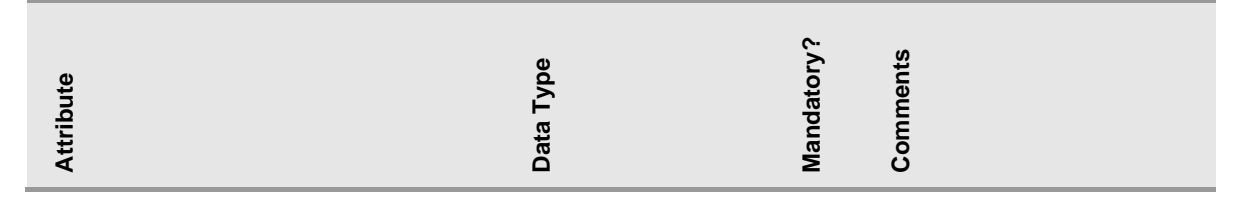

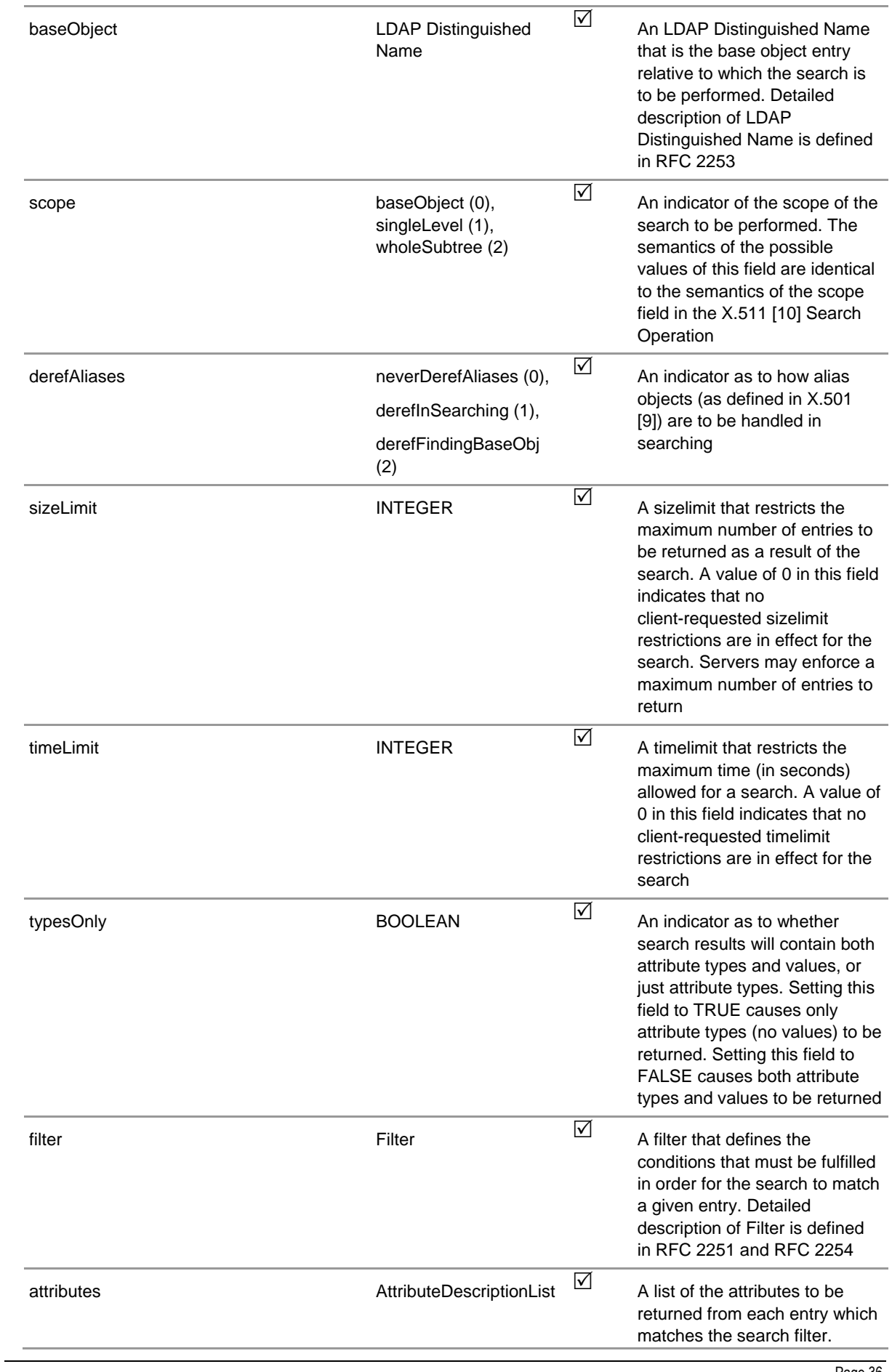

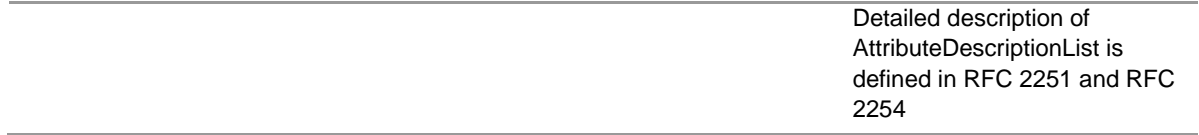

#### Table 17: LDAP search request

The results of the search attempted by the server upon receipt of a Search Request are returned in Search Response, which is LDAP message containing SearchResultEntry.

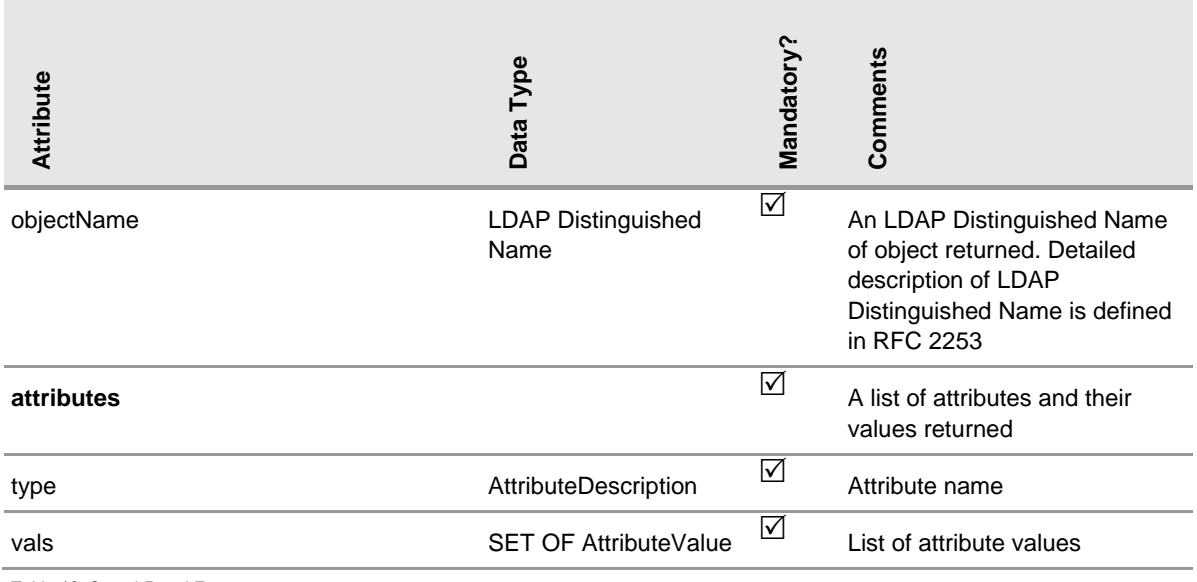

SearchResultEntry contains the following attributes:

Table 18: SearchResultEntry structure

The Search Request and Response structures are defined in RFC 2251. String representation of LDAP search filters is defined in RFC 2254.

### <span id="page-41-0"></span>**6.1.3 LDAP related standards**

LDAP Core standards and documents are provided in the list below:

- **LDAPv3 Technical Specification (RFC 3377);**
- LDAPv3 Protocol (RFC 2251);
- LDAPv3 Attribute Syntax Definitions (RFC 2252);
- LDAPv3 UTF-8 String Representation of Distinguished Names (RFC 2253);
- LDAPv3 String Representation of LDAP Search Filters (RFC 2254);
- LDAPv3 URL Format (RFC 2255);
- A Summary of the X.500(96) User Schema for use with LDAPv3 (RFC 2256);
- Authentication Methods for LDAP (RFC 2829);
- LDAPv3 Extension for Transport Layer Security (RFC 2830);
- IANA Considerations for LDAP (RFC 3383).

### <span id="page-42-0"></span>**6.2 OCSP**

The OCSP Responder of LP CSP is a component responsible for providing Online Certificate Status Protocol (OCSP) responses to customers and external parties requiring reliable certificate status validation according to RFC 2560.

These services of LP CSP are available online at

http://ocsp.e-me.lv/responder.eme

Requests to the OCSP Responder of the LP CSP can be performed over HTTP and HTTPS (if caller authentication and data encryption is required).

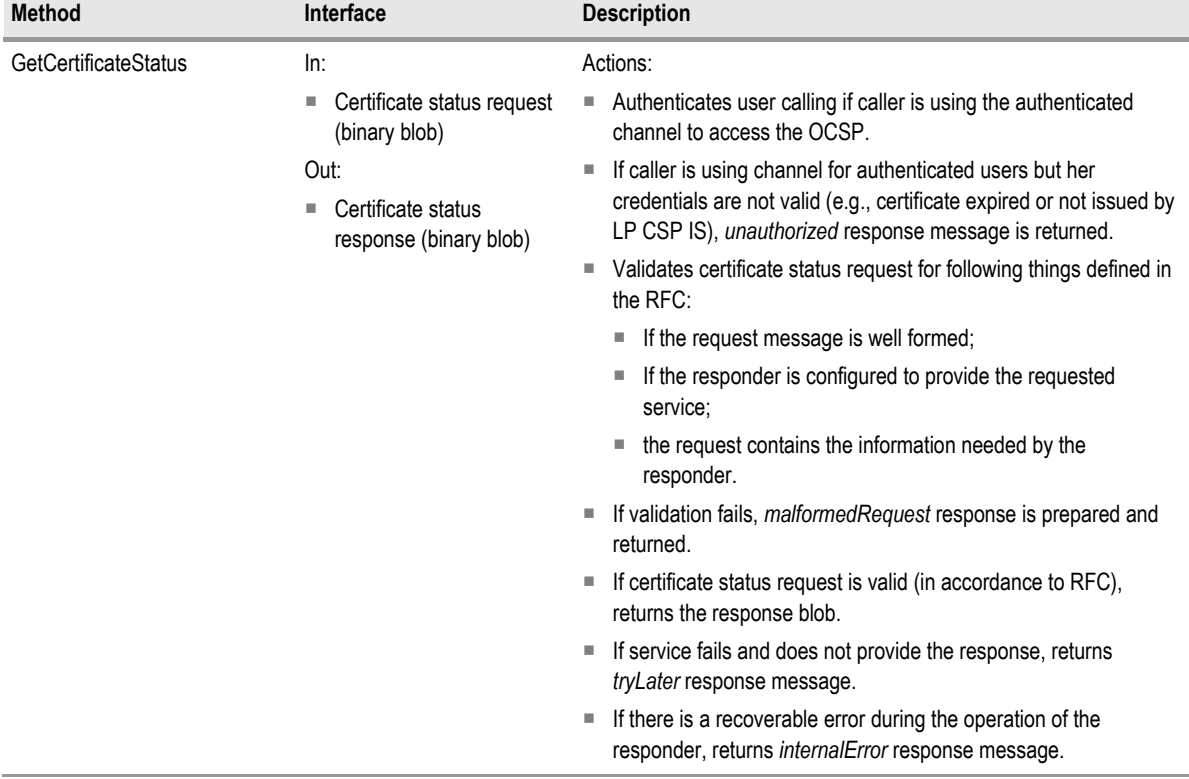

The logical interface of OCSP Responder is defined in [Table 19.](#page-42-2)

<span id="page-42-2"></span>Table 19: OCSP service interface definition

**Microsoft** Services

### <span id="page-42-1"></span>**6.2.1 OCSP Request Format**

This section specifies the ASN.1 specification for the OCSP request. The ASN.1 syntax imports terms defined in RFC 2459. For signature calculation, the data to be signed is encoded using the ASN.1 distinguished encoding rules (DER).

OCSP request (OCSPRequest) contains the following attributes:

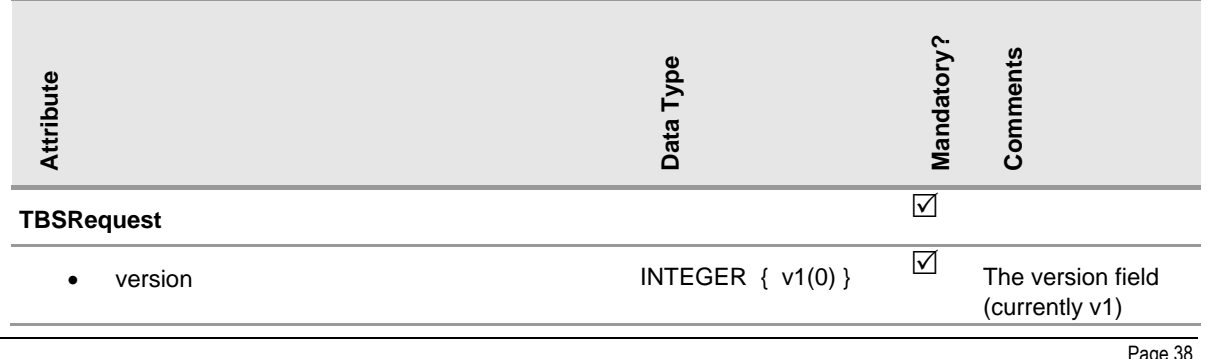

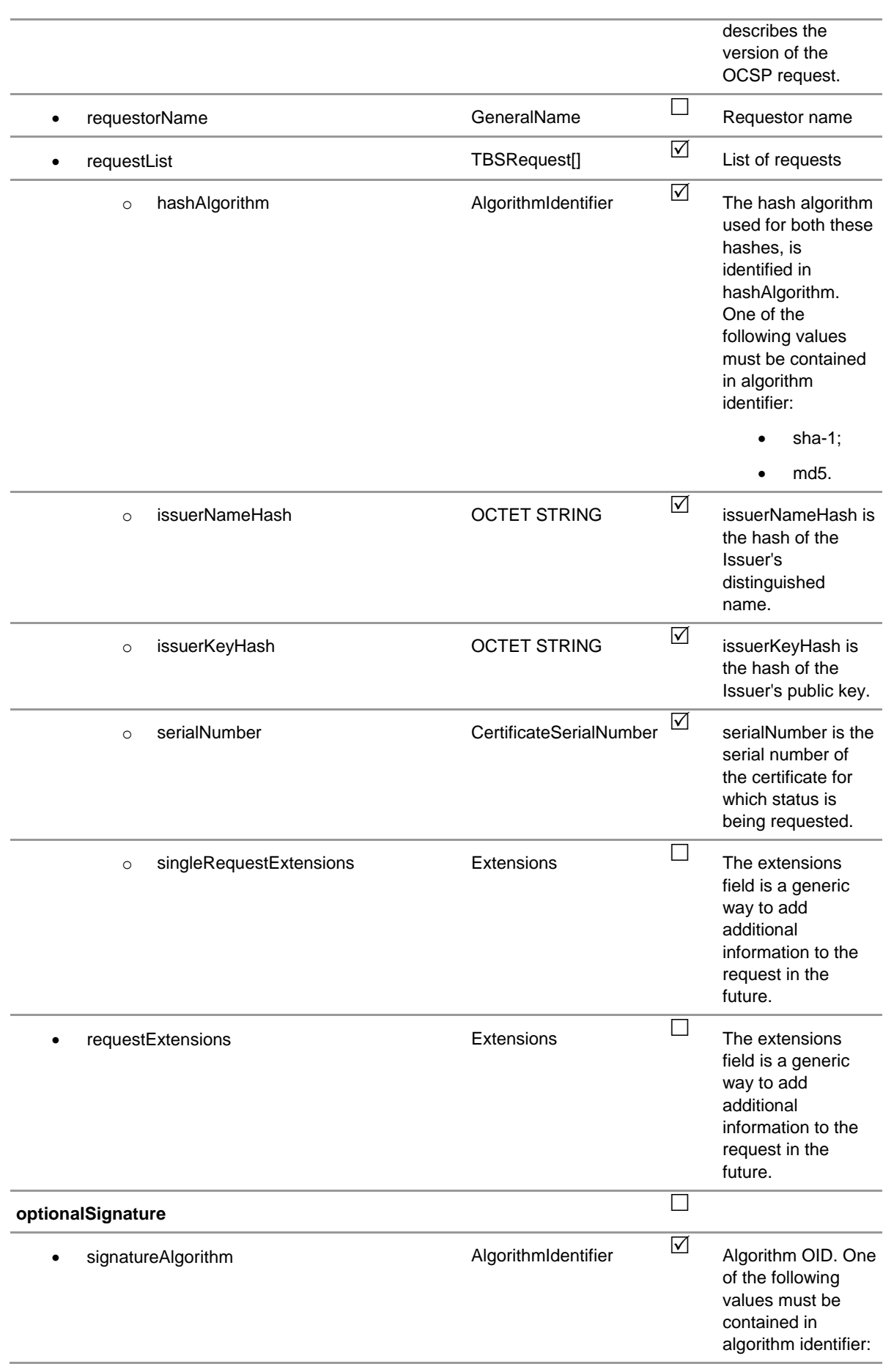

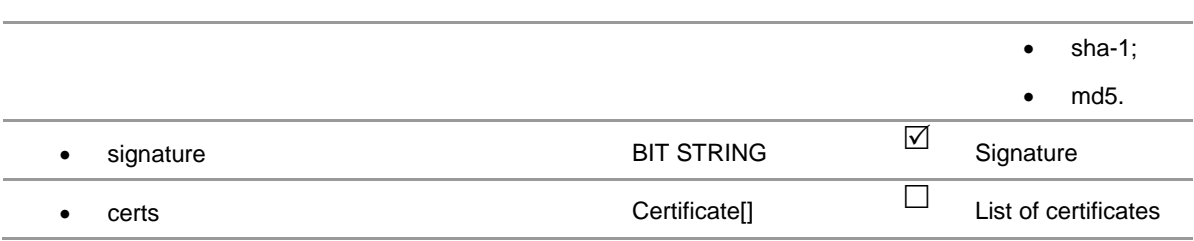

Table 20: OCSP request

More details about OCSP request can be found in RFC 2560.

### <span id="page-44-0"></span>**6.2.2 OCSP Response Format**

This section specifies the ASN.1 specification for a confirmation response.

OCSP response (OCSPResponse) contains the following attributes:

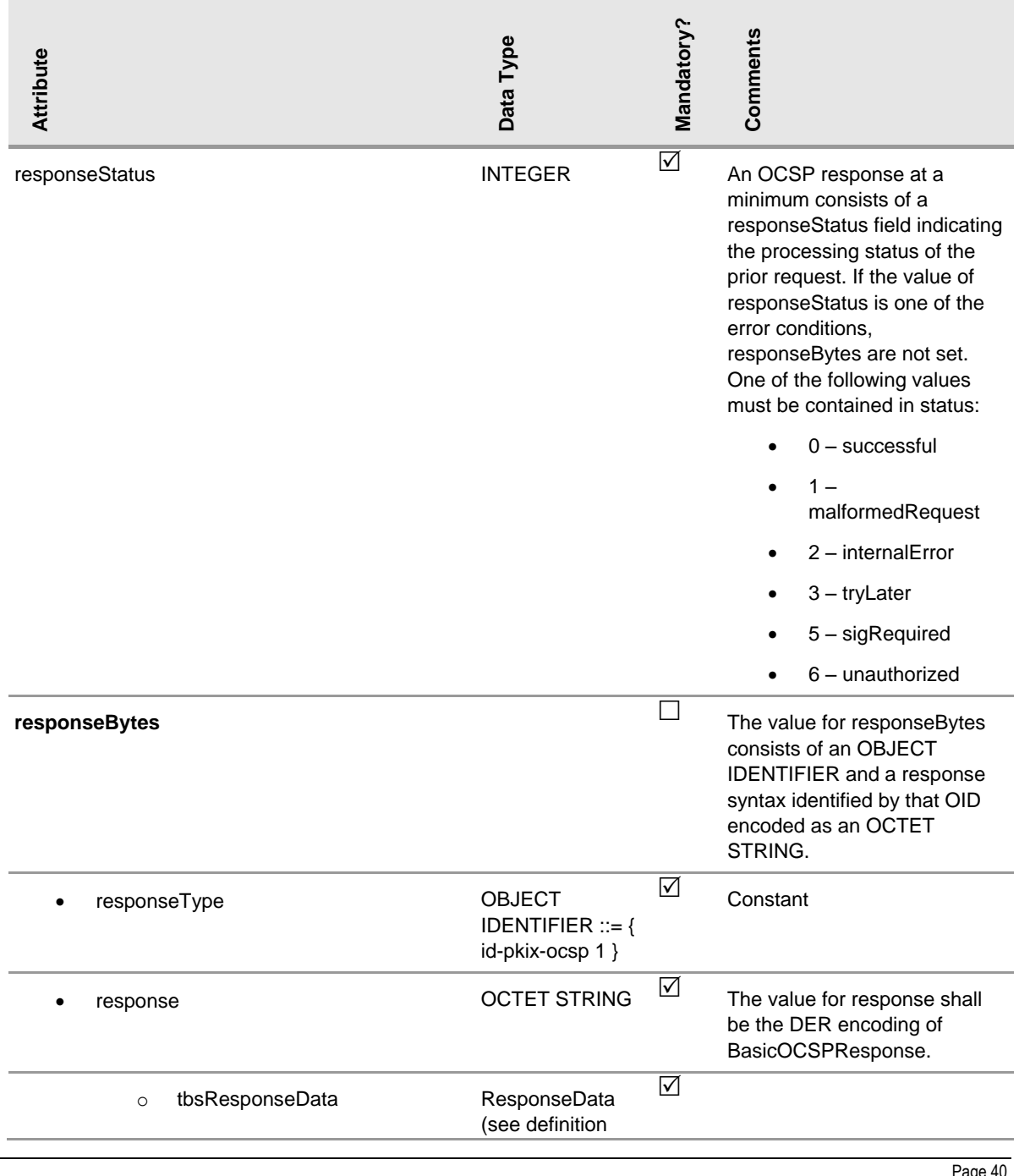

Interface Specification, Latvian Post CSP e-Signature Application Software, Version 1.4 Released Prepared by Raimonds Rudmanis "CSP IS Project - Public interfaces for 3rd parties v1.4.doc" last modified on 20 Dec. 06, Rev 321

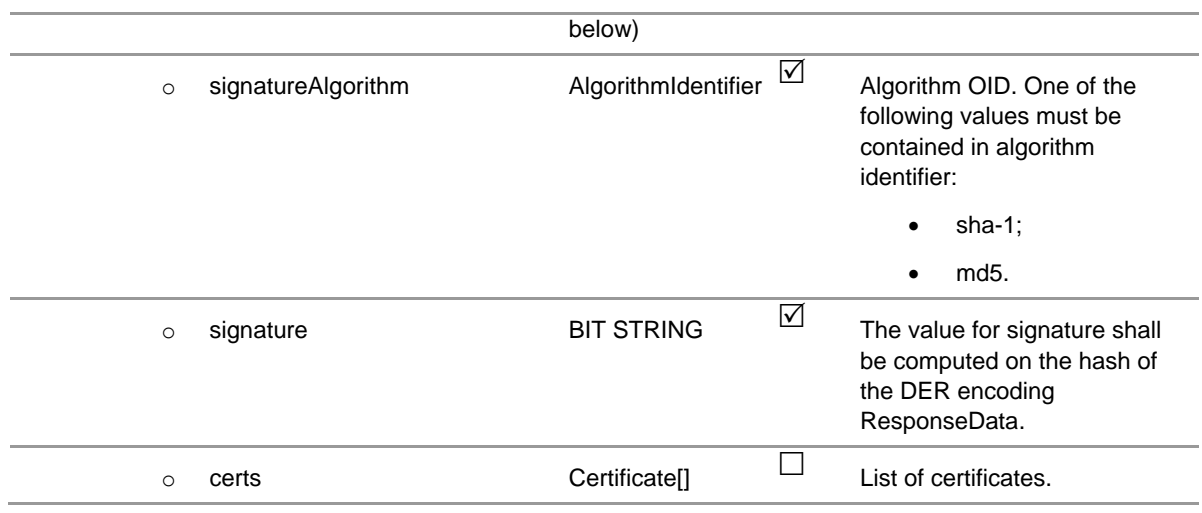

Table 21: OCSP response

#### ResponseData structure contains the following attributes:

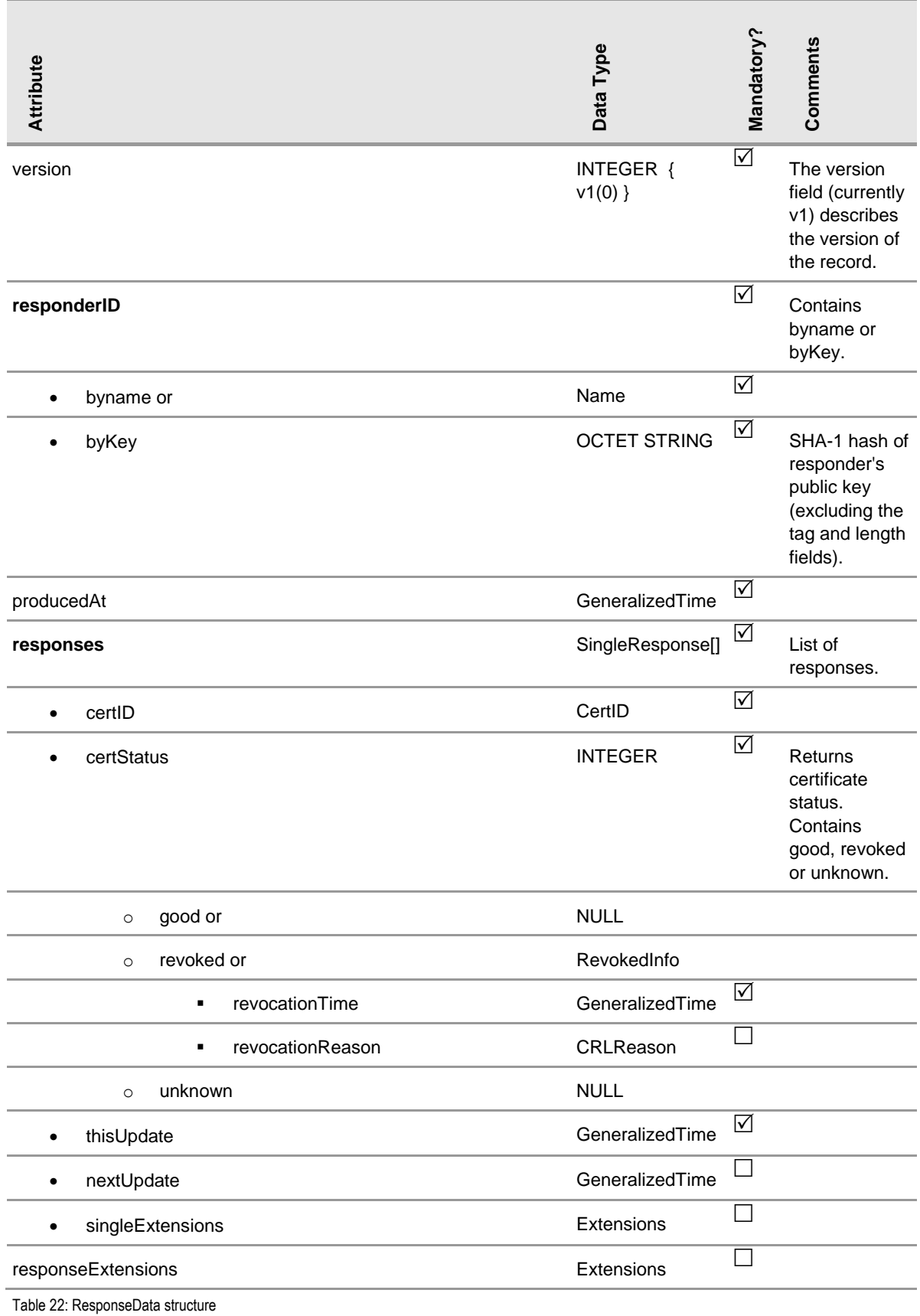

More details about OCSP response can be found in RFC 2560.

## <span id="page-47-0"></span>**6.3 Web Access to CRLs**

LP CSP maintains a Website that provides access to downloadable CRLs defined by the Certificate and CRL Profile (RFC 2459) standard. Both CRLs and Delta CRLs will be downloadable from the Website as files.

CRLs and Delta CRLs will be published both to the Website and LDAP directory.

### <span id="page-47-1"></span>**6.3.1 CRL Distribution Point (CDP)**

All CRL Distribution points which contain pointer to CRL in LDAP location will contain relative paths to that location to be compliant with RFC 3280 document.

The following table lists CRL Distribution Points which will be included in certificates issued by particular certification authority. Each CA will publish revocation lists which will be populated to public LDAP directory. For offline certification authorities it will be done manually by designed application with cooperation with appropriate personnel. For online servers it will be automatic process.

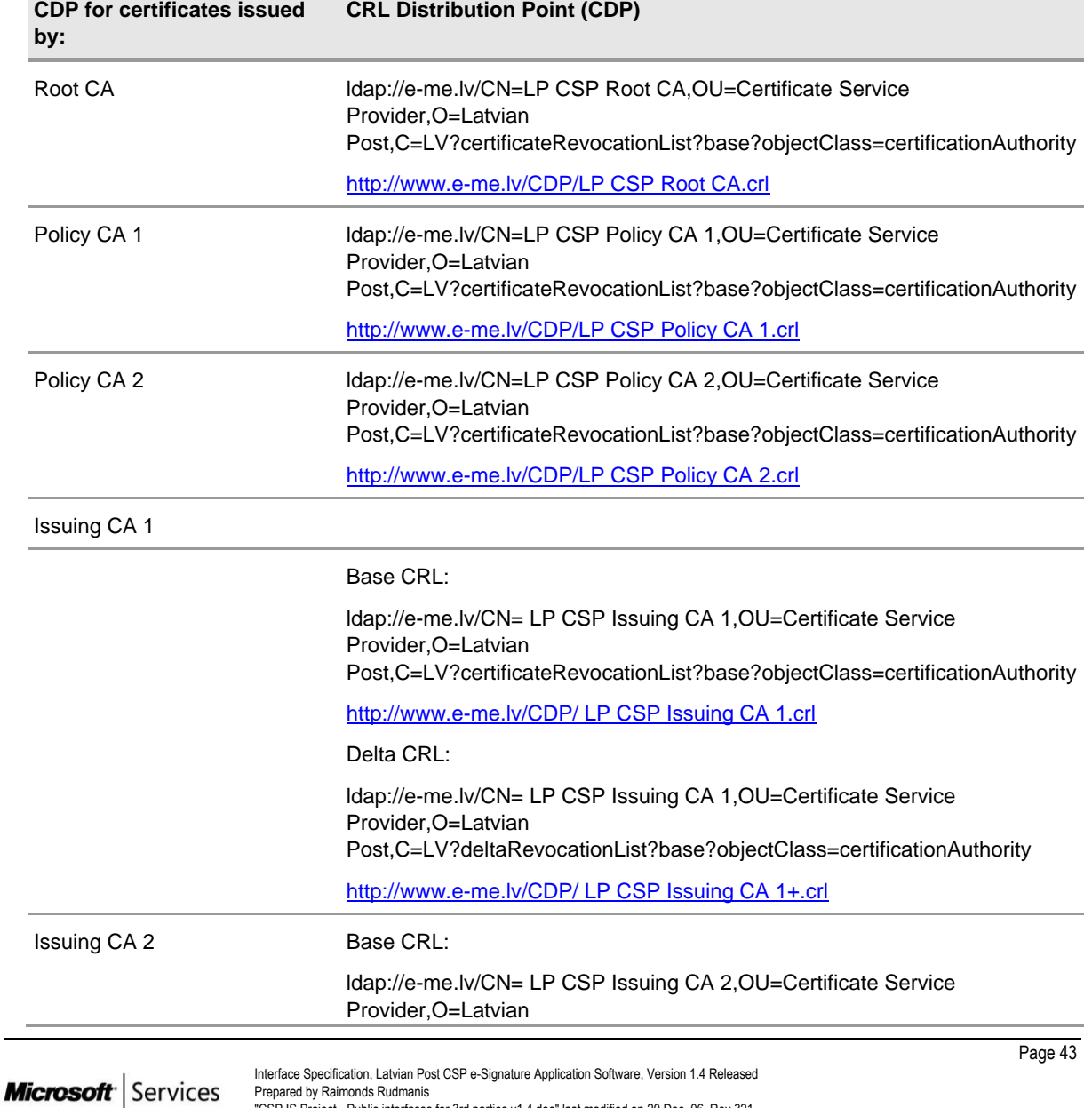

"CSP IS Project - Public interfaces for 3rd parties v1.4.doc" last modified on 20 Dec. 06, Rev 321

CRL Distribution Points (CDP) are provided in [Table 23.](#page-48-1)

Post,C=LV?certificateRevocationList?base?objectClass=certificationAuthority [http://www.e-me.lv/CDP/LP CSP Issuing CA 2.crl](http://www.e-me.lv/CDP/LP%20CSP%20Issuing%20CA%202.crl) Delta CRL: ldap://e-me.lv/CN= LP CSP Issuing CA 2,OU=Certificate Service Provider,O=Latvian Post,C=LV?deltaRevocationList?base?objectClass=certificationAuthority [http://www.e-me.lv/CDP/LP CSP Issuing CA 2+.crl](http://www.e-me.lv/CDP/LP%20CSP%20Issuing%20CA%202+.crl)

<span id="page-48-1"></span>Table 23: CRL Distribution Points for CA

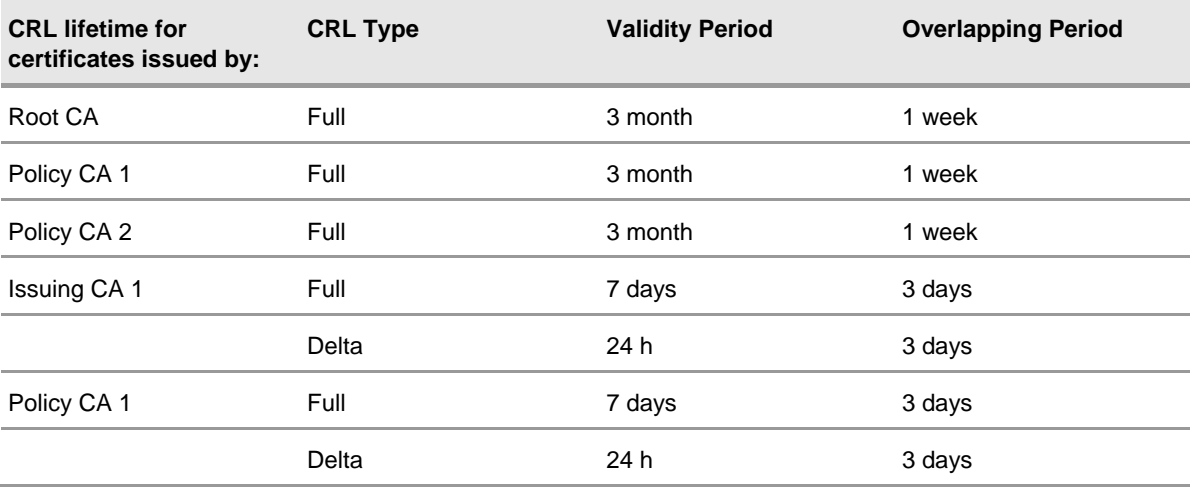

CRL lifetime for different certificate types is provided in [Table 24.](#page-48-2)

<span id="page-48-2"></span>Table 24: CRL lifetime

**Microsoft** Services

### <span id="page-48-0"></span>**6.4 TSP**

Time stamping services are based upon TSP (Time-Stamp protocol) defined by the RFC 3161 standard. Authentication for the time stamping service is implemented by wrapping the TSA request into PKCS#7 package signed using customer's non-repudiation certificate (the same used for signing the document to be time stamped).

As the first message of this mechanism, the requesting entity requests a time-stamp token by sending a request to the Time Stamping Authority. As the second message, the Time Stamping Authority responds by sending a response to the requesting entity.

The logical interface of the TSA service is defined in [Table 25.](#page-49-1)

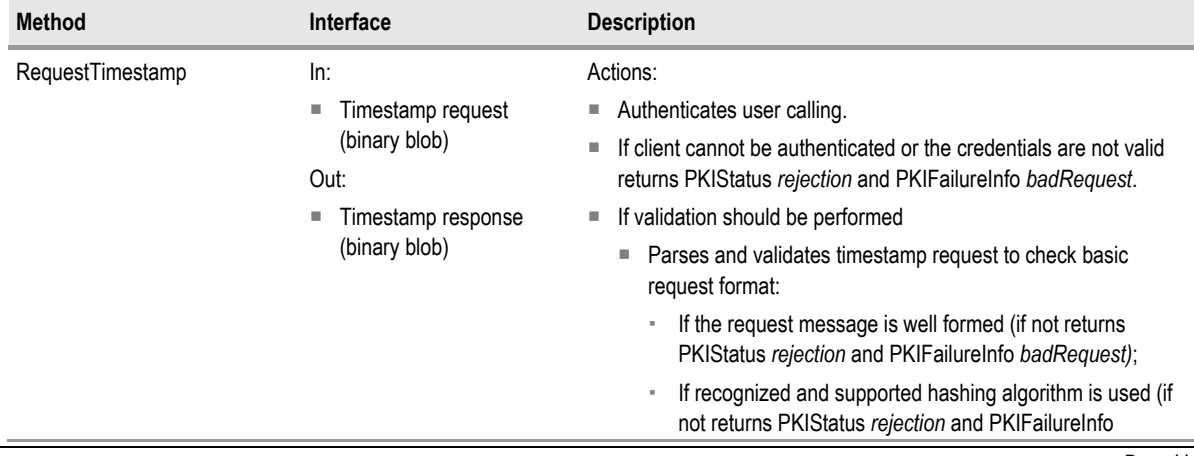

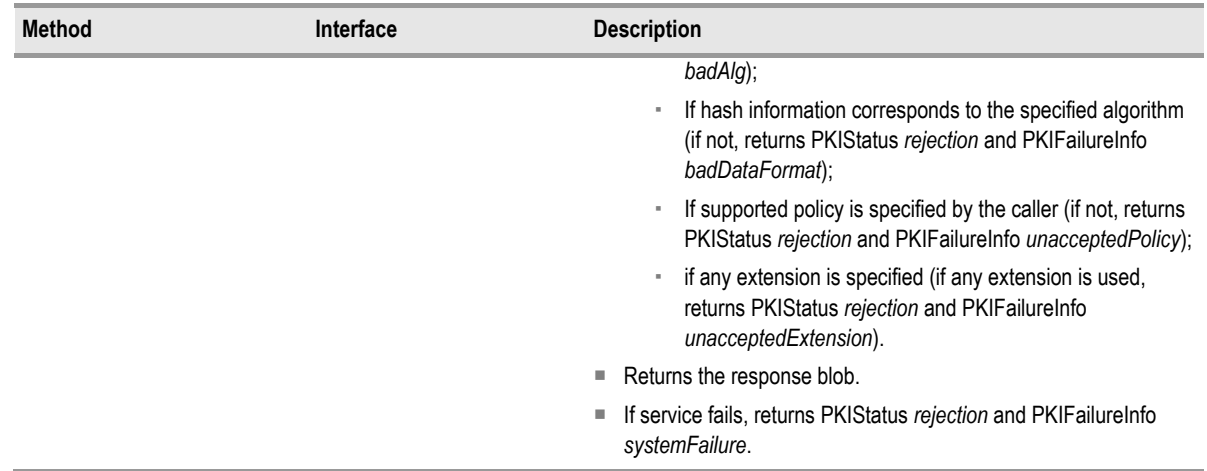

<span id="page-49-1"></span>Table 25: TSA service interface definition

**Microsoft** Services

## <span id="page-49-0"></span>**6.4.1 Time-Stamping Request Format**

A time-stamping request (TimeStampReq) contains the following attributes:

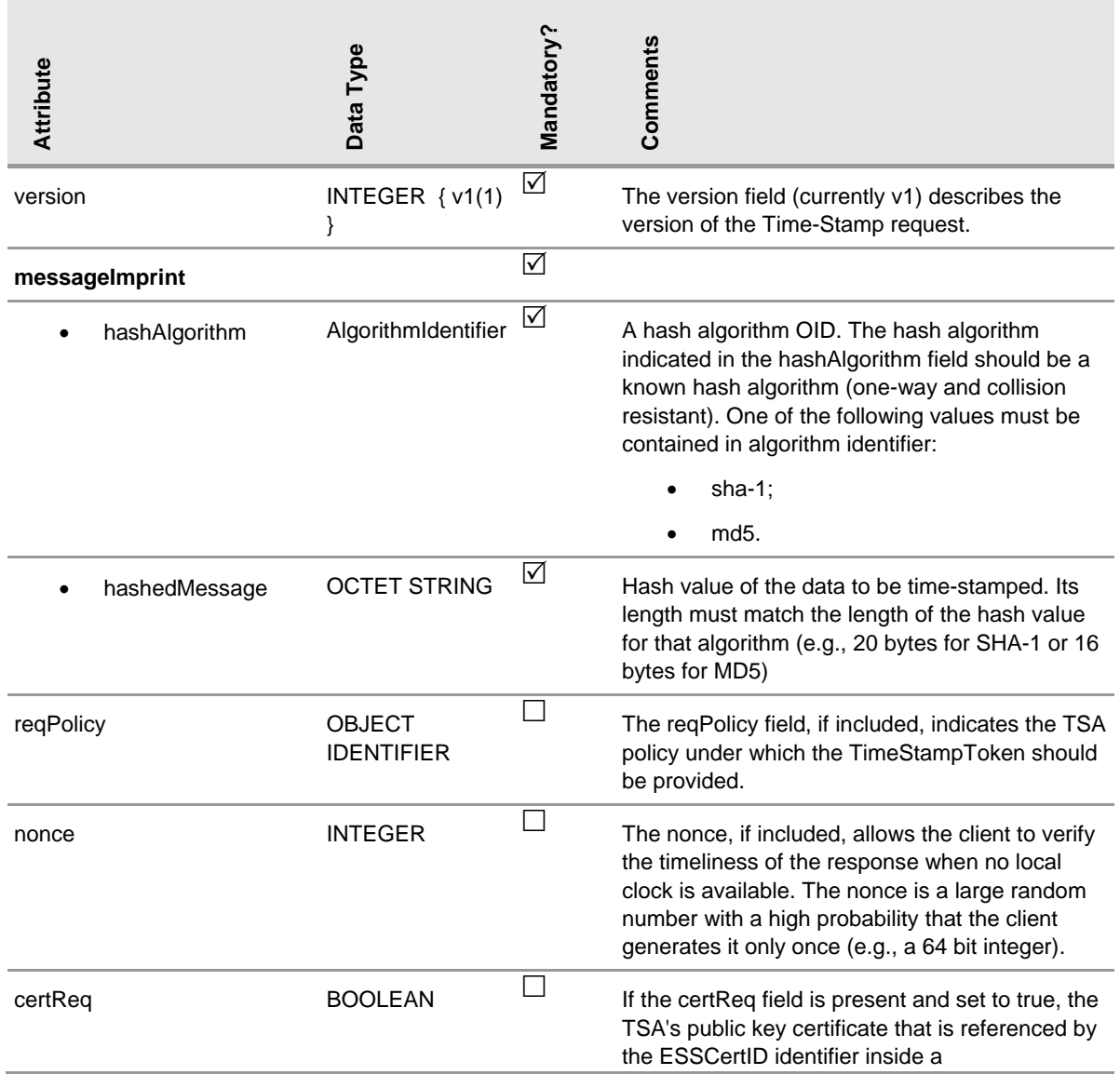

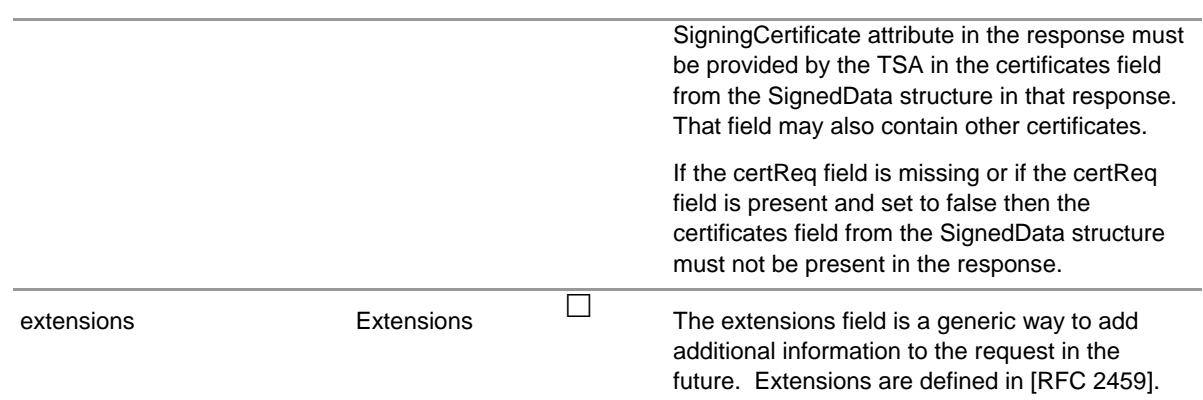

Table 26: Time-stamping request

**Microsoft** Services

More details about time-stamping request can be found in RFC 3161.

## <span id="page-50-0"></span>**6.4.2 Time-Stamping Response Format**

A time-stamping response (TimeStampResp) contains the following attributes:

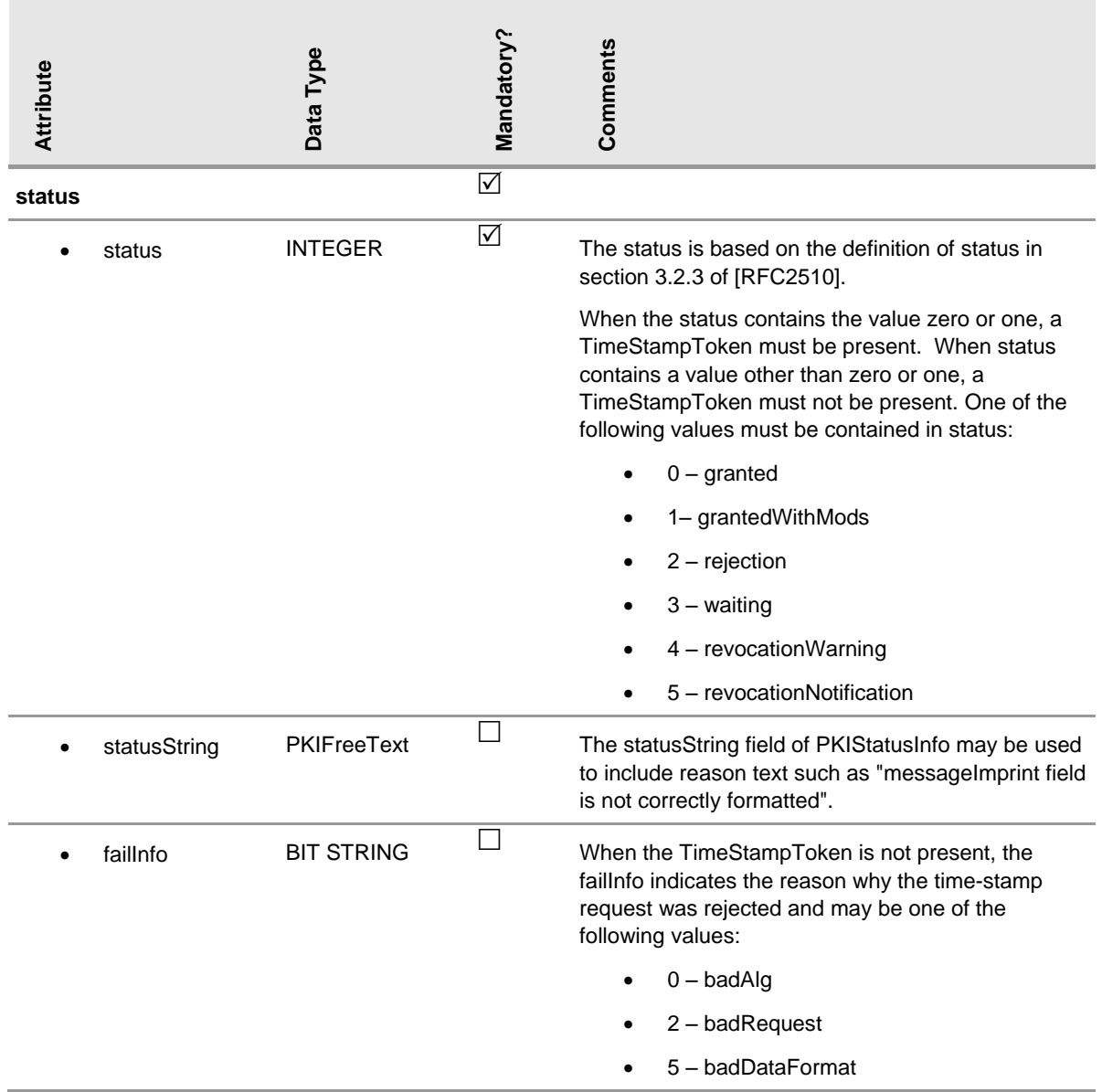

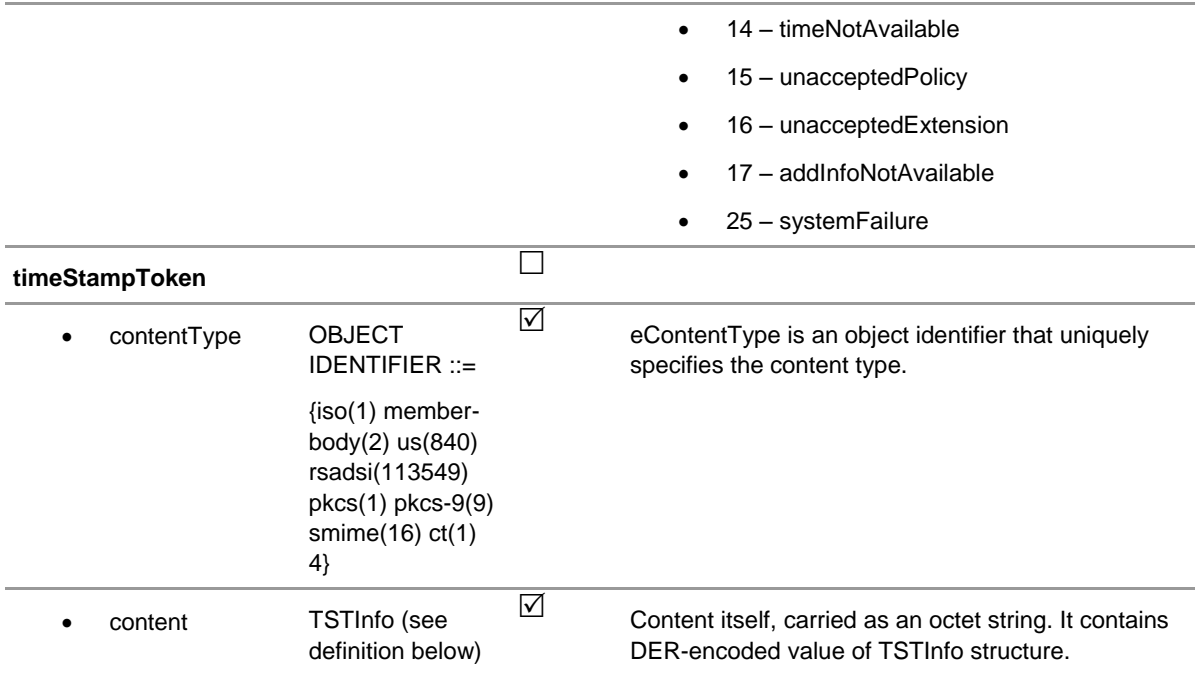

Table 27: Time-stamping response

#### TSTInfo structure contains the following attributes:

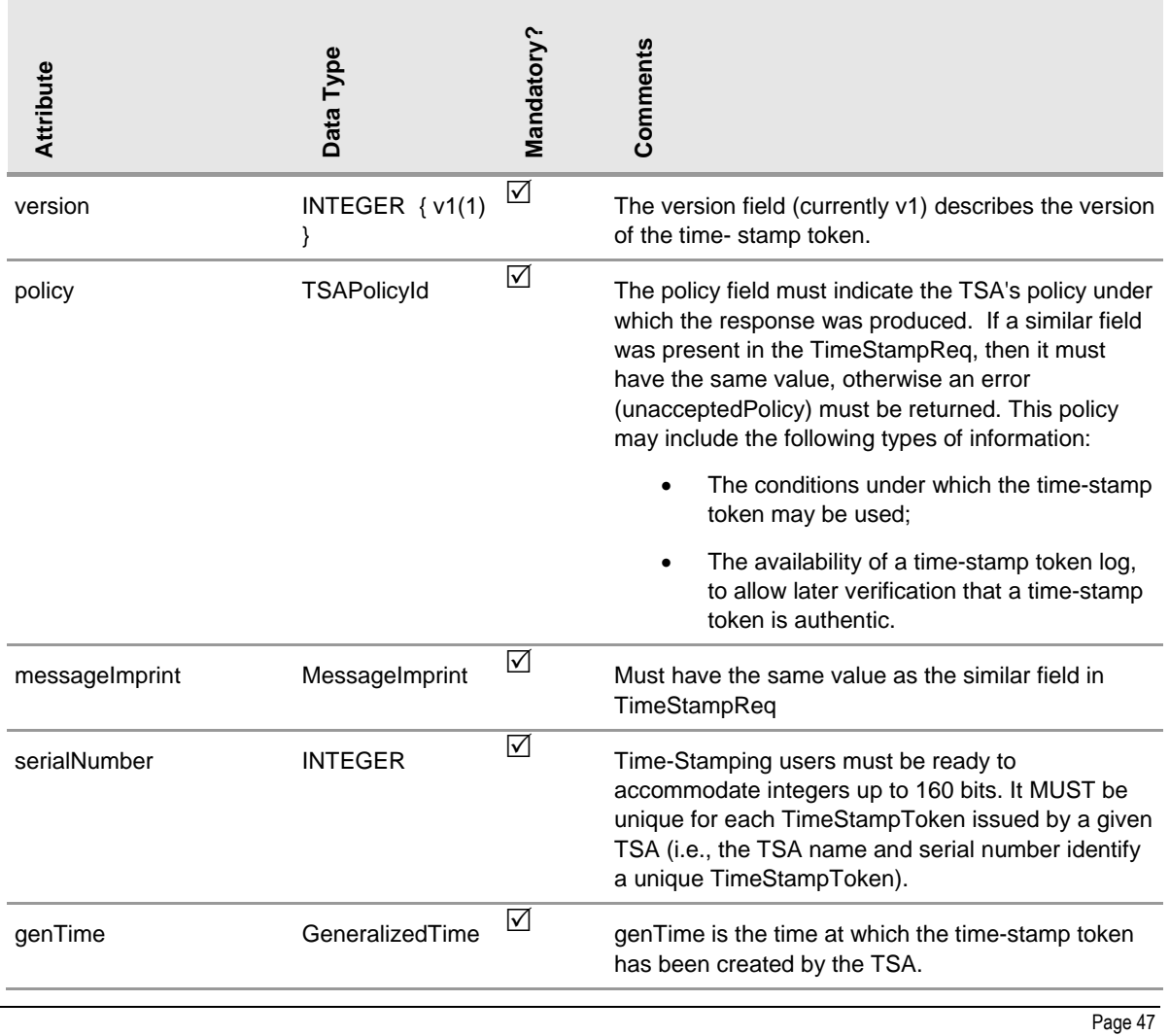

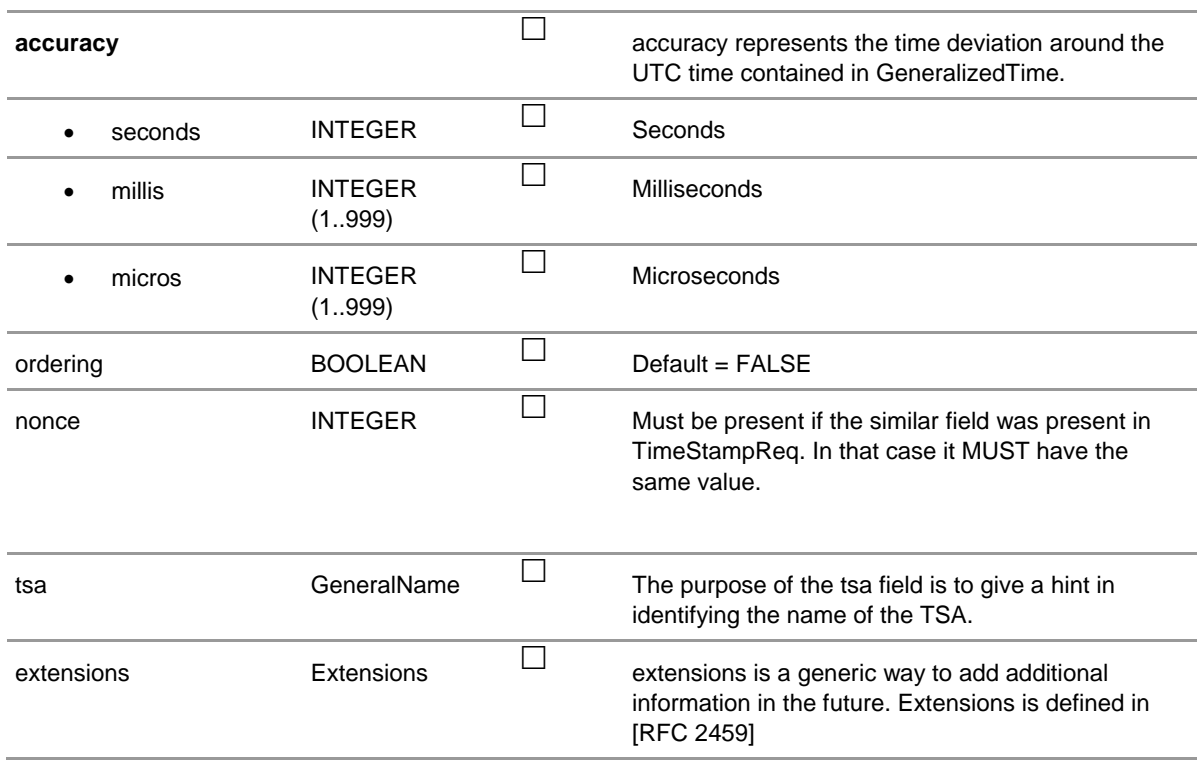

Table 28: TSTInfo structure

More details about time-stamping response can be found in RFC 3161.

## <span id="page-52-0"></span>**6.5 Document Validation Service**

For external systems, e.g. e-services providers, server-side document validation interface is provided. This interface is built as XML Web service.

#### <span id="page-52-1"></span>**6.5.1 Document Submission**

The calling application initiates communication with the Document Validation Service by calling Submit method. The Document Validation Service returns one of the following types of replies: Acknowledgement, Response or Error. If an Acknowledgement is returned, the client application must keep polling the Document Validation Service until it receives either a Response or Error. This typically means that the client application and the Document Validation Service will keep exchanging pairs of polls and acknowledgements until either a response or error state is reached. Once a Response has been received the client application must then call a Dispose method for the deletion of the original validation result message. Only when the client application has received a Response message back from the Document Validation Service Dispose method, can a transaction be considered to be finished.

LP CSP provides server-side document validation XML Web Services only for authenticated clients of the Post CSP IS. For caller authentication certificate based tokens according to WS-Security standard will be used.

Calling applications submits array of documents to the Document Validation Service by calling Submit method. Individual document record consists of original file name and binary file content.

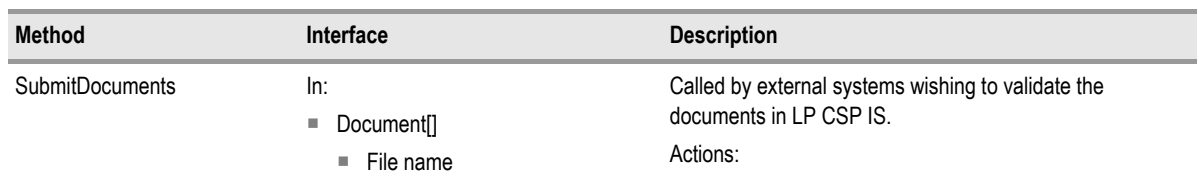

Logical interface of the document validation service is defined in [Table 29.](#page-54-1)

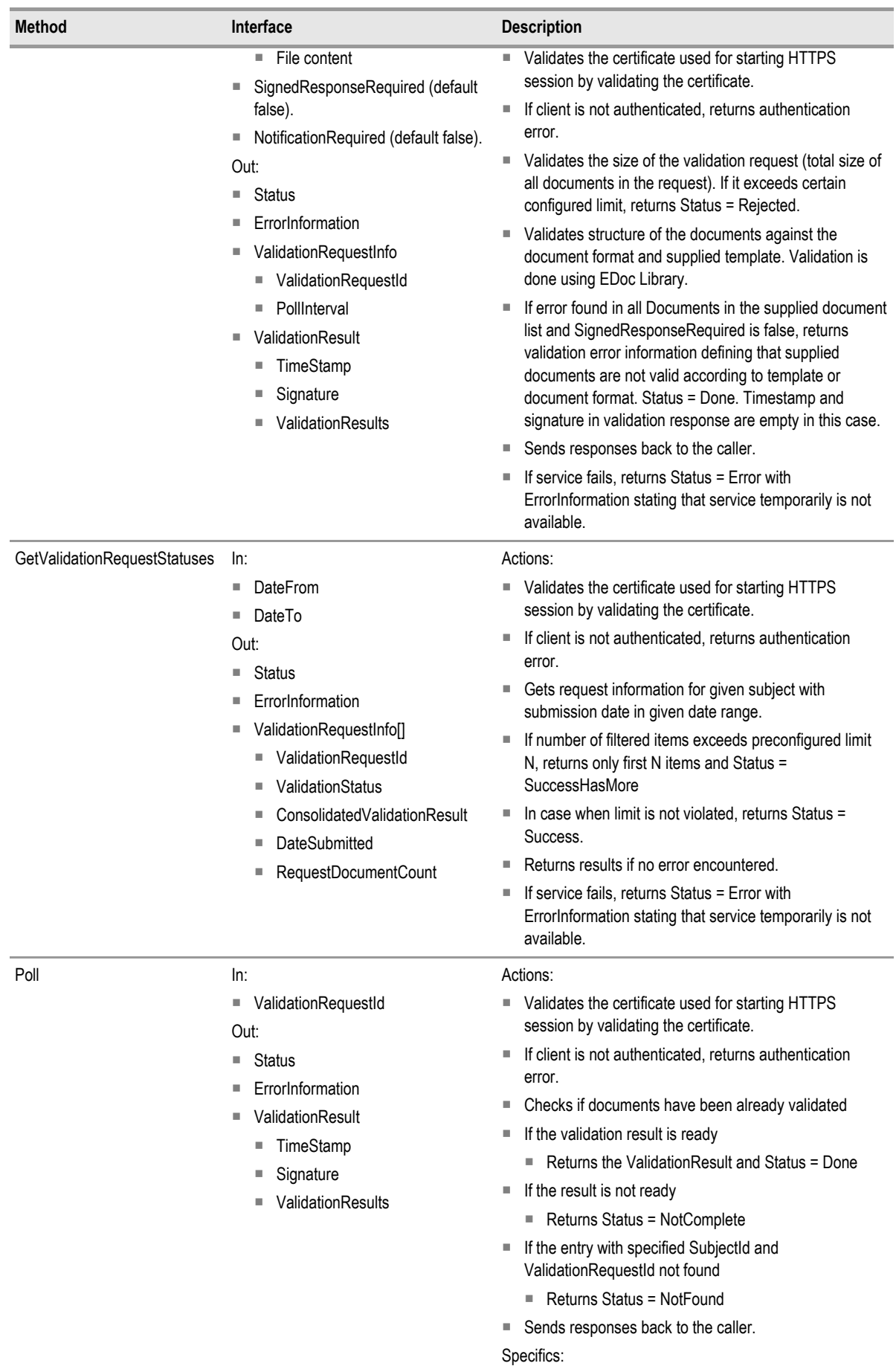

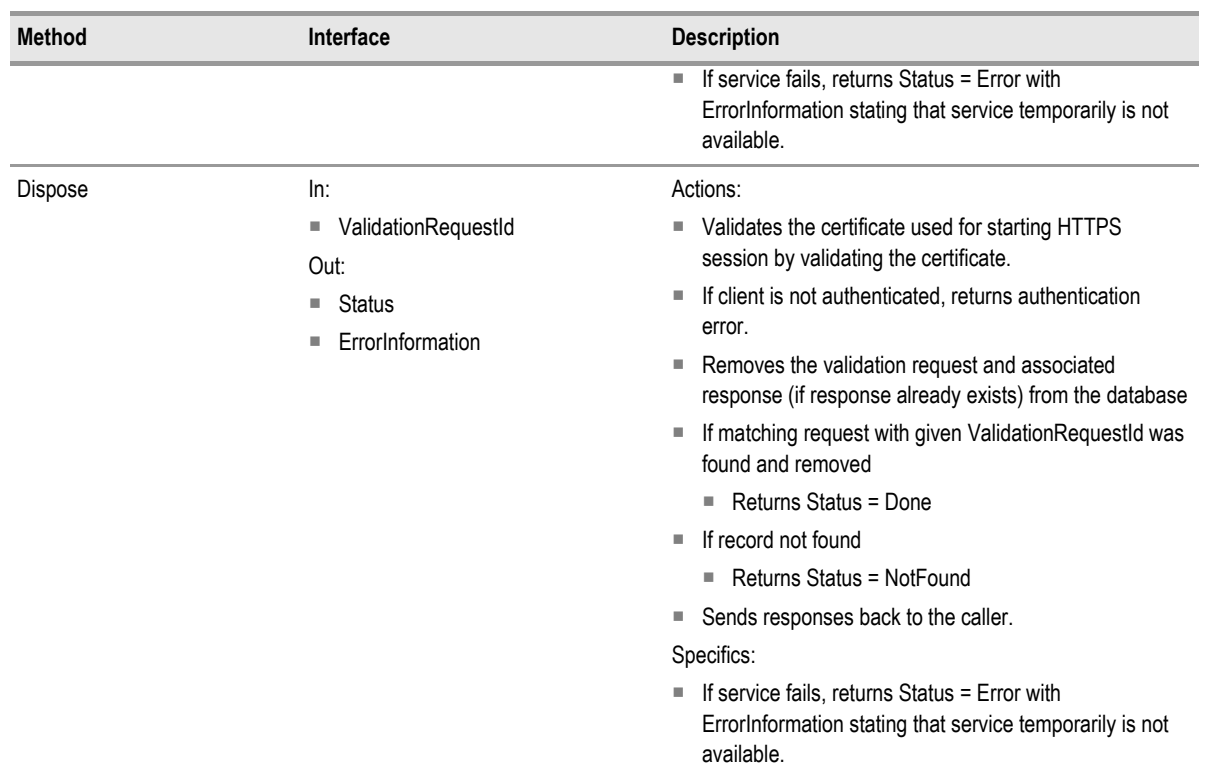

<span id="page-54-1"></span>Table 29: Document Validation Web Service interface definition

The Document Validation Service may delete responses after a significant period of time has elapsed since the client last sent any type of message relating to that validation request.

#### *6.5.1.1 Protocol States*

There are five major protocol states which the conversation between the client and the Document Validation Service can enter:

**Submission**

Entered as soon as the client first initiates communication with the Document Validation Service;

**Polling**

Entered once the client has received a Acknowledgement message from the Document Validation Service. The client must keep polling the Document Validation Service until a Response is received;

- Response Received Entered once the client has received a Response from the Document Validation Service;
- **Delete Response**

Entered once the client calls Dispose method to delete the response;

**Error State**

Entered if the client receives any form of error response from the Document Validation Service.

### <span id="page-54-0"></span>**6.5.2 Usage limitations of signature validation**

Signature validation service is available either through e-Signing application or through Web CSP. There are following usage limitations for both types of signature validation.

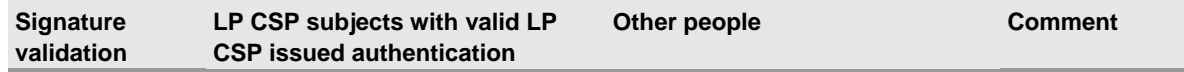

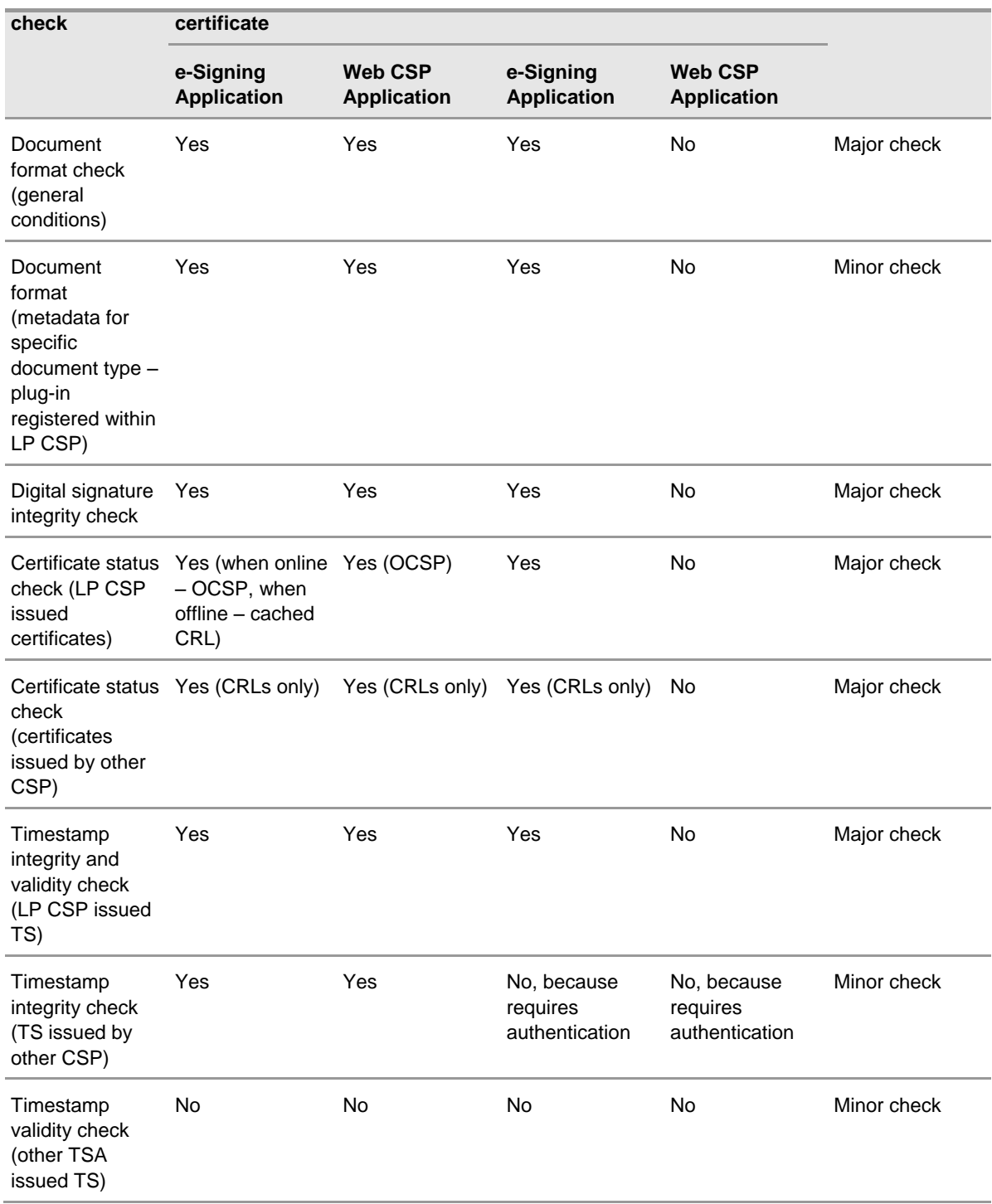

Table 30: Availability of signature validation checks

## <span id="page-56-0"></span>APPENDIX A OPEN XML CONTENT TYPES SCHEMA

```
<?xml version="1.0" encoding="utf-8"?>
<xsd:schema
targetNamespace="http://schemas.openxmlformats.org/package/2006/content-
types" elementFormDefault="qualified" attributeFormDefault="unqualified"
blockDefault="#all" xmlns:xsd="http://www.w3.org/2001/XMLSchema"
xmlns="http://schemas.openxmlformats.org/package/2006/content-types"
xmlns:odoc="http://schemas.microsoft.com/office/internal/2005/internalDocum
entation">
   <xsd:element name="Types" type="CT_Types">
     <xsd:annotation>
       <xsd:documentation>Part Content Types</xsd:documentation>
     </xsd:annotation>
   </xsd:element>
   <xsd:complexType name="CT_Types">
     <xsd:annotation>
       <xsd:documentation>Types Complex Type</xsd:documentation>
     </xsd:annotation>
     <xsd:choice minOccurs="0" maxOccurs="unbounded">
       <xsd:element name="Default" type="CT_Default">
         <xsd:annotation>
           <xsd:documentation>Default Content Type</xsd:documentation>
         </xsd:annotation>
       </xsd:element>
       <xsd:element name="Override" type="CT_Override">
         <xsd:annotation>
           <xsd:documentation>Content Type Override</xsd:documentation>
         </xsd:annotation>
       </xsd:element>
     </xsd:choice>
   </xsd:complexType>
   <xsd:complexType name="CT_Default">
     <xsd:annotation>
       <xsd:documentation>Default Content Type 
definition</xsd:documentation>
     </xsd:annotation>
     <xsd:attribute name="Extension" type="ST_Extension" use="required" />
     <xsd:attribute name="ContentType" type="ST_ContentType" use="required"
/>
   </xsd:complexType>
   <xsd:complexType name="CT_Override">
     <xsd:annotation>
       <xsd:documentation>Override Complex Type</xsd:documentation>
     </xsd:annotation>
     <xsd:attribute name="ContentType" type="ST_ContentType" use="required"
/>
     <xsd:attribute name="PartName" type="xsd:anyURI" use="required" />
   </xsd:complexType>
   <xsd:simpleType name="ST_ContentType">
     <xsd:restriction base="xsd:string">
       <xsd:whiteSpace value="collapse" />
       <xsd:pattern
value="((([^\p{Cc}•\(\)<&gt;@,;:\\&quot;/\[\]\?=\{\}\s\t]+))/(([^\p{Cc}•
\(\)<&gt;@,;:\\&quot;/\[\]\?=\{\}\s\t]+))((\s+)*;(\s+)*((([^\p{Cc}•\(\)&
lt; g(t;\theta,j:\lambda) = \{\lambda\}(s|\lambda)+\eta(t)\leq \frac{r(\lambda)}{r}/\{\Pi\}?=\{\}\s\t]+)|("(([^\p{Cc}• "\n\r]|(\s+))|(\\[\p{IsBasicLati
n}]))*")))))*)" />
     </xsd:restriction>
   </xsd:simpleType>
   <xsd:simpleType name="ST_Extension">
```

```
 <xsd:restriction base="xsd:string">
<xsd:pattern value="([!$&'\(\)\*\+,:=]|(%[0-9a-fA-F][O-9a-fA-
F])|[:\theta]|[a-zA-Z0-9\- ~])*" />
 </xsd:restriction>
  </xsd:simpleType>
</xsd:schema>
```
## <span id="page-58-0"></span>APPENDIX B OPEN XML RELATIONSHIPS SCHEMA

```
<?xml version="1.0" encoding="utf-8"?>
<xsd:schema
targetNamespace="http://schemas.openxmlformats.org/package/2006/relationshi
ps" blockDefault="#all" elementFormDefault="qualified"
xmlns:xsd="http://www.w3.org/2001/XMLSchema"
xmlns:rs="http://schemas.openxmlformats.org/package/2006/relationships"
xmlns:odoc="http://schemas.microsoft.com/office/internal/2005/internalDocum
entation">
   <xsd:element name="Relationships" type="rs:CT_Relationships">
     <xsd:annotation>
       <xsd:documentation>Package Relationships</xsd:documentation>
     </xsd:annotation>
   </xsd:element>
   <xsd:complexType name="CT_Relationships">
     <xsd:annotation>
       <xsd:documentation>Relationships XML Element</xsd:documentation>
     </xsd:annotation>
     <xsd:sequence>
       <xsd:element ref="rs:Relationship" minOccurs="0"
maxOccurs="unbounded">
         <xsd:annotation>
           <xsd:documentation>Package Relationship</xsd:documentation>
         </xsd:annotation>
       </xsd:element>
     </xsd:sequence>
   </xsd:complexType>
   <xsd:element name="Relationship" type="rs:CT_Relationship">
     <xsd:annotation>
       <xsd:documentation>Relationship XML Element</xsd:documentation>
     </xsd:annotation>
   </xsd:element>
   <xsd:complexType name="CT_Relationship">
     <xsd:annotation>
       <xsd:documentation>Package Relationship Type</xsd:documentation>
     </xsd:annotation>
     <xsd:attribute name="TargetMode" type="rs:ST_TargetMode" use="optional"
default="Internal">
       <xsd:annotation>
         <xsd:documentation>Relationship Target Mode</xsd:documentation>
       </xsd:annotation>
     </xsd:attribute>
     <xsd:attribute name="Target" type="xsd:anyURI" use="required">
       <xsd:annotation>
         <xsd:documentation>Relationship XML Attributes 
Reference</xsd:documentation>
       </xsd:annotation>
     </xsd:attribute>
     <xsd:attribute name="Type" type="xsd:anyURI" use="required">
       <xsd:annotation>
         <xsd:documentation>Relationship XML Attributes 
Reference</xsd:documentation>
       </xsd:annotation>
     </xsd:attribute>
     <xsd:attribute name="Id" type="xsd:ID" use="required">
       <xsd:annotation>
         <xsd:documentation>Relationship XML Attributes 
Reference</xsd:documentation>
       </xsd:annotation>
```

```
 </xsd:attribute>
   </xsd:complexType>
   <xsd:simpleType name="ST_TargetMode">
     <xsd:annotation>
       <xsd:documentation>Relationship XML TargetMode 
type</xsd:documentation>
     </xsd:annotation>
     <xsd:restriction base="xsd:string">
       <xsd:enumeration value="External">
         <xsd:annotation>
           <xsd:documentation>Relationship XML Attributes 
Reference</xsd:documentation>
         </xsd:annotation>
       </xsd:enumeration>
       <xsd:enumeration value="Internal">
         <xsd:annotation>
           <xsd:documentation>Relationship XML Attributes 
Reference</xsd:documentation>
         </xsd:annotation>
       </xsd:enumeration>
     </xsd:restriction>
   </xsd:simpleType>
```
</xsd:schema>

## APPENDIX C OPEN XML CORE PROPERTIES SCHEMA

```
<?xml version="1.0" encoding="UTF-8"?>
<xs:schema
targetNamespace="http://schemas.openxmlformats.org/package/2006/metadata/co
re-properties"
xmlns="http://schemas.openxmlformats.org/package/2006/metadata/core-
properties" xmlns:xs="http://www.w3.org/2001/XMLSchema"
xmlns:xsi="http://www.w3.org/2001/XMLSchema-instance"
xmlns:dc="http://purl.org/dc/elements/1.1/"
xmlns:dcterms="http://purl.org/dc/terms/" elementFormDefault="qualified"
blockDefault="#all">
      <! --schemaLocation="http://dublincore.org/schemas/xmls/qdc/2003/04/02/dc.xsd" -
\rightarrow<xs:import namespace="http://purl.org/dc/elements/1.1/" />
      < 1 - -schemaLocation="http://dublincore.org/schemas/xmls/qdc/2003/04/02/dcterms.x
sd" \rightarrow<xs:import namespace="http://purl.org/dc/terms/" />
      <xs:element name="coreProperties" type="CT_coreProperties">
         </xs:element>
     <xs:complexType name="CT_coreProperties">
         <xs:all>
             <xs:element ref="dc:creator" minOccurs="0" maxOccurs="1">
                 </xs:element>
             <xs:element ref="dcterms:created" minOccurs="0" maxOccurs="1">
                 </xs:element>
             <xs:element ref="dc:identifier" minOccurs="0" maxOccurs="1">
                 </xs:element>
             <xs:element name="contentType" minOccurs="0" maxOccurs="1"
type="xs:string">
                 </xs:element>
             <xs:element ref="dc:title" minOccurs="0" maxOccurs="1">
                 </xs:element>
             <xs:element ref="dc:subject" minOccurs="0" maxOccurs="1">
                 </xs:element>
             <xs:element ref="dc:description" minOccurs="0" maxOccurs="1">
                 </xs:element>
             <xs:element name="keywords" minOccurs="0" maxOccurs="1"
type="xs:string">
                 </xs:element>
             <xs:element ref="dc:language" minOccurs="0" maxOccurs="1">
                 </xs:element>
             <xs:element name="category" minOccurs="0" maxOccurs="1"
type="xs:string">
                 </xs:element>
             <xs:element name="version" minOccurs="0" maxOccurs="1"
type="xs:string">
                 </xs:element>
             <xs:element name="revision" minOccurs="0" maxOccurs="1"
type="xs:string">
                 </xs:element>
             <xs:element name="lastModifiedBy" minOccurs="0" maxOccurs="1"
type="xs:string">
                 </xs:element>
```

```
 <xs:element ref="dcterms:modified" minOccurs="0" maxOccurs="1">
                  </xs:element>
              <xs:element name="lastPrinted" minOccurs="0" maxOccurs="1"
type="xs:dateTime">
                  </xs:element>
              <xs:element name="contentStatus" minOccurs="0" maxOccurs="1"
type="xs:string">
                  </xs:element>
        \langle x s: \text{all}\rangle </xs:complexType>
</xs:schema>
```
## <span id="page-62-0"></span>APPENDIX D EDOC MANIFEST SCHEMA

```
<?xml version="1.0" encoding="utf-8"?>
<xs:schema id="Manifest"
  targetNamespace="http://schemas.microsoft.com/edoc/2006/manifest"
  elementFormDefault="unqualified"
   xmlns="http://schemas.microsoft.com/edoc/2006/manifest"
   xmlns:mstns="http://schemas.microsoft.com/edoc/2006/manifest"
   xmlns:xs="http://www.w3.org/2001/XMLSchema">
   <xs:element name="Manifest">
     <xs:complexType>
       <xs:sequence>
         <xs:element name="DocumentType" type="xs:string" />
         <xs:element name="TemplateLocation" type="xs:string" />
         <xs:element name="Format" type="xs:string" />
         <xs:element name="Version" type="xs:string" />
       </xs:sequence>
     </xs:complexType>
   </xs:element>
</xs:schema>
```
## APPENDIX E EDOC TEMPLATE SCHEMA

```
<?xml version="1.0" encoding="utf-8"?>
<xs:schema id="EdocTemplate"
targetNamespace="http://schemas.microsoft.com/edoc/2006/EdocTemplate.xsd"
elementFormDefault="qualified"
xmlns="http://schemas.microsoft.com/edoc/2006/EdocTemplate.xsd"
xmlns:xs="http://www.w3.org/2001/XMLSchema">
   <xs:element name="templateInfo" type="TemplateInfo">
   </xs:element>
   <xs:simpleType name="AllowedTypes">
     <xs:restriction base="xs:string">
       <xs:enumeration value="text" />
     </xs:restriction>
   </xs:simpleType>
   <xs:complexType name="Choice">
     <xs:sequence>
       <xs:element name="value" type="xs:string" minOccurs="1"
maxOccurs="unbounded" />
    </xs:sequence>
     <xs:attribute name="allowUserValues" type="xs:boolean" default="false"
use="optional" />
   </xs:complexType>
   <xs:element name="EdocTemplate">
     <xs:complexType>
       <xs:sequence>
         <xs:element name="info" type="TemplateInfo" maxOccurs="1"
minOccurs="1" nillable="false" />
         <xs:element name="namespace" type="NamespaceType"
maxOccurs="unbounded" minOccurs="0">
         </xs:element>
         <xs:element name="properties" type="PropertyList" maxOccurs="1"
minOccurs="1">
         </xs:element>
         <xs:element name="restrictions" maxOccurs="1" minOccurs="0"
type="TemplateRestrictions" nillable="true">
         </xs:element>
         <xs:element name="signatures" type="SignatureTypes" nillable="true"
minOccurs="0" maxOccurs="1">
         </xs:element>
       </xs:sequence>
       <xs:attribute name="id" type="xs:string" use="required" />
       <xs:attribute name="sectionName" type="xs:string" default="Extended"
/>
       <xs:attribute name="url" type="xs:string" use="required" />
     </xs:complexType>
  </xs:element>
   <xs:complexType name="TemplateInfo">
     <xs:sequence>
       <xs:element name="organization" type="xs:string" minOccurs="1"
maxOccurs="1" />
       <xs:element name="description" type="xs:string" maxOccurs="1"
minOccurs="1" />
       <xs:element name="version" type="xs:string" />
     </xs:sequence>
   </xs:complexType>
   <xs:complexType name="TemplateProperty">
     <xs:sequence>
       <xs:element name="choice" nillable="false" type="Choice"
maxOccurs="1" minOccurs="0">
```

```
 </xs:element>
     </xs:sequence>
     <xs:attribute name="name" type="xs:NCName" use="required" />
     <xs:attribute name="mandatory" type="xs:boolean" use="optional"
default="false" />
     <xs:attribute name="dataType" type="AllowedTypes" use="optional"
default="text">
     </xs:attribute>
     <xs:attribute name="description" type="xs:string" use="required" />
     <xs:attribute name="readonly" type="xs:boolean" />
     <xs:attribute name="namespace" type="xs:string" />
     <xs:attribute name="defaultValue" type="xs:string" />
   </xs:complexType>
   <xs:complexType name="PropertyList">
     <xs:sequence>
       <xs:element name="property" type="TemplateProperty" minOccurs="0"
maxOccurs="unbounded" />
     </xs:sequence>
   </xs:complexType>
   <xs:complexType name="TemplateRestrictions">
     <xs:sequence>
       <xs:element name="maxSignatures" type="xs:int" default="0"
minOccurs="0" maxOccurs="1" nillable="false" />
      <xs:element name="maxDocuments" type="xs:int" nillable="false"
default="0" minOccurs="0" maxOccurs="1" />
       <xs:element name="maxSizeMb" type="xs:int" nillable="false"
default="0" minOccurs="0" maxOccurs="1" />
       <xs:element name="minSignatures" type="xs:int" nillable="false"
default="0" minOccurs="0" maxOccurs="1">
       </xs:element>
       <xs:element name="minDocuments" type="xs:int" nillable="false"
default="0" minOccurs="0" maxOccurs="1" />
     </xs:sequence>
   </xs:complexType>
   <xs:complexType name="SignatureTypes">
     <xs:sequence>
      <xs:element name="customTypes" type="SignatureType" minOccurs="0"
maxOccurs="unbounded">
       </xs:element>
     </xs:sequence>
     <xs:attribute name="simpleSignatureAllowed" type="xs:boolean"
default="true" use="optional" />
   </xs:complexType>
   <xs:complexType name="SignatureType">
     <xs:sequence>
       <xs:element name="properties" type="PropertyList" />
     </xs:sequence>
     <xs:attribute name="name" type="xs:string" use="required" />
     <xs:attribute name="basic_sig_allowed" type="xs:boolean" use="optional"
default="true" />
     <xs:attribute name="timestamped_sig_allowed" type="xs:boolean"
default="true" use="optional" />
     <xs:attribute name="verified_sig_allowed" type="xs:boolean"
default="true" use="optional" />
   </xs:complexType>
   <xs:complexType name="NamespaceType">
     <xs:sequence>
    \langle xs:sequence \rangle <xs:attribute name="prefix" type="xs:string" />
     <xs:attribute name="url" type="xs:string" />
   </xs:complexType>
```
</xs:schema>

## APPENDIX F EDOC CORE TEMPLATE

```
<?xml version="1.0" encoding="utf-8" ?>
<t:EdocTemplate
   id="URN:MICROSOFT:LV:EDOCTEMPLATE:CORE"
   sectionName="Core" 
   url="http://schemas.microsoft.com/edoc/2006/Core.template.xml"
   xmlns:xsi="http://www.w3.org/2001/XMLSchema-instance"
   xmlns:t="http://schemas.microsoft.com/edoc/2006/EdocTemplate.xsd"
xsi:schemaLocation="http://schemas.microsoft.com/edoc/2006/EdocTemplate.xsd 
..\schemas\EdocTemplate.xsd">
   <t:info>
     <t:organization>Latvian Post</t:organization>
     <t:description>eDoc template - core properties</t:description>
     <t:version>1</t:version>
  \langlet:info>
   <t:namespace prefix="dc" url="http://purl.org/dc/elements/1.1/"/>
   <t:namespace prefix="opc"
url="http://schemas.openxmlformats.org/package/2006/metadata/core-
properties"/>
   <t:properties>
     <t:property name="Created" dataType="text" description="Creation 
date/time" mandatory="true" readonly="true" namespace="dc"
defaultValue="01-Sep-2006 00:00:00"/>
     <t:property name="Language" dataType="text" description="Document 
language" mandatory="true" readonly="true" namespace="dc"
defaultValue="English"/>
     <t:property name="Last_Modified_By" dataType="text" description="Last 
Modified By" mandatory="true" readonly="true" namespace="opc"
defaultValue="user"/>
     <t:property name="Modified" dataType="text" description="Last 
modification date" mandatory="true" readonly="true" namespace="dc"
defaultValue="01-Sep-2006 00:00:00"/>
     <t:property name="Revision" dataType="text" description="Revision 
Number" mandatory="false" readonly="true" namespace="opc"
defaultValue="1"/>
     <t:property name="Title" dataType="text" description="Title"
mandatory="false" namespace="dc" defaultValue="Default Title"/>
     <t:property name="Version" dataType="text" description="Version"
mandatory="false" namespace="dc" defaultValue="1"/>
    <t:property name="Creator" dataType="text" description="Author name"
mandatory="false" namespace="dc" defaultValue="user"/>
   </t:properties>
</t:EdocTemplate>
```
## APPENDIX G EDOC BASE TEMPLATE

```
<?xml version="1.0" encoding="utf-8" ?>
<t:EdocTemplate id="URN:MICROSOFT:LV:EDOCTEMPLATE:BASE"
   sectionName="Base"
  url="http://schemas.microsoft.com/edoc/2006/Base.template.xml"
  xmlns:xsi="http://www.w3.org/2001/XMLSchema-instance"
   xmlns:t="http://schemas.microsoft.com/edoc/2006/EdocTemplate.xsd"
xsi:schemaLocation="http://schemas.microsoft.com/edoc/2006/EdocTemplate.xsd 
..\Schemas\EdocTemplate.xsd">
   <t:info>
     <t:organization>Latvian Post</t:organization>
     <t:description>eDoc template - base properties</t:description>
     <t:version>1</t:version>
  \langlet:info>
   <t:namespace prefix="edoc"
url="http://schemas.microsoft.com/edoc/2006/metadata"/>
   <t:properties>
     <t:property name="eDoc_Format" dataType="text" description="eDoc Format 
version" mandatory="true" readonly="true" namespace="edoc"
defaultValue="0.0.1"/>
   </t:properties>
</t:EdocTemplate>
```
## <span id="page-68-0"></span>APPENDIX H EDOC EXTENDED TEMPLATE

```
<?xml version="1.0" encoding="utf-8" ?>
<t:EdocTemplate
   id="URN:MICROSOFT:LV:EDOCTEMPLATE:EXTENDED"
   sectionName="Papildus īpašības"
   url="http://schemas.microsoft.com/edoc/2006/Extended.template.xml"
   xmlns:xsi="http://www.w3.org/2001/XMLSchema-instance"
   xmlns:t="http://schemas.microsoft.com/edoc/2006/EdocTemplate.xsd"
xsi:schemaLocation="http://schemas.microsoft.com/edoc/2006/EdocTemplate.xsd 
EdocTemplate.xsd">
   <t:info>
     <t:organization>Latvian Post</t:organization>
     <t:description>Tukša veidne</t:description>
     <t:version>1</t:version>
  \langle/t:info>
      <t:namespace prefix="extended"
url="http://schemas.microsoft.com/edoc/2006/extended-section"/>
   <t:properties>
   </t:properties>
</t:EdocTemplate>
```
## <span id="page-69-0"></span>APPENDIX I EDOC SECTION REFERENCE

```
<?xml version="1.0" encoding="utf-8"?>
<xs:schema id="SectionReference"
targetNamespace="http://schemas.microsoft.com/edoc/2006/SectionReference.xs
d" elementFormDefault="qualified"
xmlns="http://schemas.microsoft.com/edoc/2006/SectionReference.xsd"
xmlns:mstns="http://schemas.microsoft.com/edoc/2006/SectionReference.xsd"
xmlns:xs="http://www.w3.org/2001/XMLSchema">
   <xs:element name="section_reference">
     <xs:complexType>
       <xs:sequence>
         <xs:element name="relative_path" type="xs:string" maxOccurs="1"
minOccurs="1">
         </xs:element>
         <xs:element name="hash" type="xs:string" maxOccurs="1"
minOccurs="1" />
       </xs:sequence>
     </xs:complexType>
   </xs:element>
</xs:schema>
```
## <span id="page-70-0"></span>APPENDIX J EDOC SIGNATURE PROPERTIES

```
<?xml version="1.0" encoding="utf-8"?>
<xs:schema id="signature_properties"
targetNamespace="http://schemas.microsoft.com/edoc/2006/signature_propertie
s.xsd" elementFormDefault="qualified"
xmlns="http://schemas.microsoft.com/edoc/2006/signature_properties.xsd"
xmlns:mstns="http://schemas.microsoft.com/edoc/2006/signature_properties.xs
d" xmlns:xs="http://www.w3.org/2001/XMLSchema">
   <xs:element name="signature_properties">
     <xs:complexType>
       <xs:sequence>
         <xs:element name="property_type" maxOccurs="unbounded"
minOccurs="0">
           <xs:complexType>
             <xs:sequence>
             </xs:sequence>
             <xs:attribute name="name" type="xs:string" />
             <xs:attribute name="value" type="xs:string" />
           </xs:complexType>
         </xs:element>
       </xs:sequence>
       <xs:attribute name="level_type">
         <xs:simpleType>
           <xs:restriction base="xs:string">
             <xs:enumeration value="Basic" />
             <xs:enumeration value="Timestamped" />
             <xs:enumeration value="Verified" />
           </xs:restriction>
         </xs:simpleType>
       </xs:attribute>
       <xs:attribute name="sigType" type="xs:string" />
     </xs:complexType>
   </xs:element>
\langle xs:schema>
```